**ESCOLA POLITÉCNICA DA UNIVERSIDADE DE SÃO PAULO Departamento de Engenharia Metalúrgica e de Materiais**

# **Unidade 4 ESTRUTURA DOS SÓLIDOS CRISTALINOS**

PMT 3100 - Fundamentos de Ciência e Engenharia dos Materiais 1º semestre de 2020

## Conceitos Iniciais

*Foto: https://www.sciencephoto.com/media/175171/view/cave-of-crystals-naica-mine-mexico* 

**2**

# **Sólidos cristalinos e amorfos**

Segundo a distribuição espacial dos seus constituintes (átomos, moléculas ou íons), os sólidos podem ser classificados em:

- **CRISTALINOS**: sólidos compostos por espécies químicas (átomos, moléculas ou íons) arranjadas de uma forma periódica em três dimensões (possuem simetria translacional).
	- As posições ocupadas seguem uma ordem que se repete para muitas distâncias atômicas (em longo alcance).
- **AMORFOS**: sólidos compostos por espécies químicas (átomos, moléculas ou íons) que não apresentam ordem em longo alcance (não possuem simetria translacional) .
	- Podem apresentar ordenação de curto alcance (poucas distâncias atômicas). São exemplos: os líquidos e os sólidos vítreos.

# **Sólidos cristalinos e amorfos**

Em materiais formados por **mais de um tipo de átomo**, o **empacotamento tridimensional** torna-se **mais complexo**, devido à **forma** (tamanho dos átomos e geometria molecular) e à **simetria** das forças de ligação interatômicas.

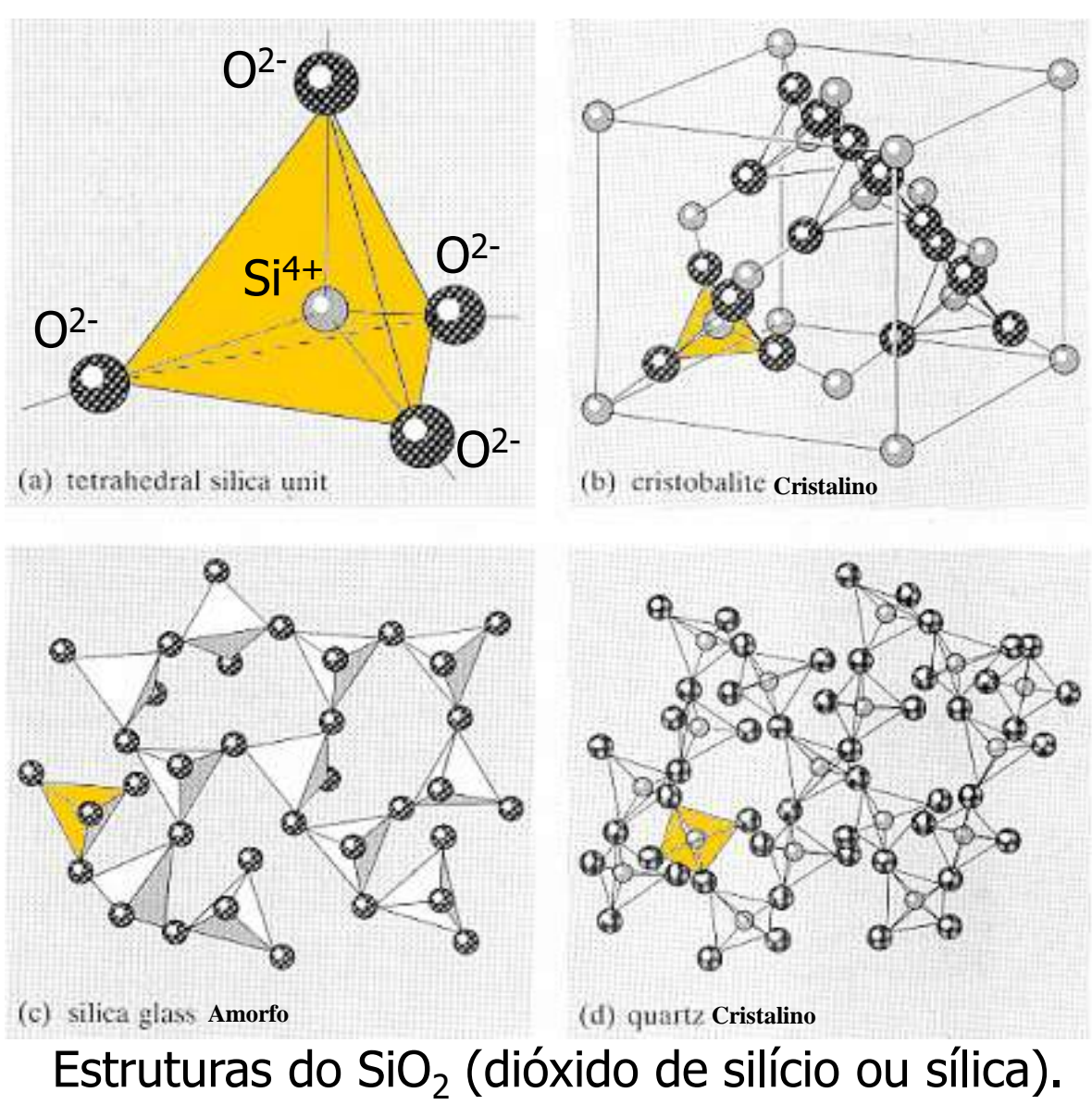

# **RETICULADO CRISTALINO**

- **MODELO DE ESFERAS RÍGIDAS**: os átomos ou íons são representados como esferas de diâmetro fixo.
- **RETICULADO CRISTALINO** ("LATTICE"): conjunto de pontos, que podem corresponder a átomos ou grupos de átomos, que se repetem no espaço tridimensional com uma dada periodicidade.
- **CÉLULA UNITÁRIA**: agrupamento de átomos representativo de uma determinada estrutura cristalina específica.

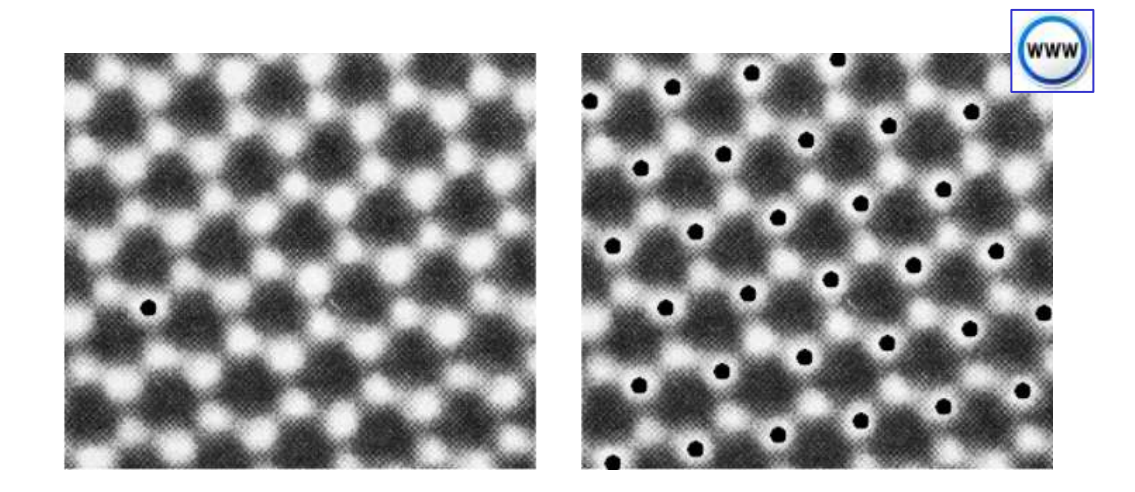

# **RETICULADO CRISTALINO e ESTRUTURA CRISTALINA**

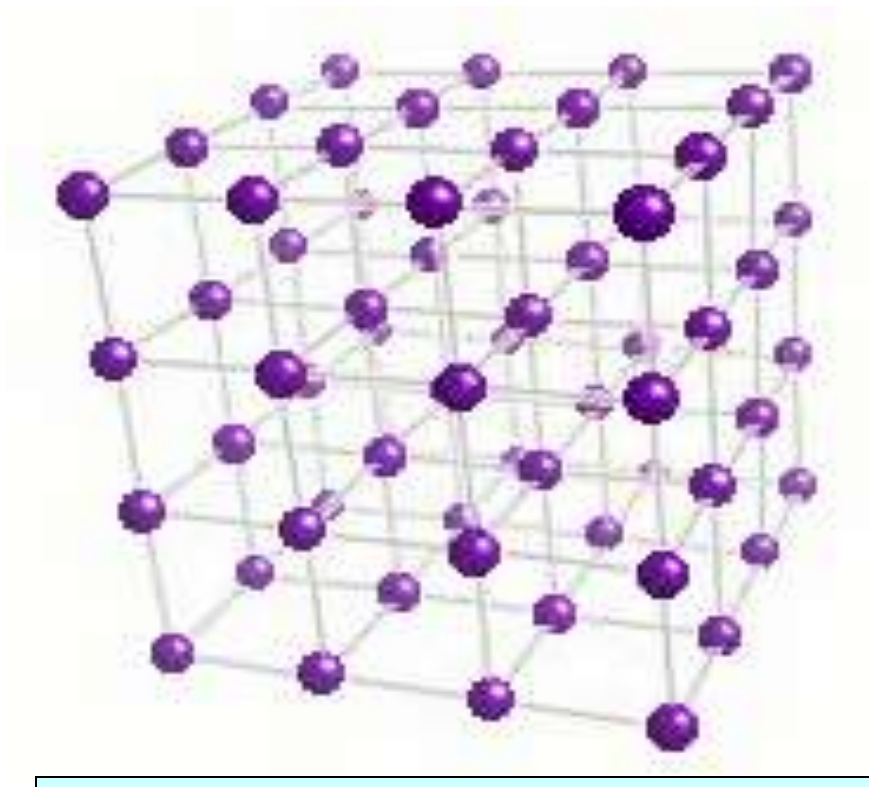

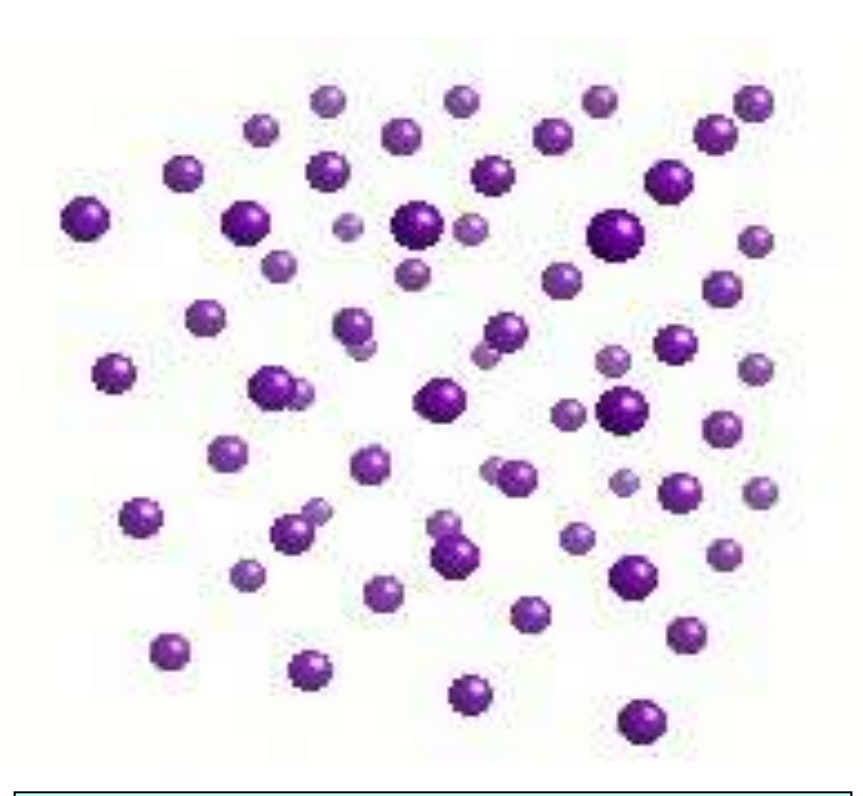

#### *RETICULADO CRISTALINO*

*Conjunto de pontos (que podem corresponder a átomos ou grupos de átomos) que se repetem no espaço tridimensional com uma dada periodicidade, nos quais a vizinhança de cada ponto é a mesma → "reticulado cristalino" é um conceito matemático*

#### *ESTRUTURA CRISTALINA*

*Sólido cristalino, apresentando uma estrutura determinada, na qual os átomos são representados por esferas rígidas → a estrutura cristalina é composta por átomos → "estrutura" é um conceito ligado a uma realidade física*

# **Célula Unitária**

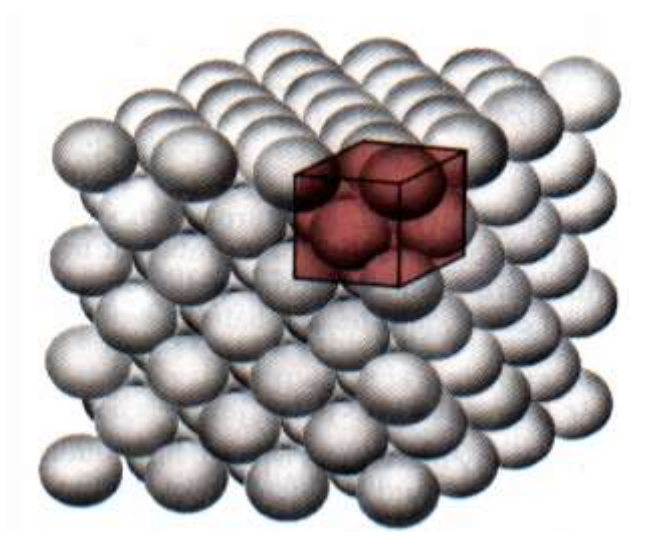

*Sólido cristalino cúbico de face centrada (CFC)*

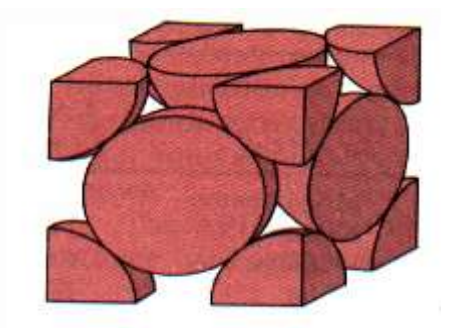

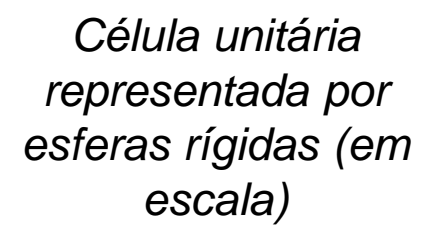

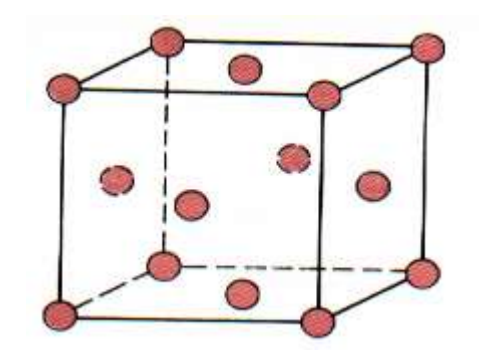

*Representação de esfera reduzida da célula unitária. Os círculos representam as posições ocupadas pelos átomos*

O conceito de célula unitária é usado para representar a simetria de um reticulado cristalino e, consequentemente, de uma determinada estrutura cristalina.

Qualquer ponto da célula unitária que for transladado de um múltiplo inteiro de **PARÂMETROS DE REDE** ocupará uma posição equivalente em outra célula unitária.

## **Parâmetros de rede**

Geometricamente uma célula unitária pode ser representada por um paralelepípedo.

A geometria da célula unitária é univocamente descrita em termos de seis parâmetros:

o comprimento das três arestas do paralelepípedo (**a**, **b, c**) e os três ângulos entre as arestas  $(\alpha, \beta, \gamma)$ . Esses parâmetros são chamados **PARÂMETROS DE REDE.**

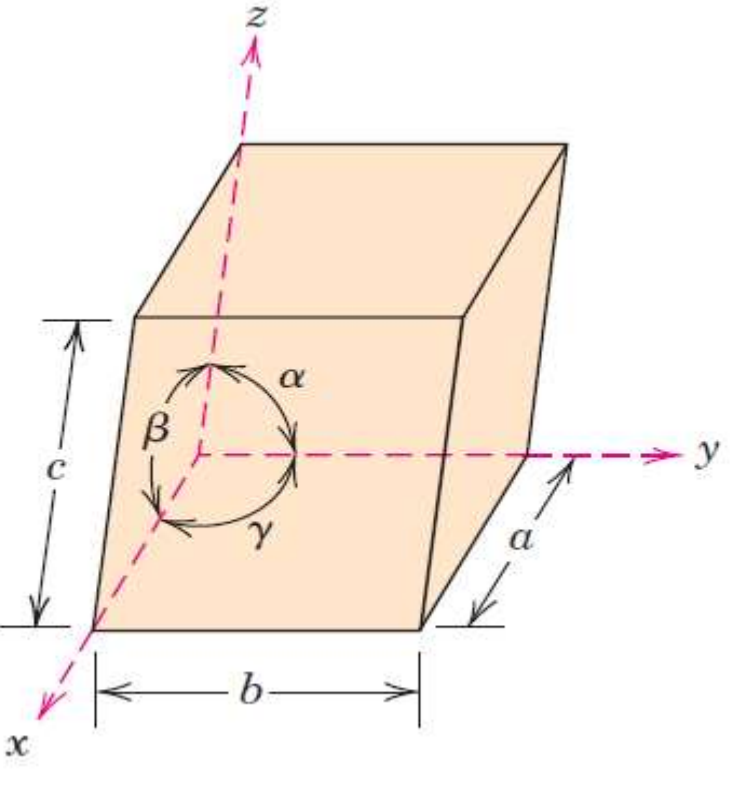

## Sistemas Cristalinos

Existem SETE diferentes combinações dos parâmetros de rede. Cada uma dessas combinações constitui um SISTEMA CRISTALINO.

Copyright © The McGraw-Hill Companies, Inc. Permission required for reproduction or display.

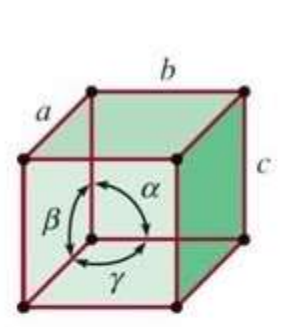

Simple cubic  $a = b = c$  $\alpha = \beta = \gamma = 90^{\circ}$ 

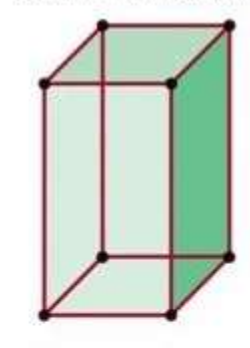

Tetragonal  $a = b \neq c$  $\alpha = \beta = \gamma = 90^{\circ}$ 

Orthorhombic  $a \neq b \neq c$  $\alpha = \beta = \gamma = 90^{\circ}$ 

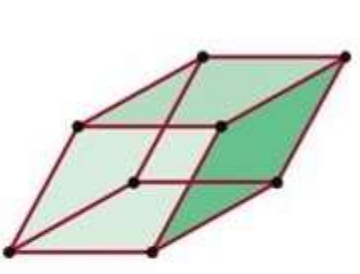

Rhombohedral  $a = b = c$  $\alpha = \beta = \gamma \neq 90^{\circ}$ 

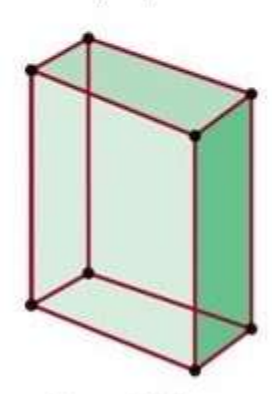

Monoclinic  $a \neq b \neq c$  $\gamma \neq \alpha = \beta = 90^{\circ}$ 

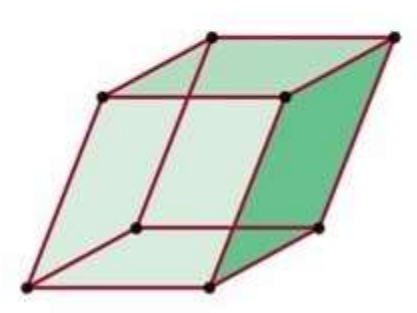

Triclinic  $a \neq b \neq c$  $\alpha \neq \beta \neq \gamma \neq 90^{\circ}$ 

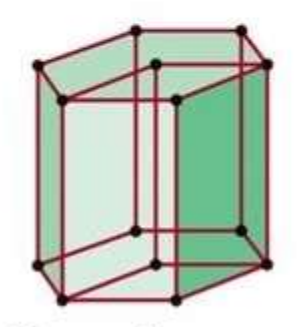

Hexagonal  $a = b \neq c$  $\alpha = \beta = 90^\circ$ ,  $\gamma = 120^\circ$ 

# <sup>10</sup> **Reticulados de Bravais**

*Qualquer estrutura cristalina pode ser descrita por um dos*  **Simple** cubic *14 RETICULADOS DE BRAVAIS* **Simple** tetragonal Simple orthorhombic Auguste Bravais Cientista Francês 1811-1863 **WWW** *...para saber mais...***Simple** 

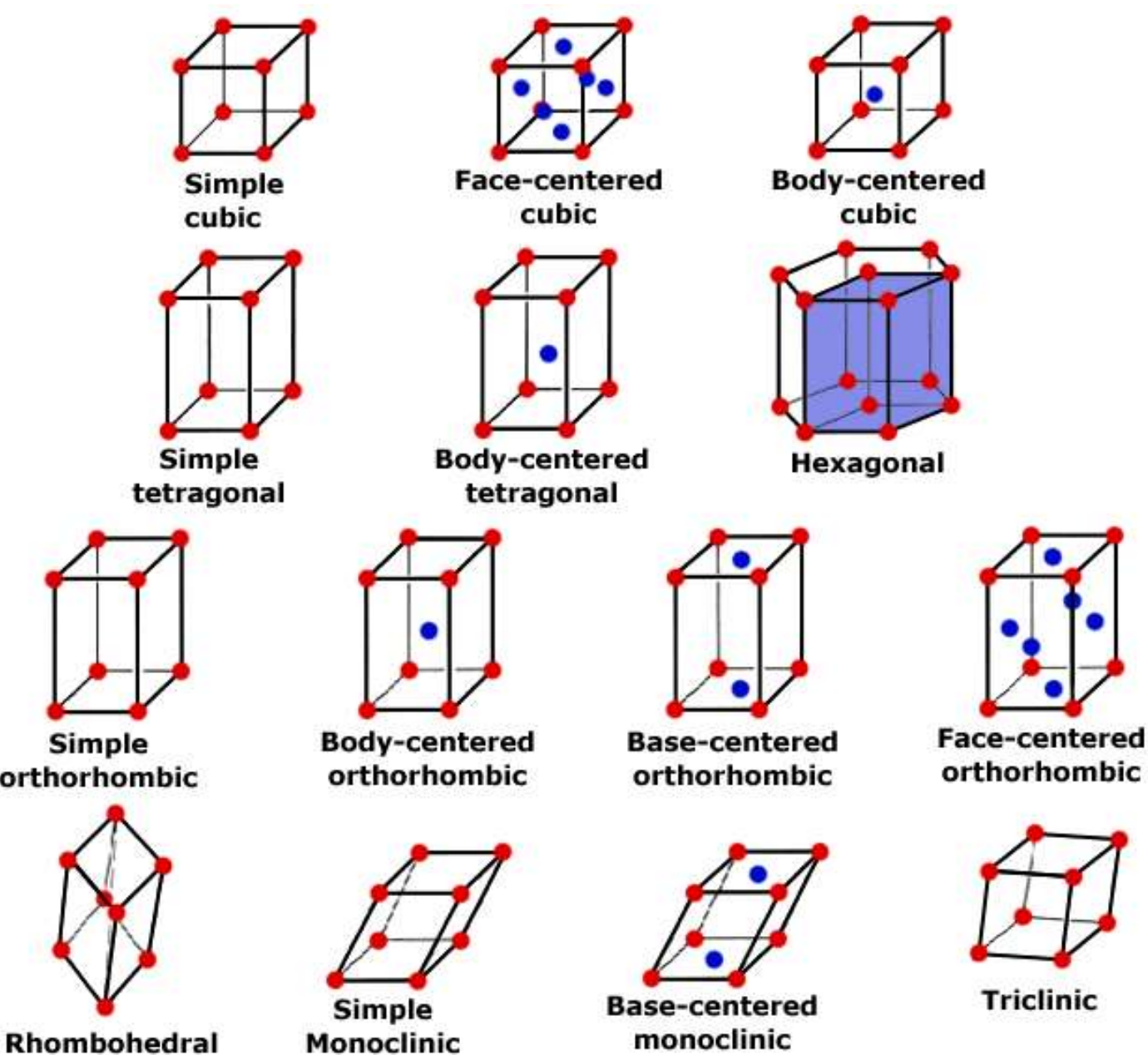

# Índices de Miller

**11**

# **Índices de Miller: Direções Cristalográficas**

- **DIREÇÃO CRISTALOGRÁFICA**: vetor que une dois pontos da rede cristalina.
- Procedimento para determinação dos índices de Miller de uma direção cristalográfica
	- transladar o "vetor direção" de maneira que ele passe pela origem do sistema de coordenadas.
	- determinar a projeção do vetor em cada um dos três eixos de coordenadas. Essas projeções devem ser medidas em termos dos parâmetros de rede (a,b,c)
	- multiplicar ou dividir esses três números por um fator comum, tal que os três números resultantes sejam os menores inteiros possíveis.
	- representar a direção escrevendo os três números entre colchetes: **[u v w]**

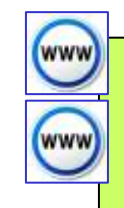

#### *PARA QUE INDEXAR DIREÇÕES ??*

*...por várias razões, mas para citar um exemplo: para determinar propriedades (por exemplo, propriedades mecânicas, elétrica ou ópticas) em materiais anisotrópicos (que não tem as mesmas propriedades em todas as direções) os valores determinados dependerão da direção em que foram medidos. Portanto, é interessante especificar as direções em uma estrutura cristalina de modo único, não ambíguo.*

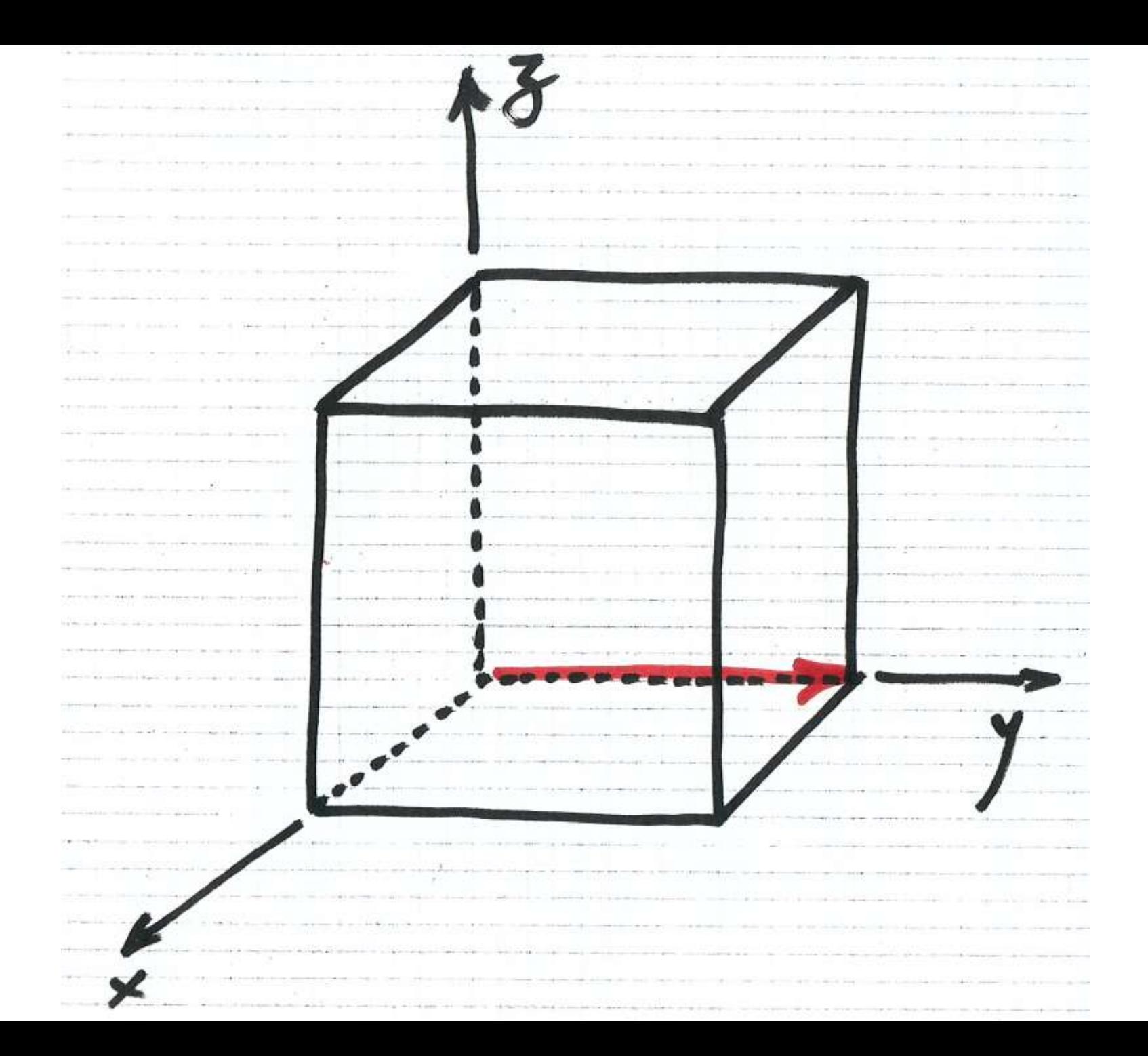

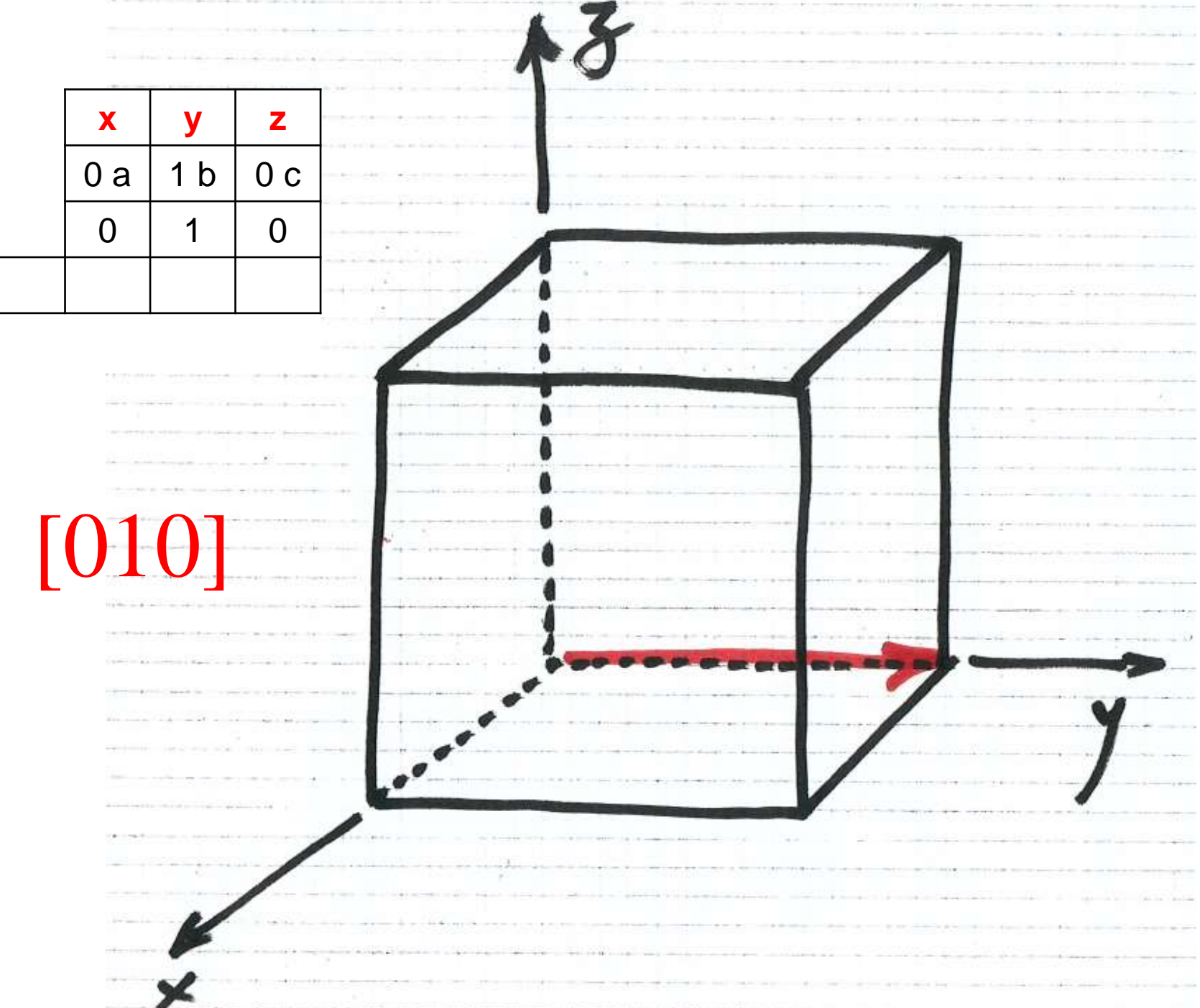

# **Direções cristalográficas : exemplo**

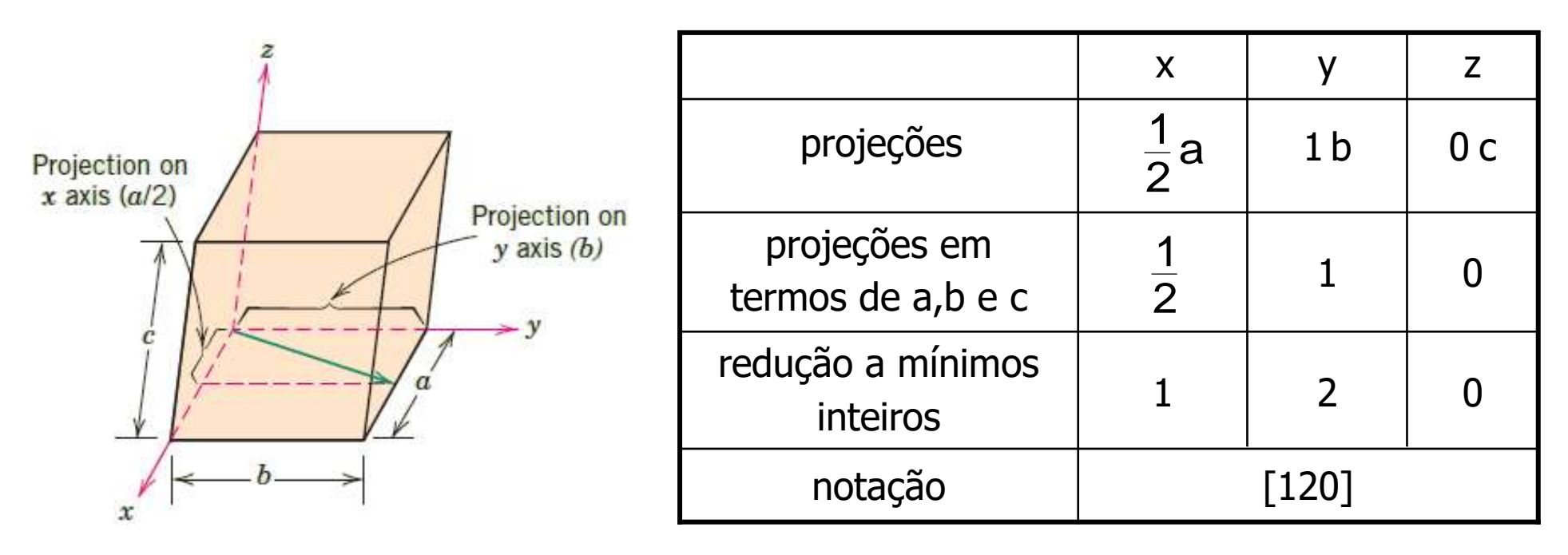

**FAMÍLIA DE DIREÇÕES**: conjunto de direções equivalentes, ou seja, conjunto de direções que possuem o mesmo espaçamento atômico no interior da cela unitária.

Famílias de direções são representadas por **< uvw >**.

Por exemplo, para o sistema cristalino cúbico, a família <100> é composta pelas direções [100], [010], [001], [1 00], [0 1 0] e [00 1].

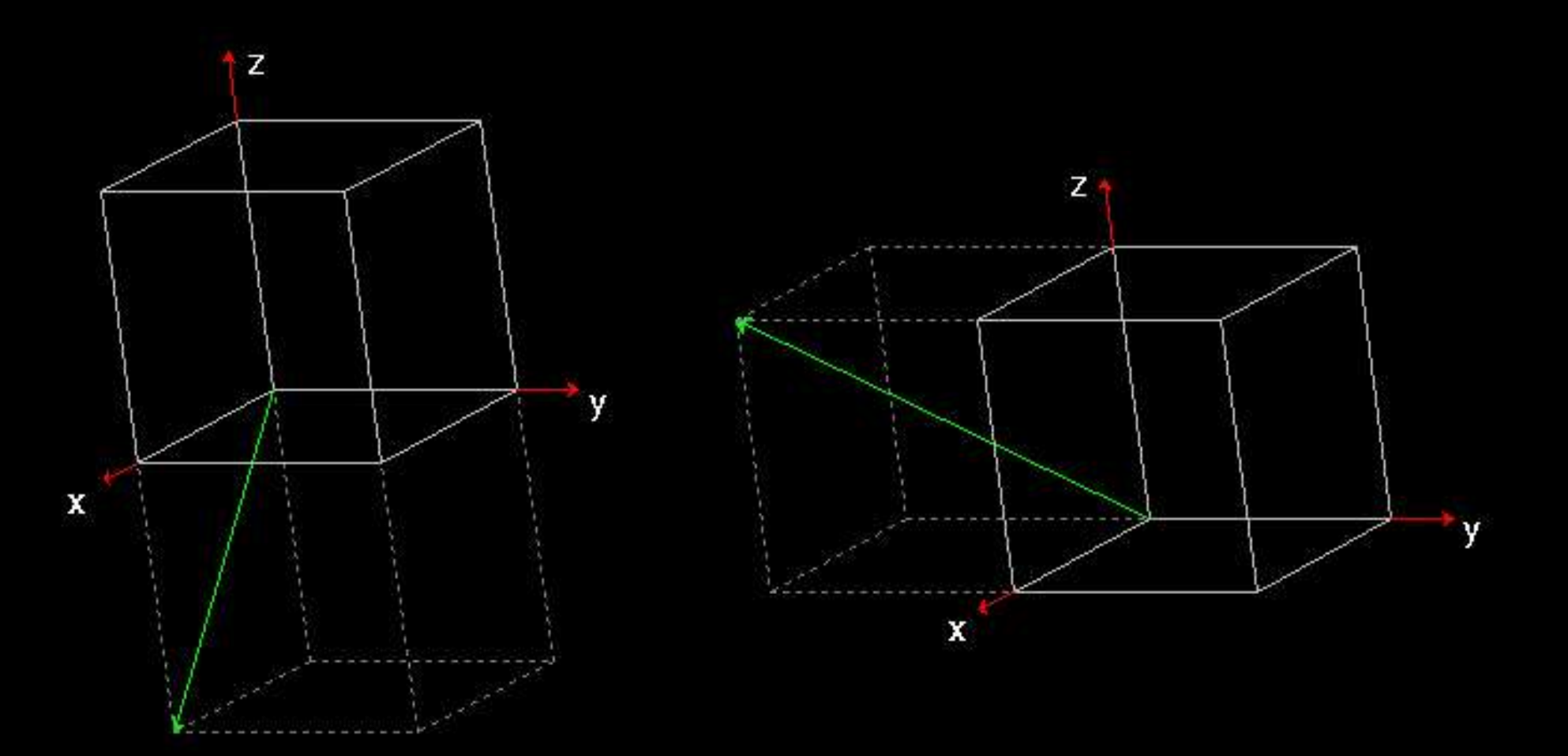

#### **DIREÇÕES CRISTALOGRÁFICAS : EXEMPLOS**

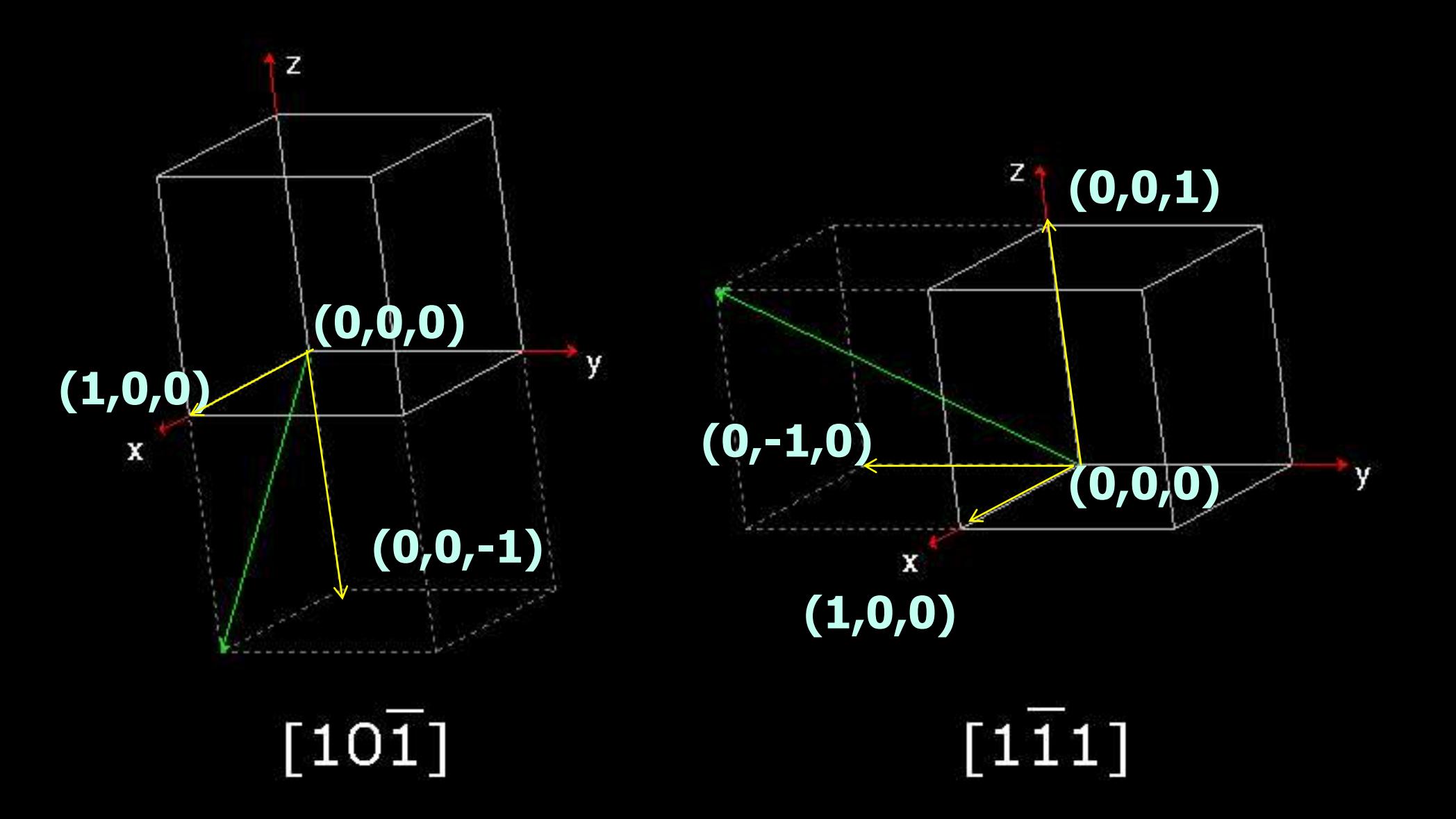

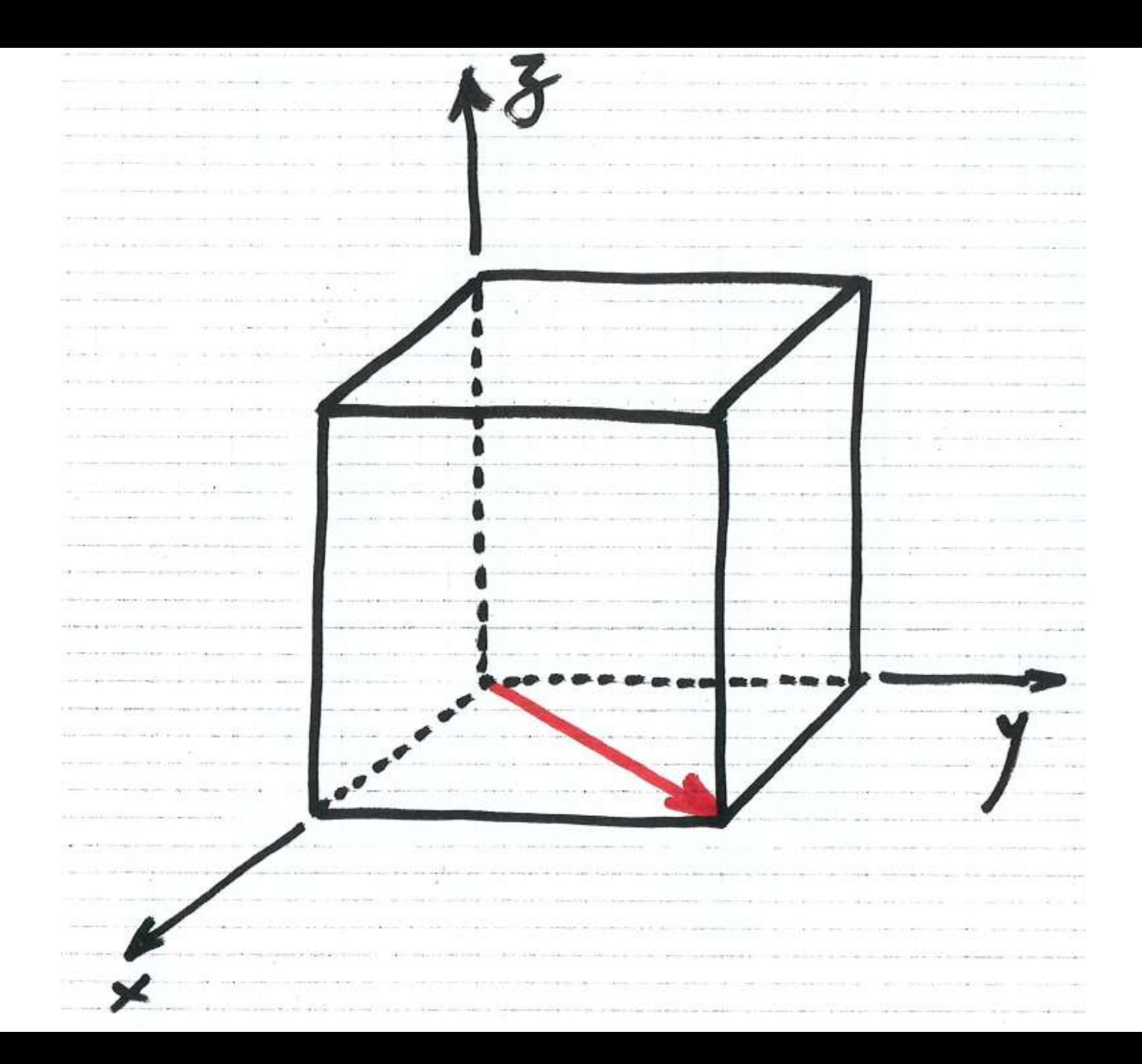

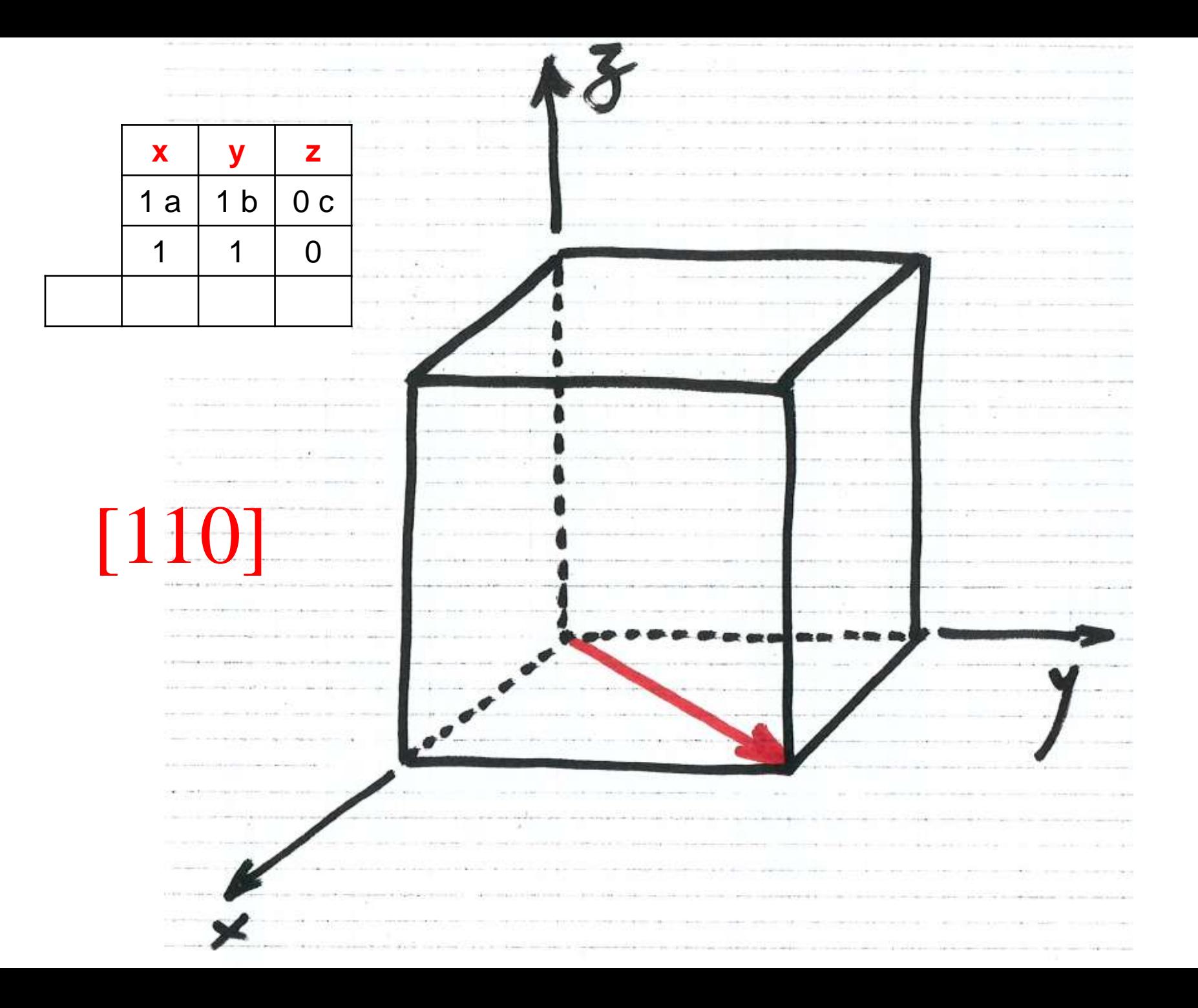

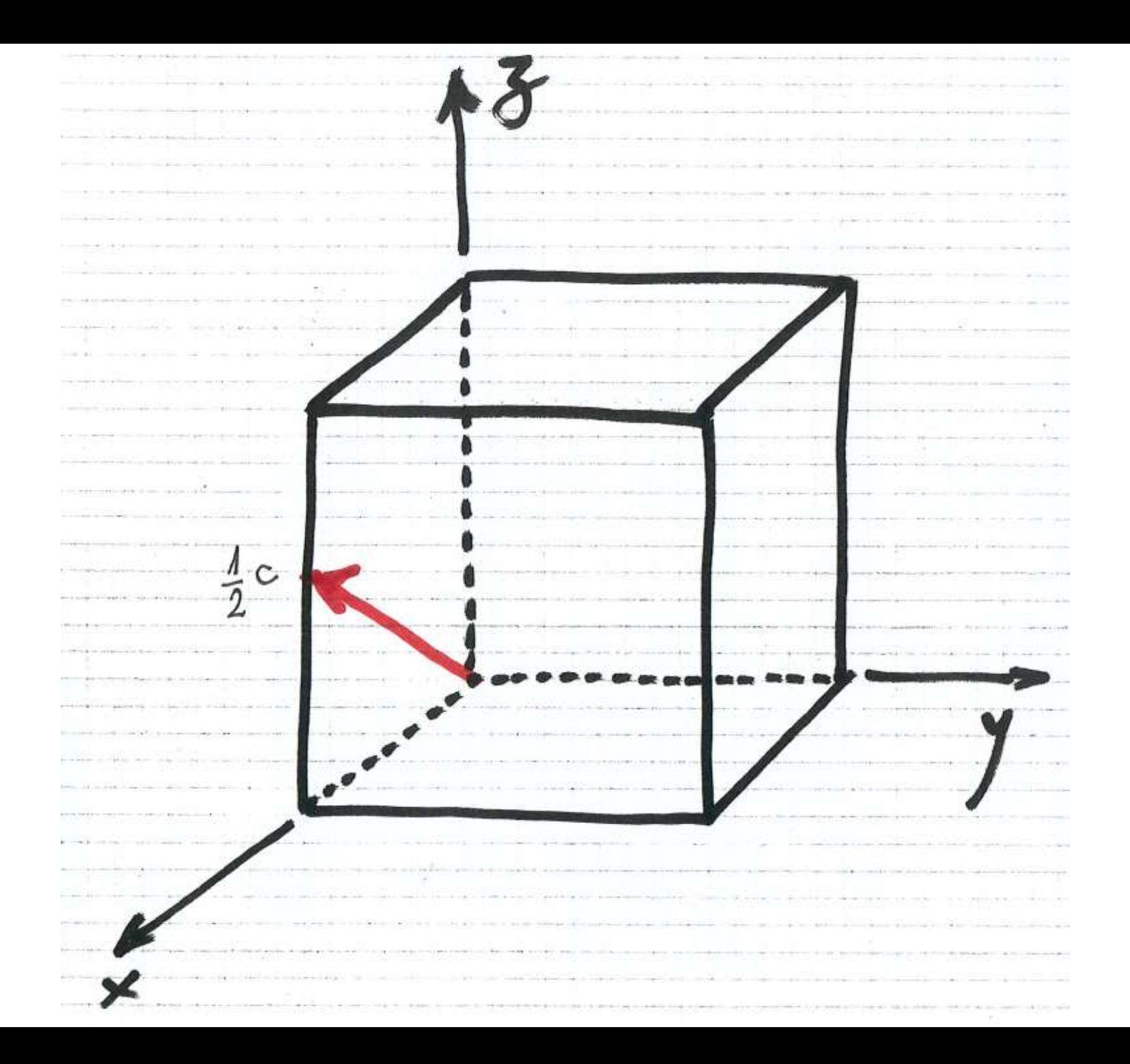

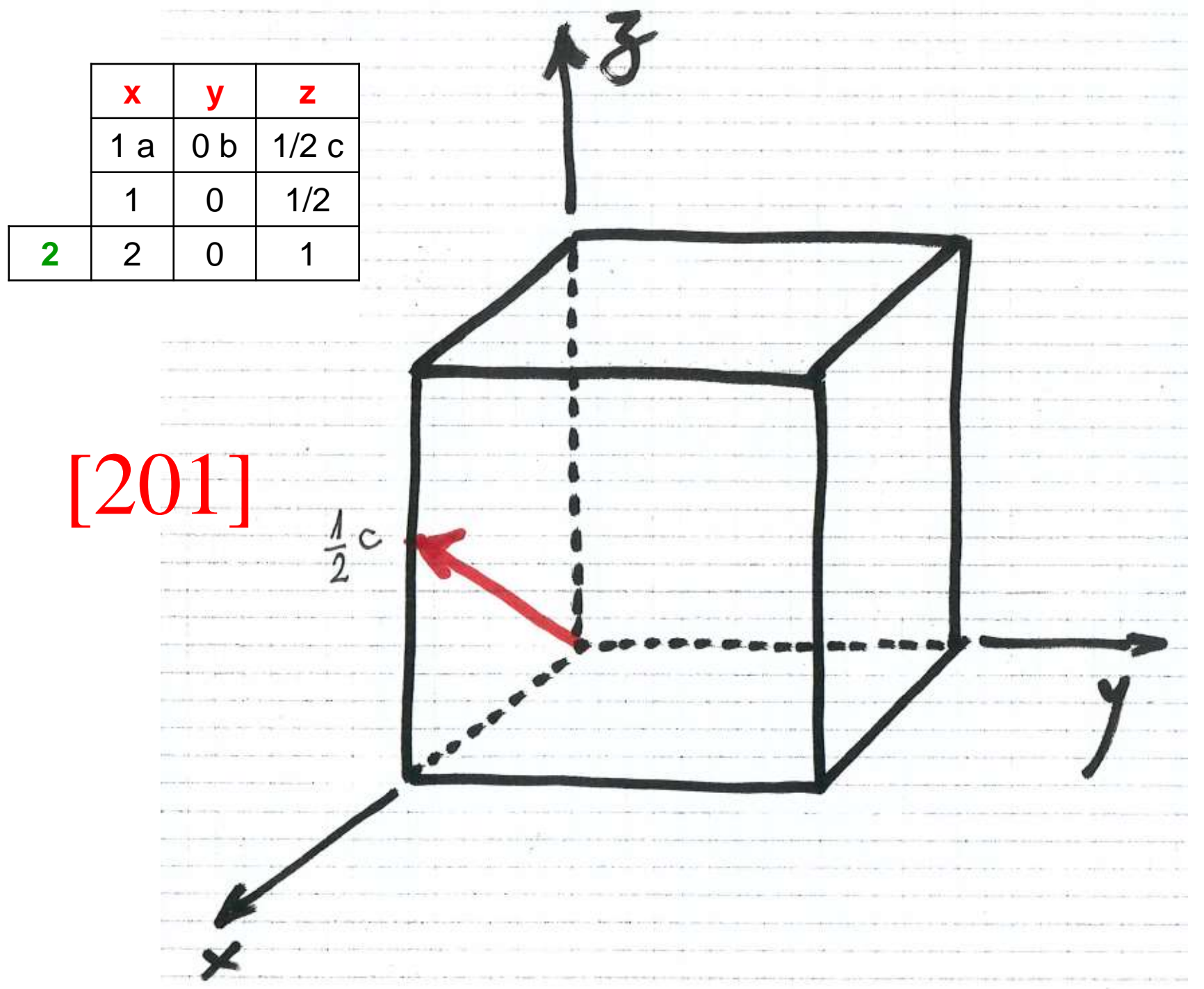

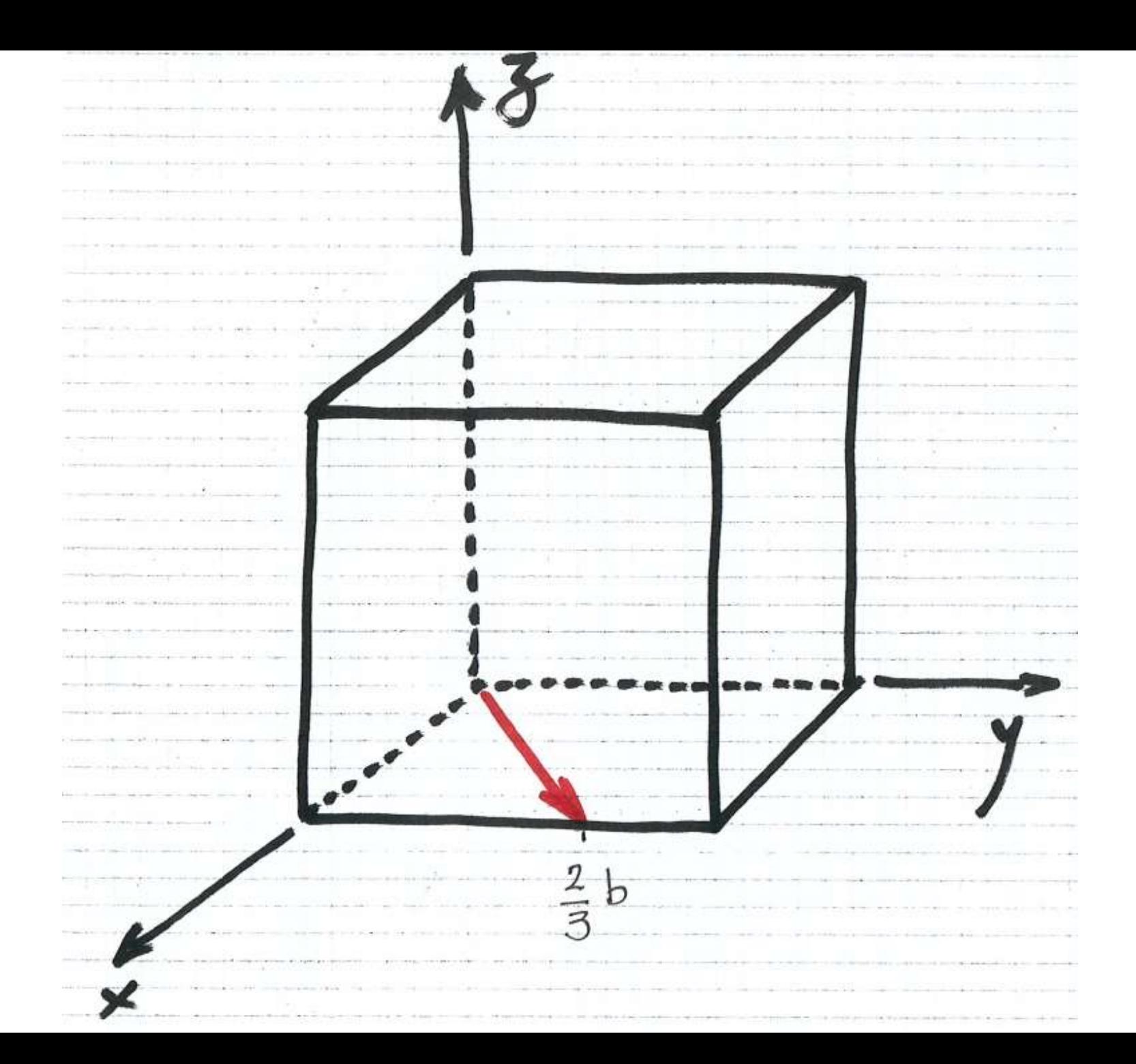

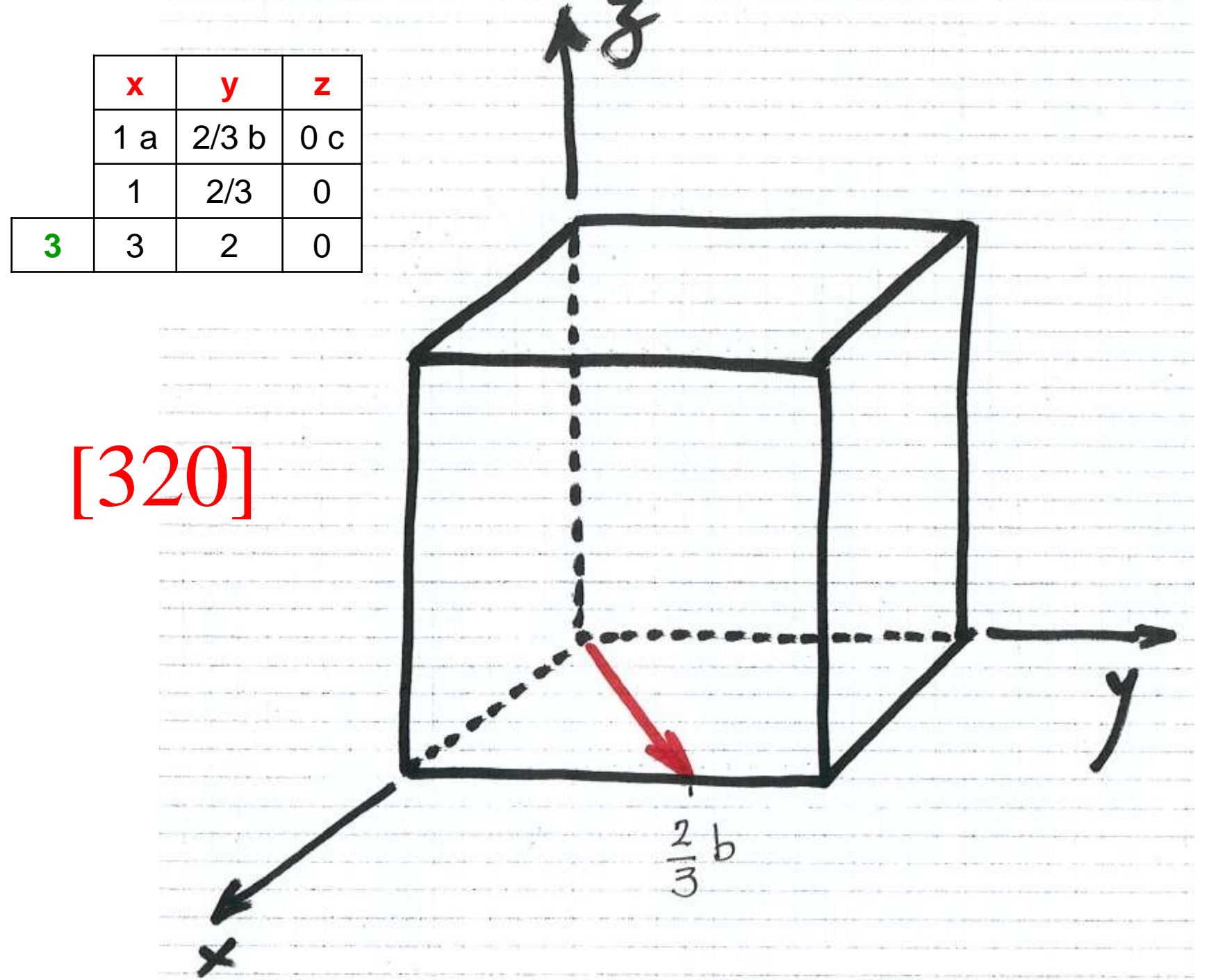

×

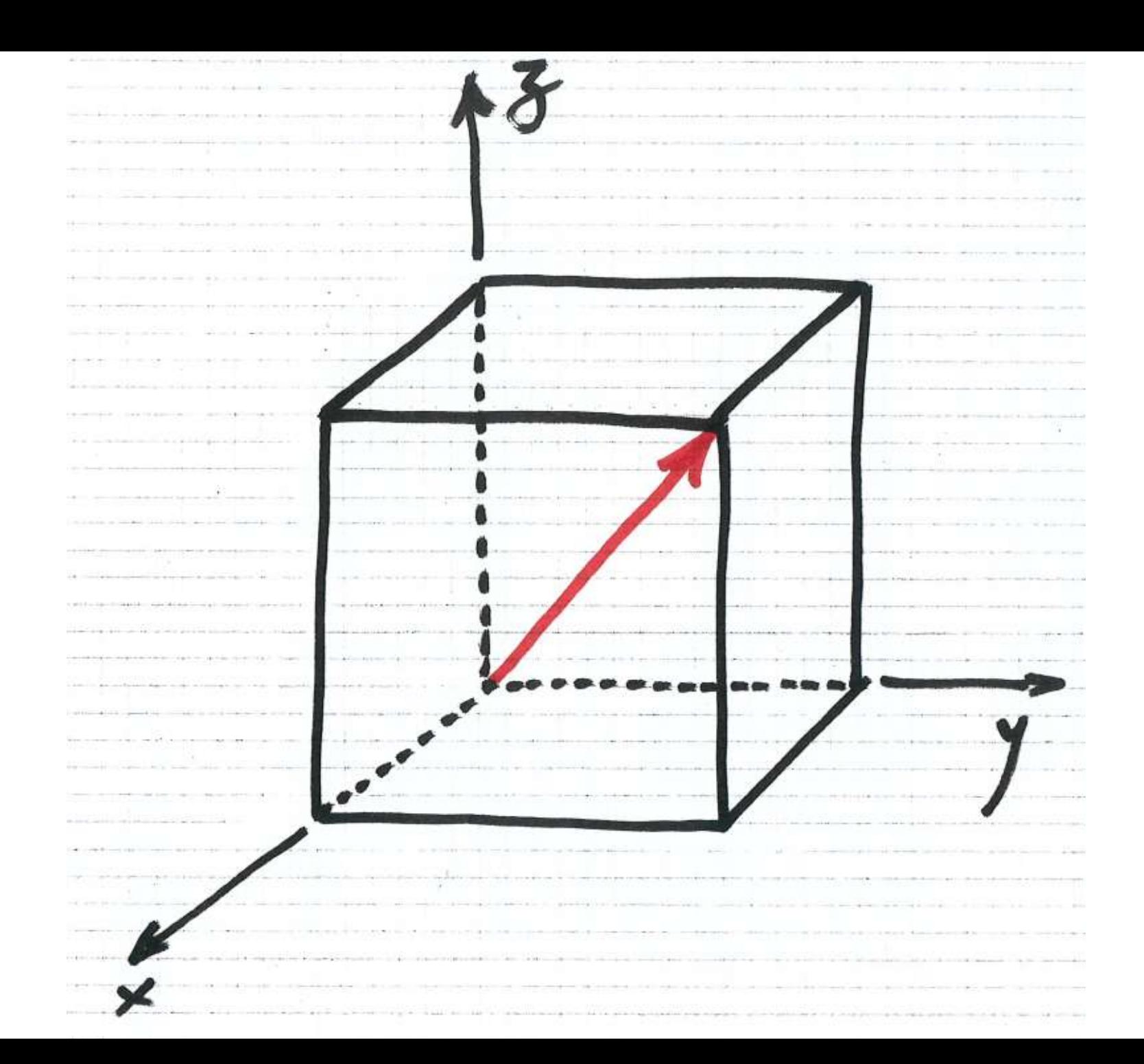

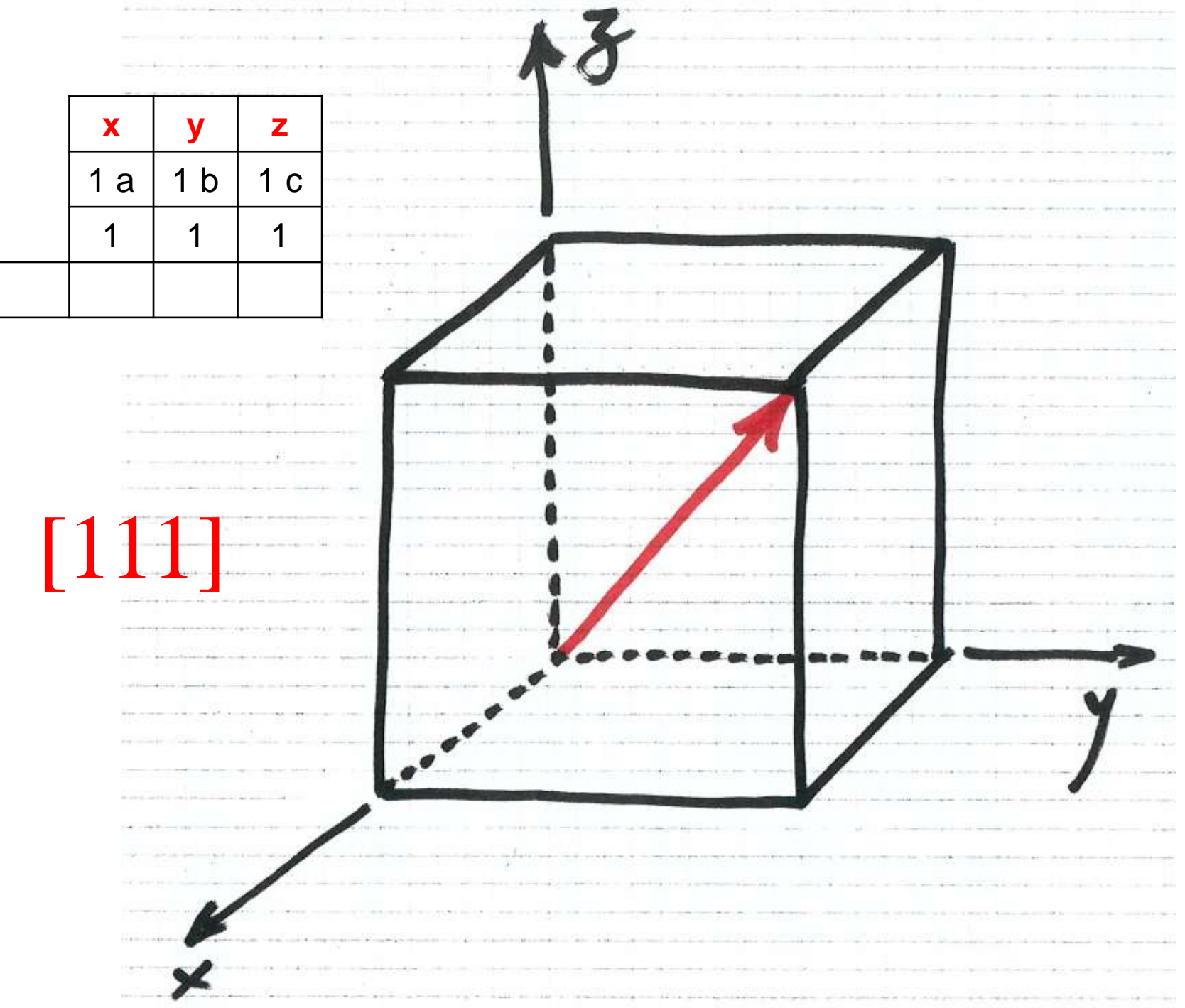

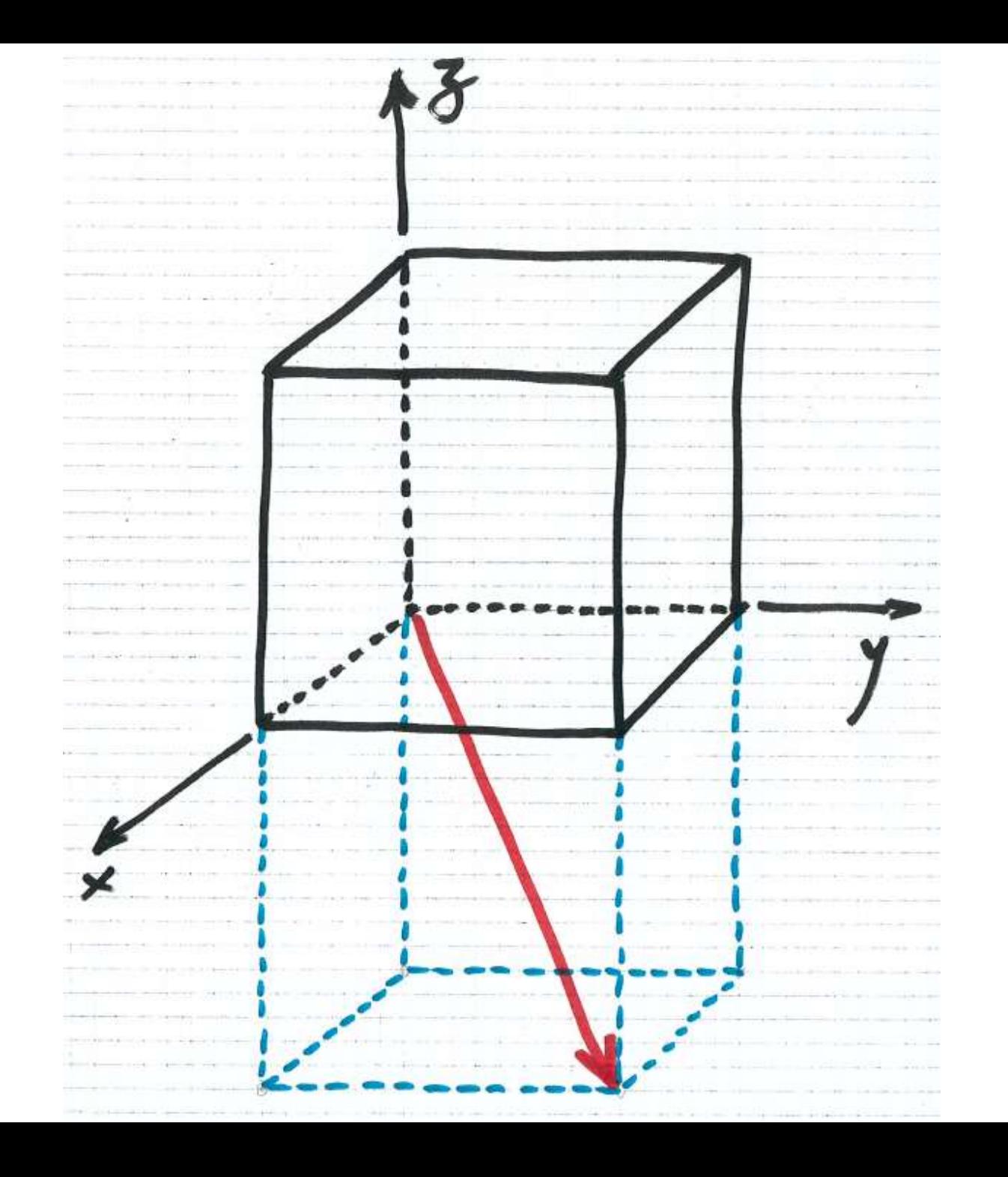

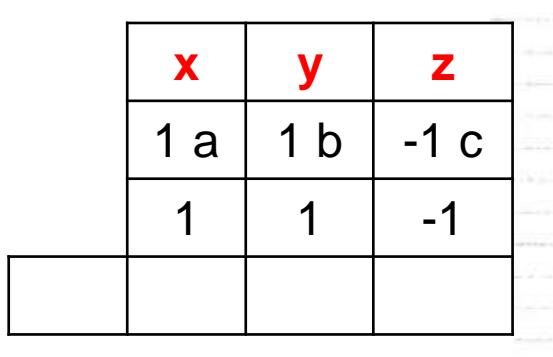

# $[11\bar{1}]$

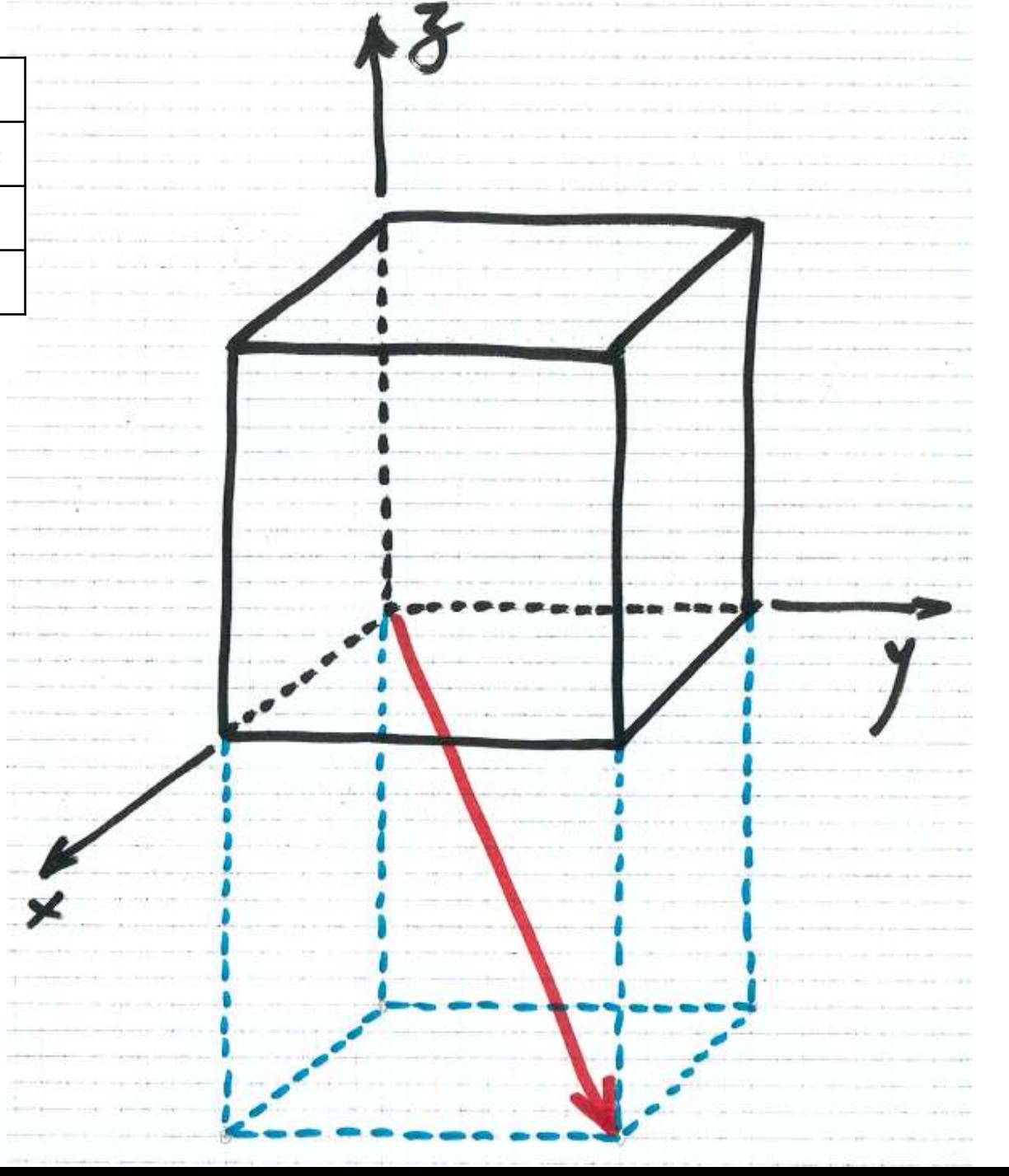

Company of the Second

# **Índices de Miller: planos cristalográficos <sup>28</sup>**

#### Determinação dos índices de Miller de um plano cristalográfico

- determinar os interceptos do plano com os eixos do sistema de coordenadas em termos dos parâmetros de rede a, b e c. Se o plano passar pela origem, transladar o plano para uma nova posição no sistema de coordenadas.
- obter os recíprocos desses três interceptos. Se o plano for paralelo a um dos eixos, considera-se o intercepto infinito e o seu recíproco zero.
- representar na forma **( h k l )**

Nota: às vezes é necessário multiplicar os três números resultantes por um fator comum para assim obter três índices inteiros.

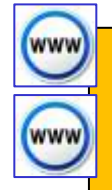

*PARA QUE INDEXAR PLANOS ??*

*...em materiais cristalinos, existem muitas características bidimensionais (por exemplo: superfícies, interfaces, defeitos cristalinos...) que precisam ser descritas e definidas de forma não ambígua. Portanto, é interessante especificar os planos cristalinos em uma estrutura cristalina de modo único.*

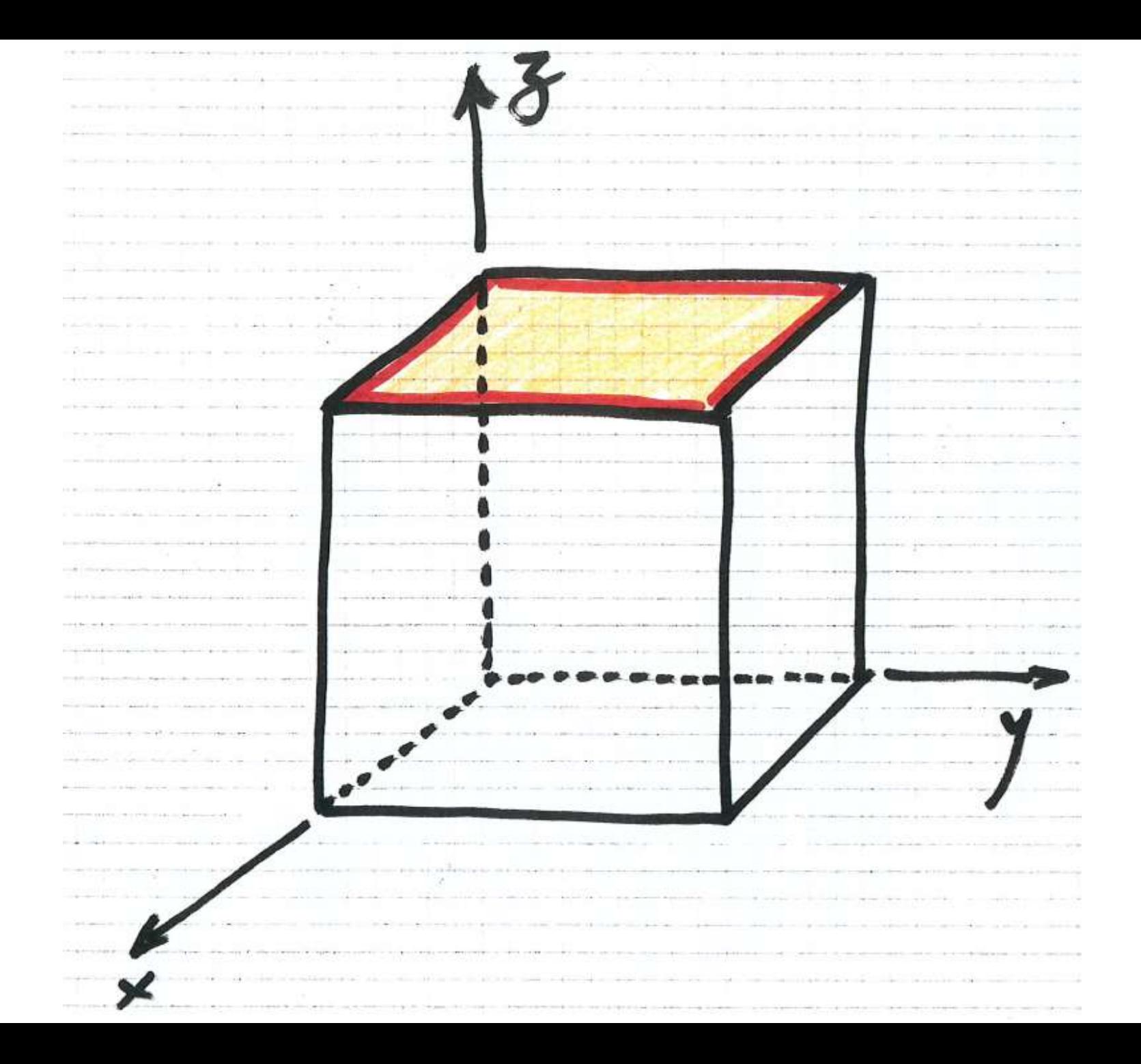

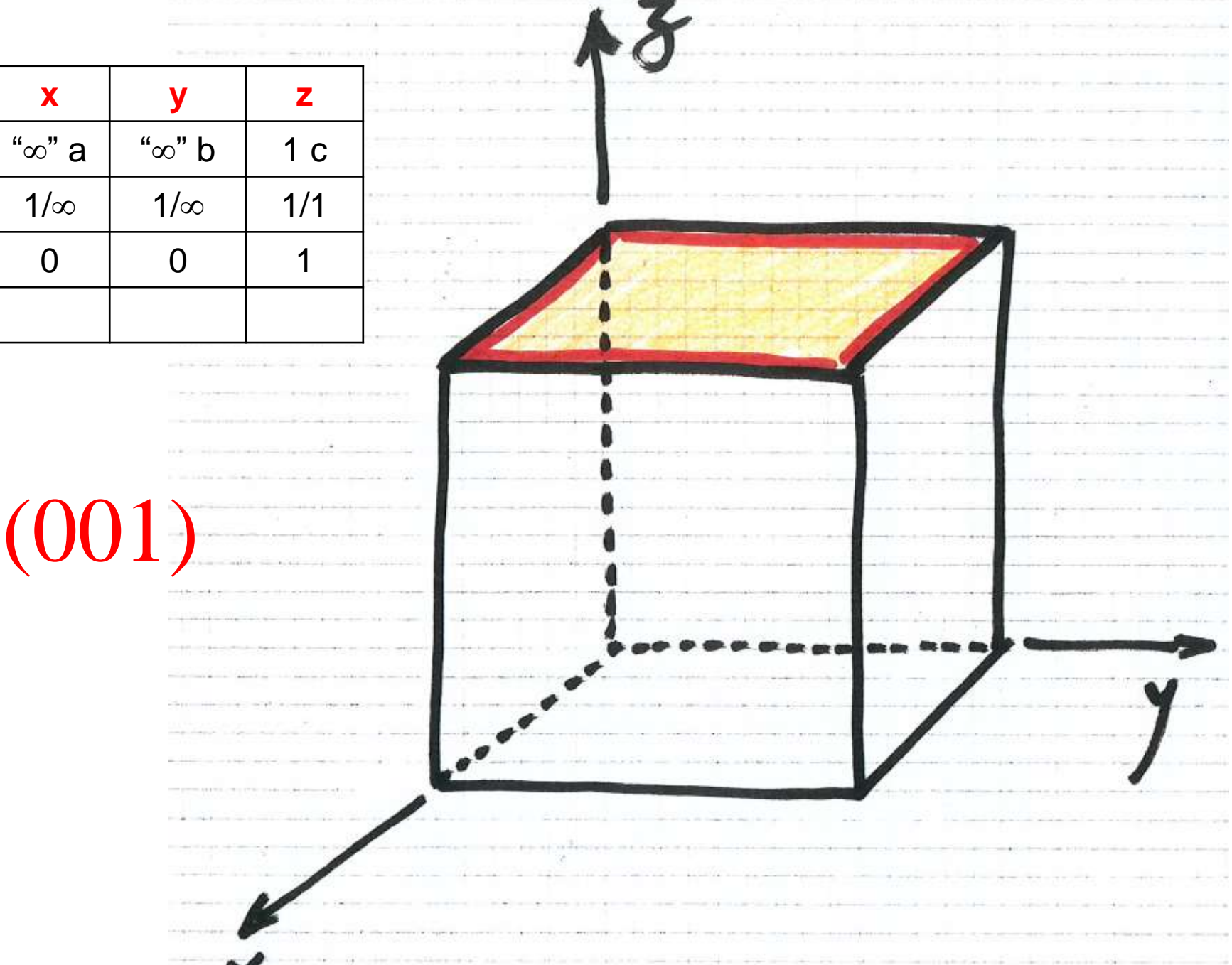

The company of the company

Chick include \$1 models (Manufact)

 $\sqrt{2}$ 

distant

2010

30

...

# **Planos Cristalográficos <sup>31</sup>**

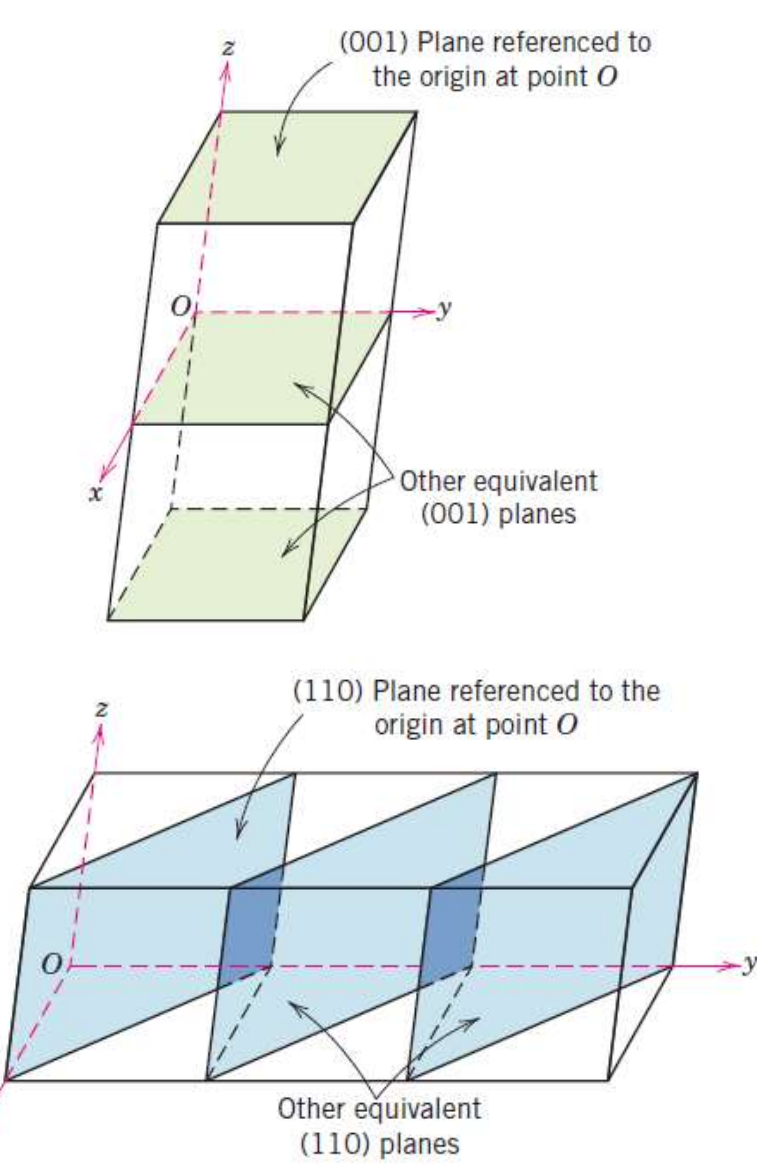

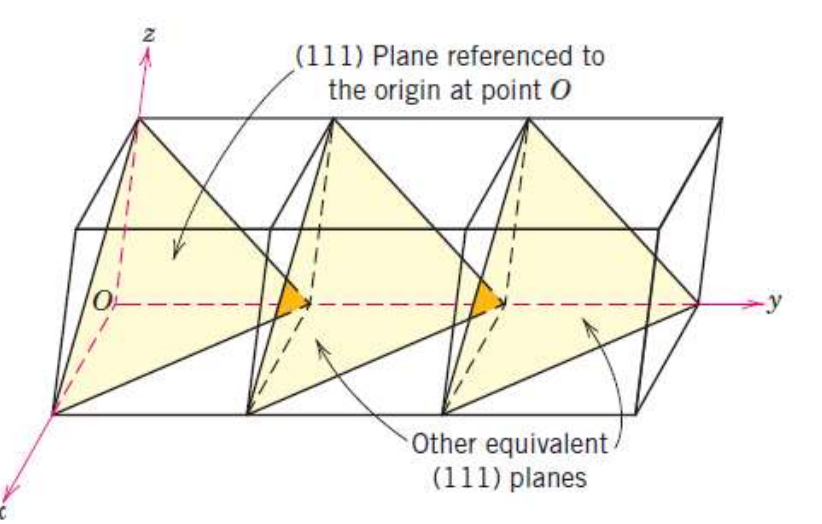

**FAMÍLIA DE PLANOS**: conjunto de planos cristalograficamente equivalentes, ou seja, planos com o mesmo empacotamento atômico. Famílias de planos são representadas por **{hkl}**.

Por exemplo, para o sistema cristalino cúbico, a família {111} é composta pelos planos:

 $(\overline{1} \ \overline{1} \ 1), \ (\overline{1} \ 1 \ \overline{1}), \ (1 \ \overline{1} \ \overline{1}) \ e (\overline{1} \ \overline{1} \ \overline{1}).$  $(111), \overline{(111)},(111),$  $(111),$ 

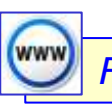

### PLANOS CRISTALOGRÁFICOS : EXEMPLOS

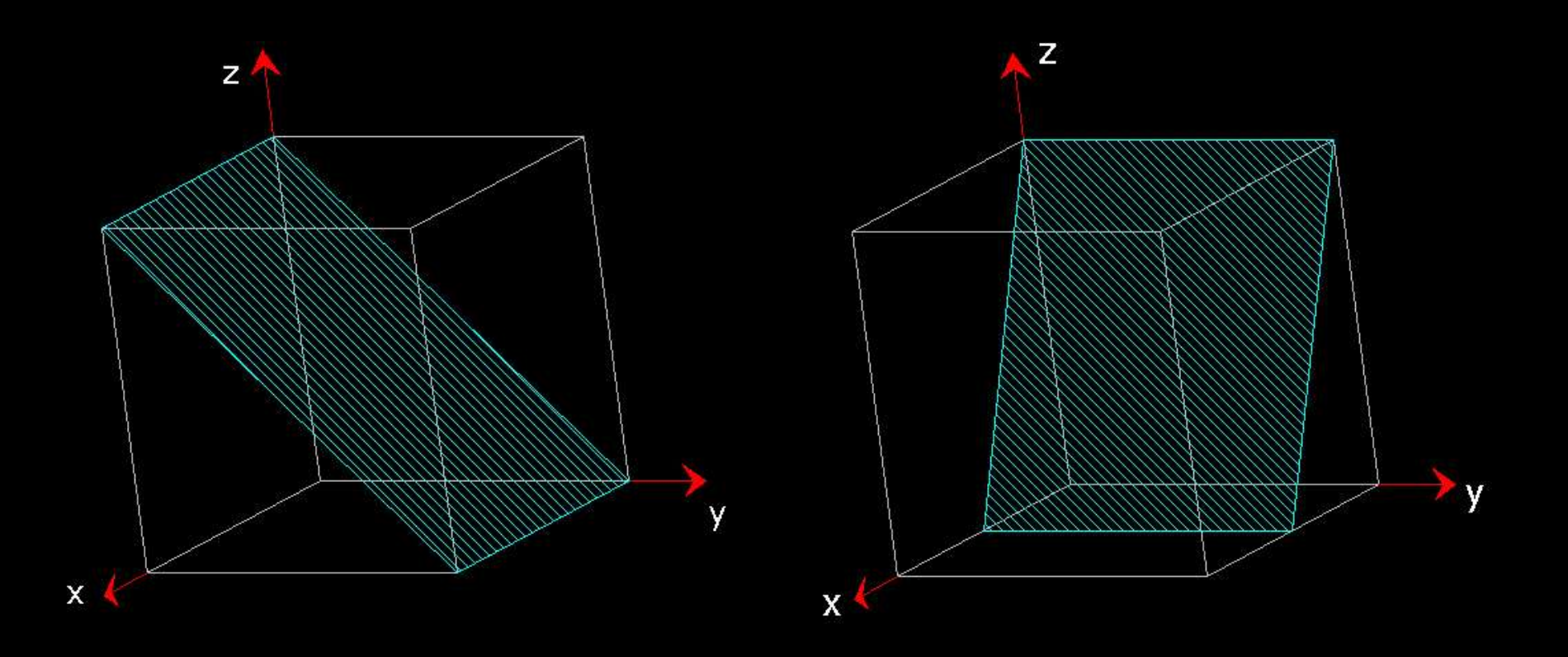

#### PLANOS CRISTALOGRÁFICOS : EXEMPLOS

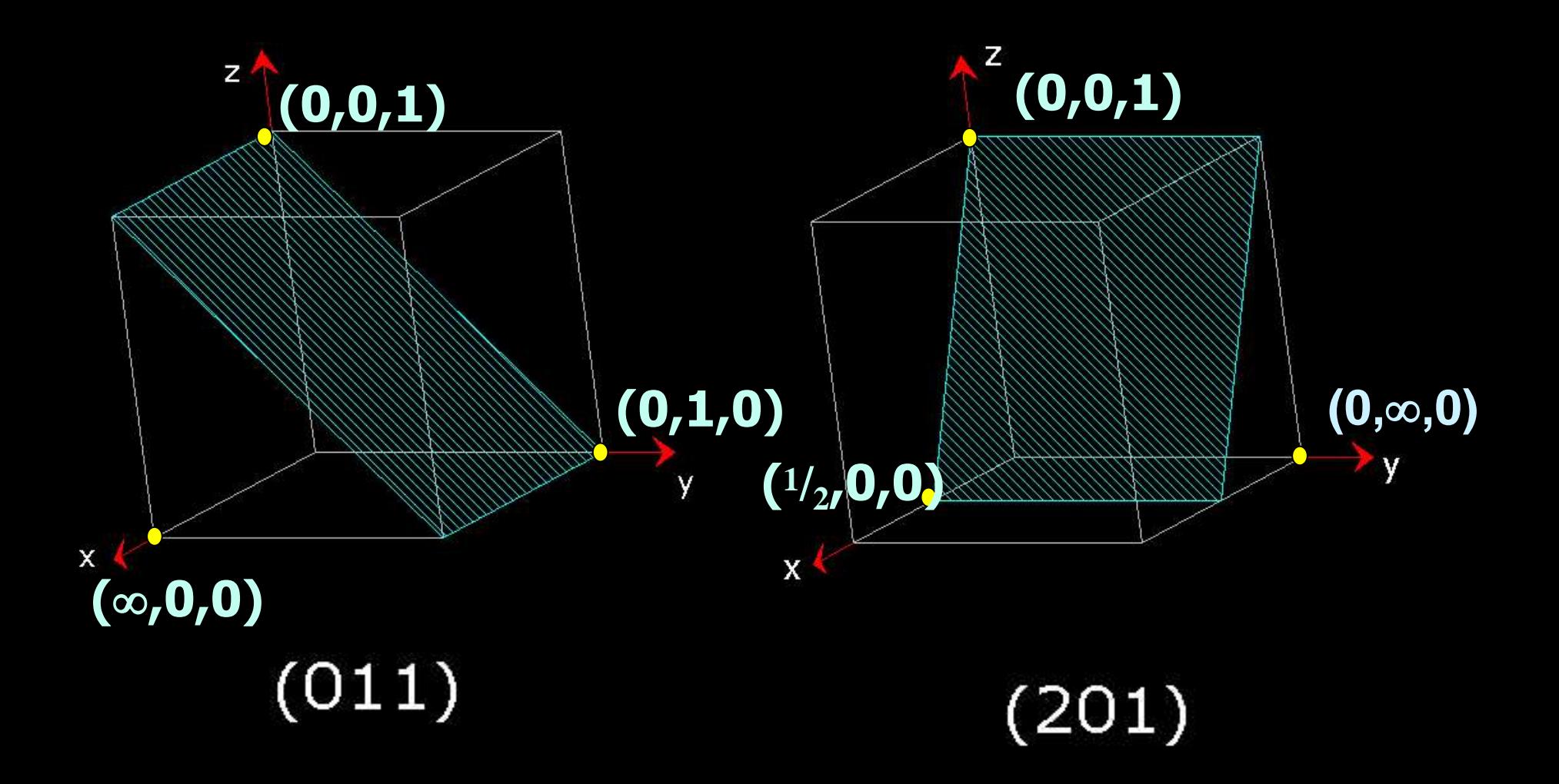

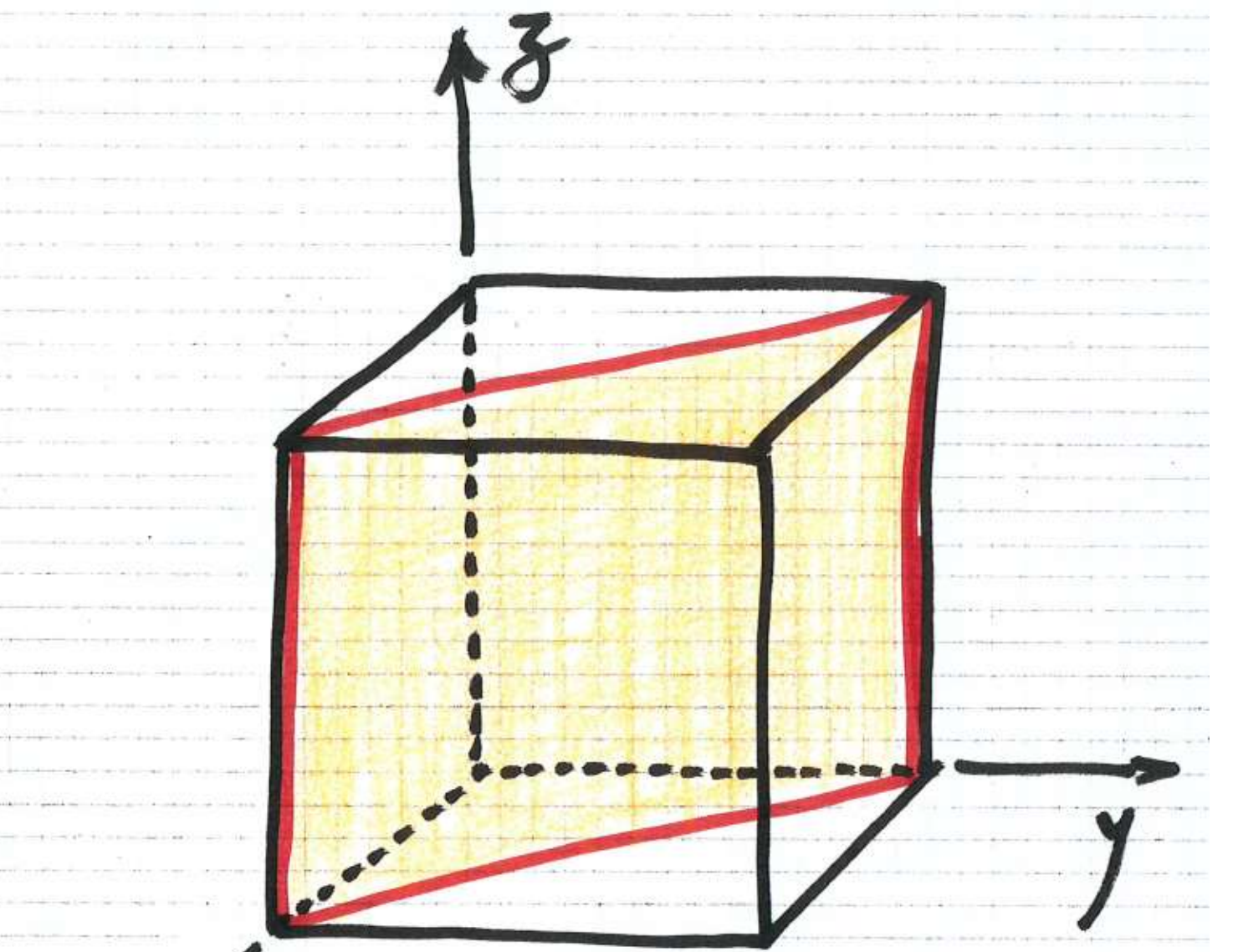

richten in

35

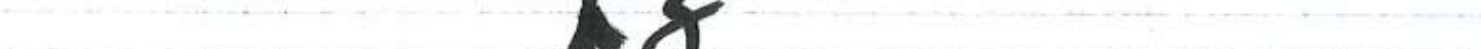

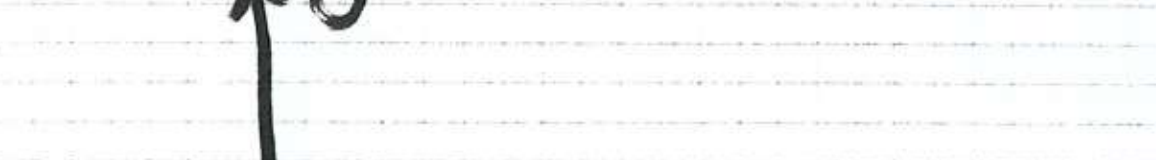

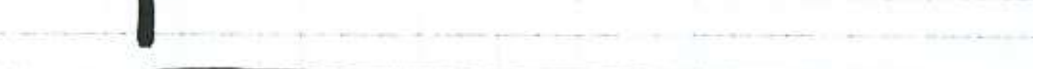

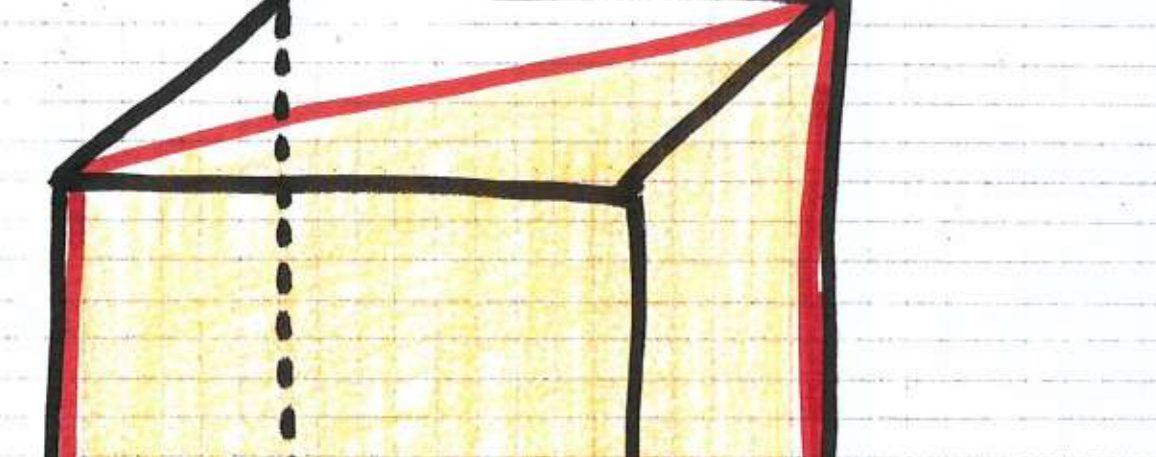

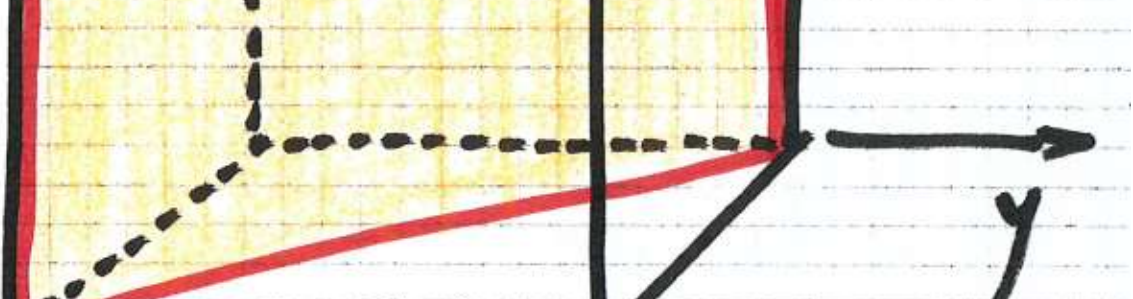

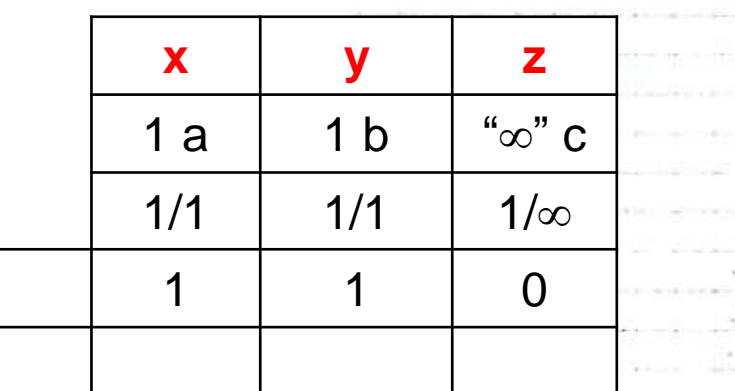

 $\frac{1}{2} \left( \frac{1}{2} \right) \left( \frac{1}{2} \right) \left( \frac{1}{2} \right) \left( \frac{1}{2} \right)$ 

 $\sim L$ 

The Story County

Continued on the

 $(110$ 1014 Well and 14011 tull 14 year 100 yields to the

> control was action of the second conwas to the manager and the an-**COLOR** the Capable to Channel and Automobile and

**CONTRACTOR** 

the proof of the content and a state of the proof of the

-47

 $-1.1 + 1.0 + 1.0 + 1.0$ 

The South Council

NUMBER OF STREET **STATE OF THE STATE**  $-4 - 4 - 1 = 0$ 

THE ASSAULT

dealer and out of the second com-

the week and what the a

36  $\tilde{z}$  $\boldsymbol{b}$
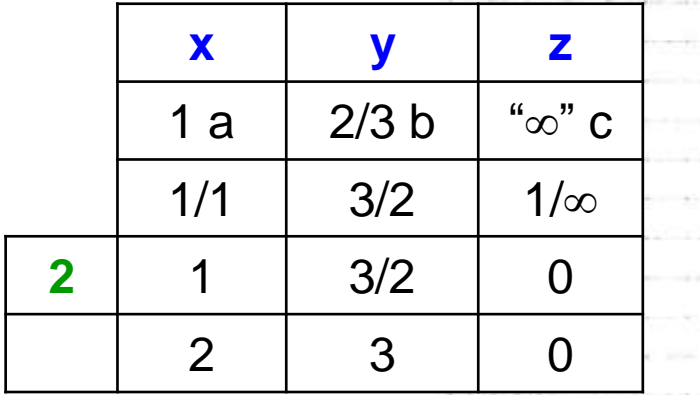

 $(230)$ 

2/3 b

**37**

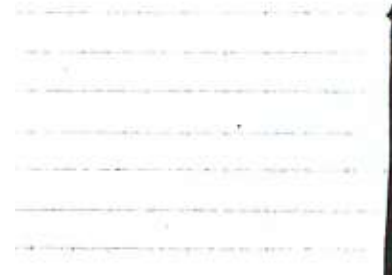

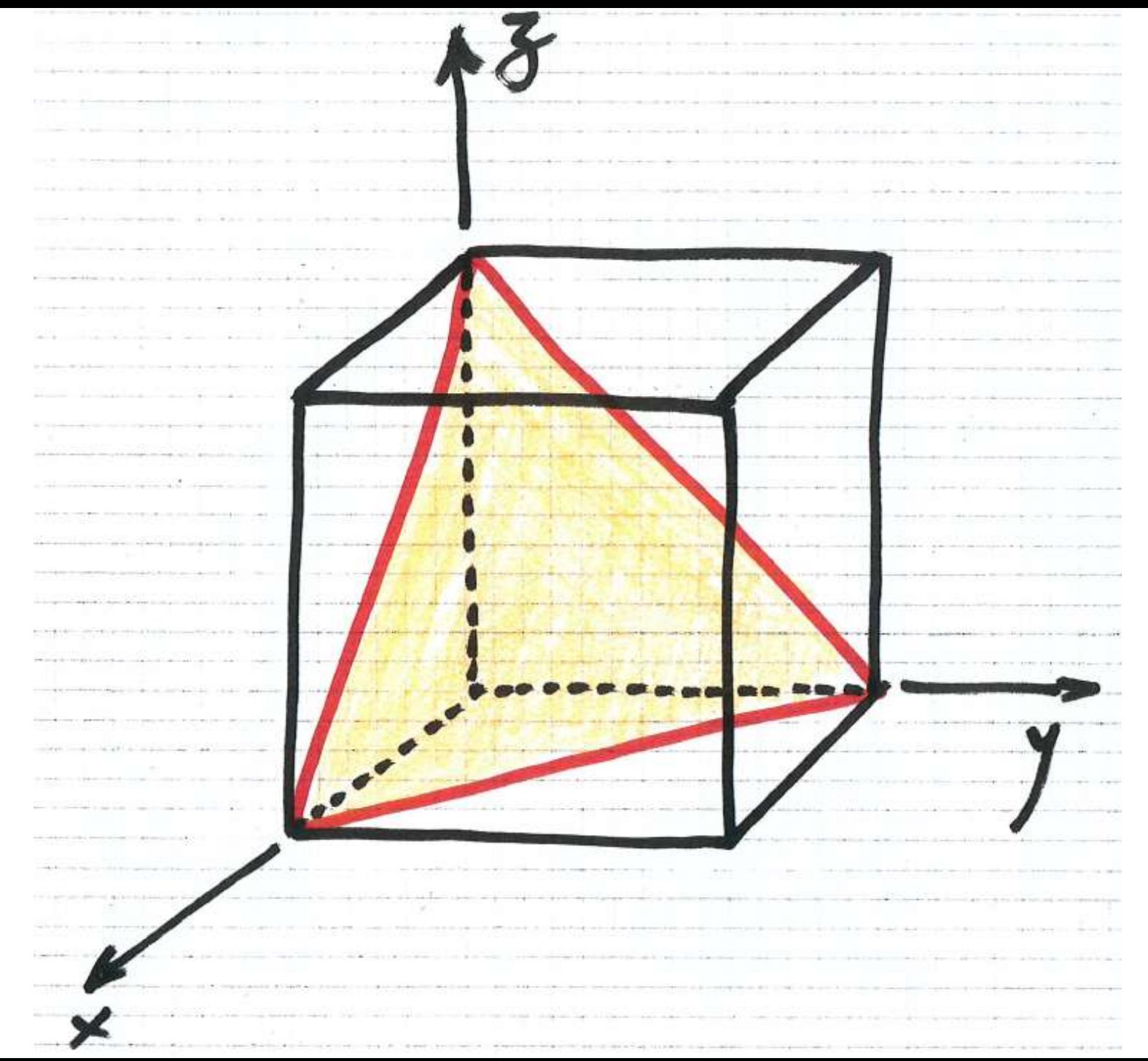

 $\begin{array}{c|c} \begin{array}{c} \mathbf{x} & \mathbf{y} \\ \hline 1a & 11 \\ \hline 1/1 & 1/1 \\ \hline 1 & 1 \end{array} \\ \hline \end{array}$ **z**  $1 b$  | 1 c  $1/1$  $1 \t 1/1$ 1 1

1/

1

**39**

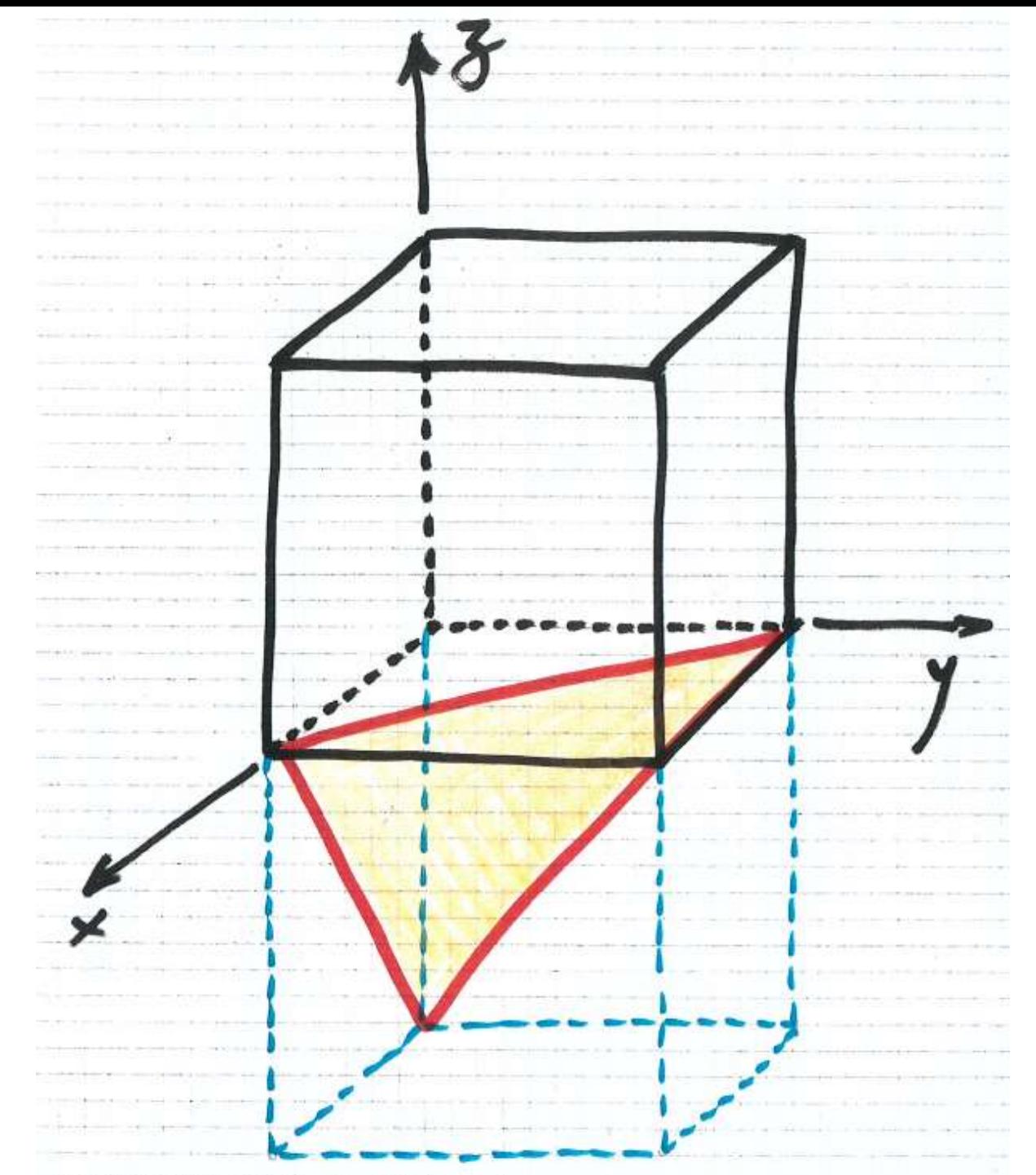

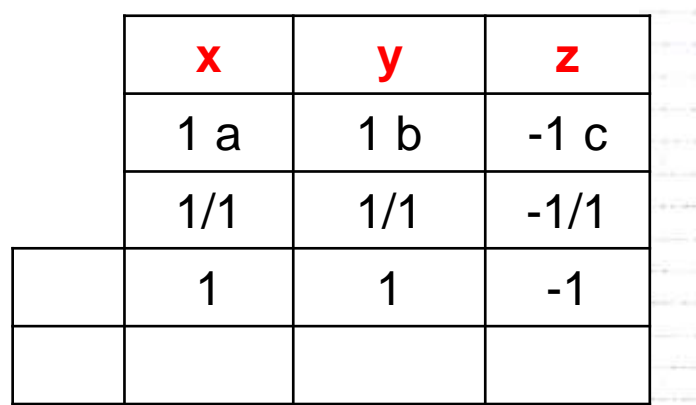

# $(11\bar{1})$

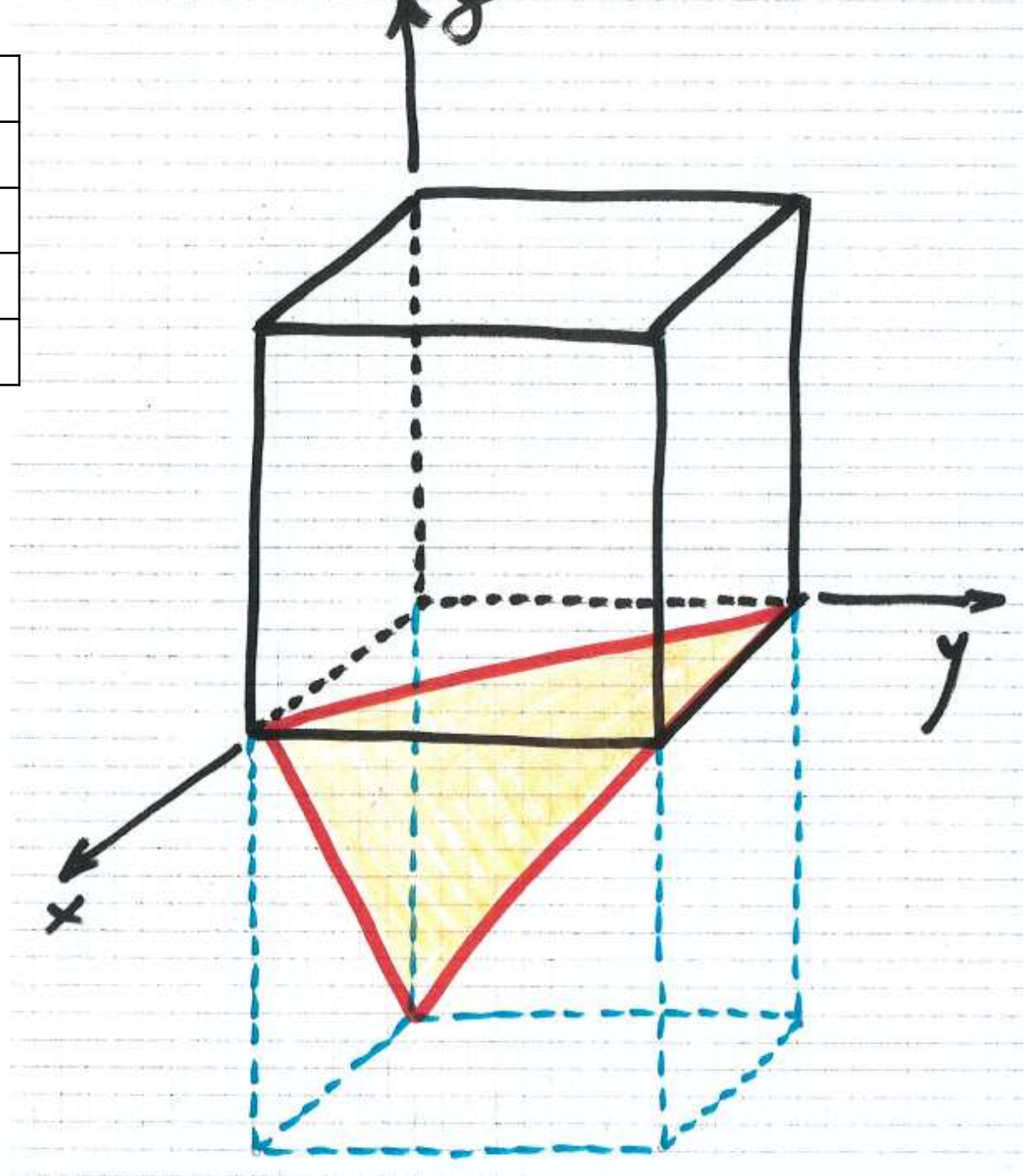

# Estruturas Cúbicas : CS e CCC

#### **Estruturas Cúbicas** : Cúbica Simples **(CS)**

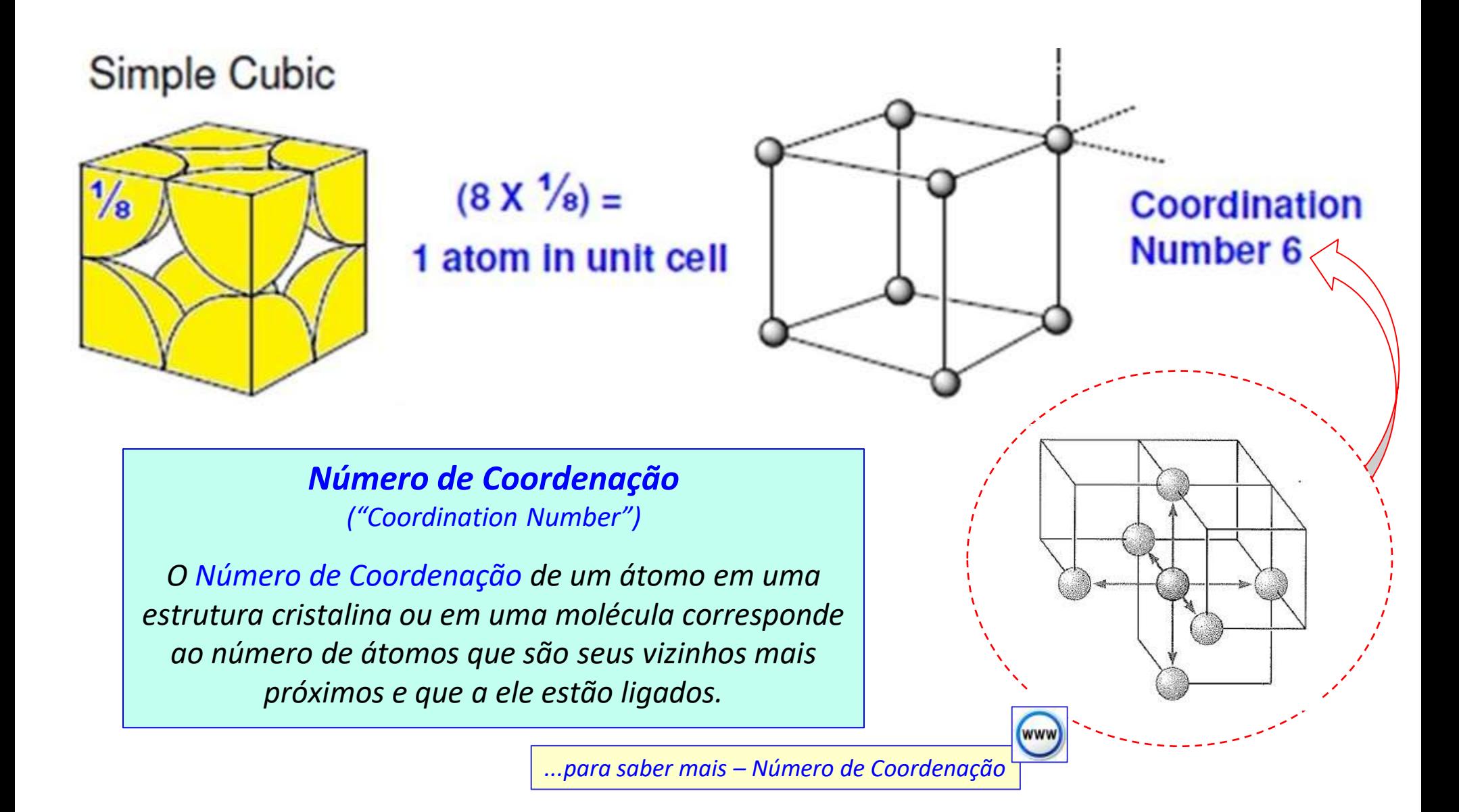

# Estrutura Cúbica Simples **(CS)**

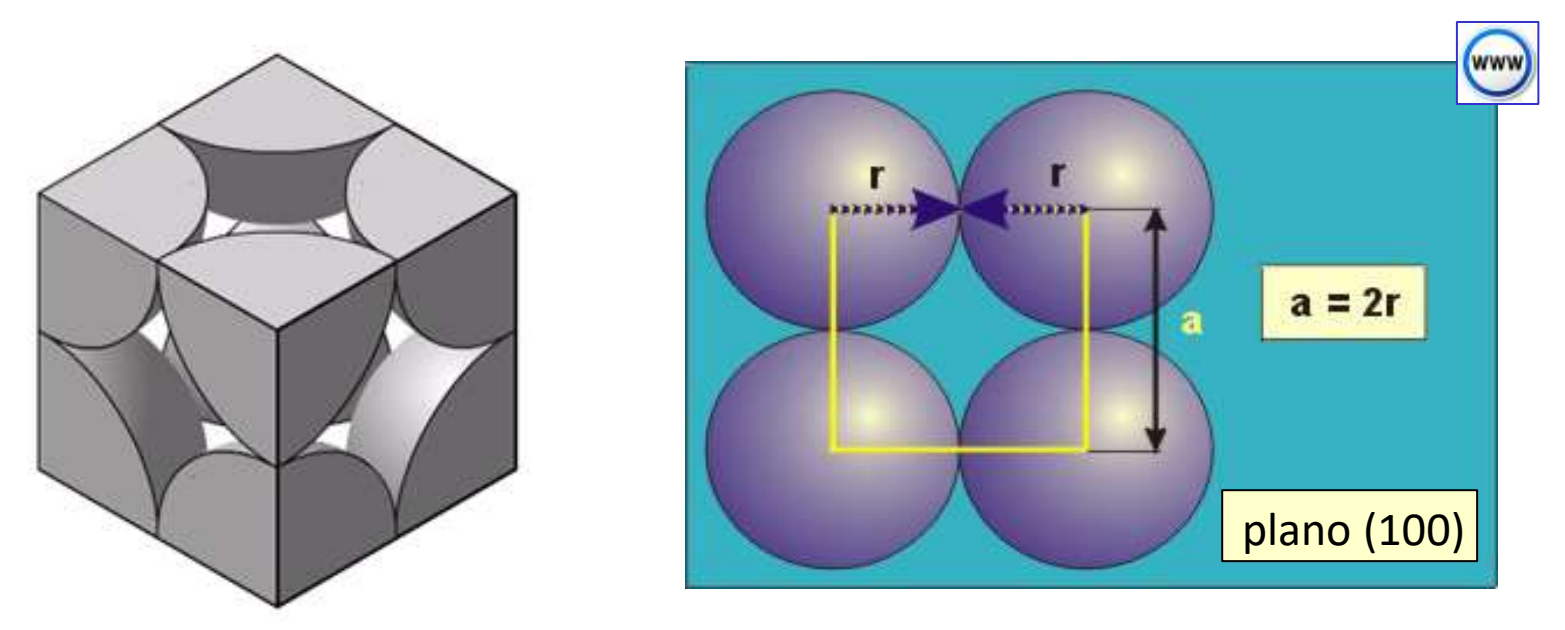

• A relação entre o raio atômico, R, e a aresta do cubo, a, é dada por:

$$
a=2r
$$

- 52% do volume da cela unitária é ocupado por átomos *( como será visto mais adiante, o fator de empacotamento da estrutura CS é igual a 0,52 )*.
- Exemplo de elemento que cristaliza na estrutura CS: Polônio (Po)

#### **Estruturas Cúbicas** : Cúbica de Corpo Centrado **(CCC)**

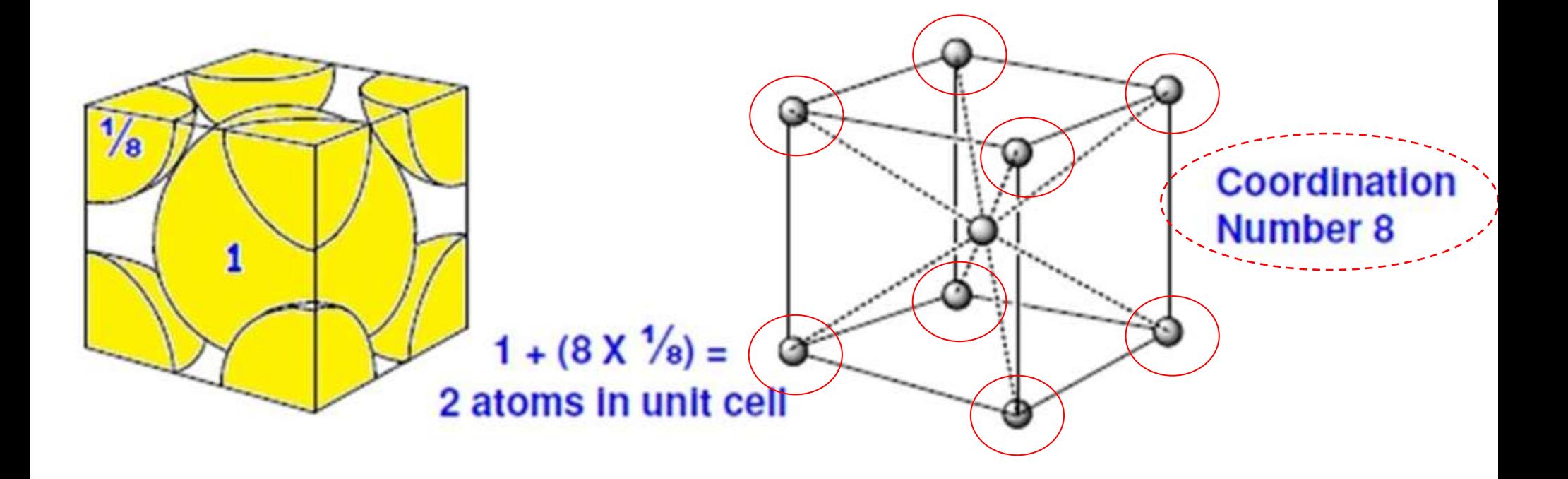

# Estrutura Cúbica de Corpo Centrado **(CCC)**

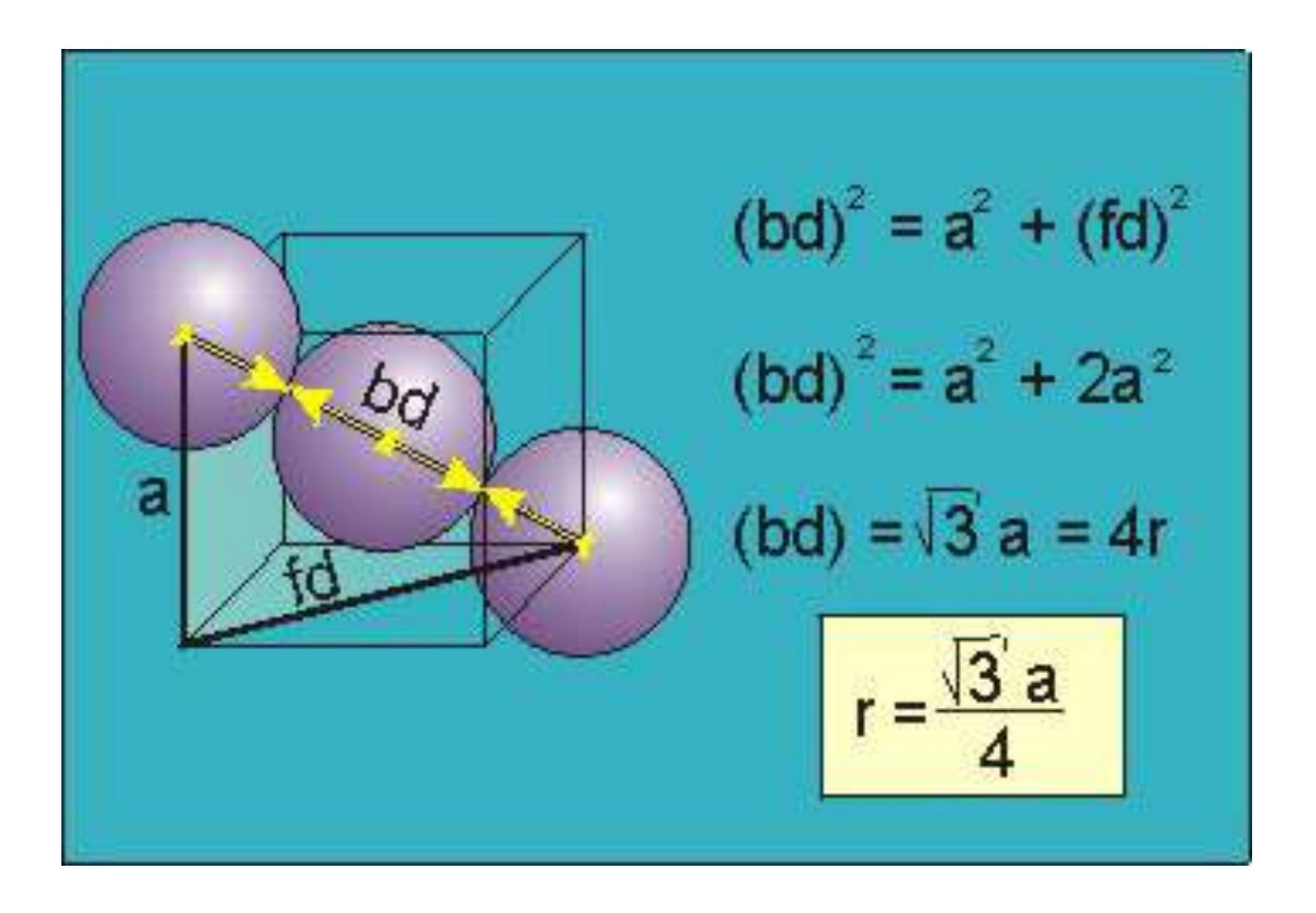

#### Estrutura Cúbica de Corpo Centrado **(CCC)**

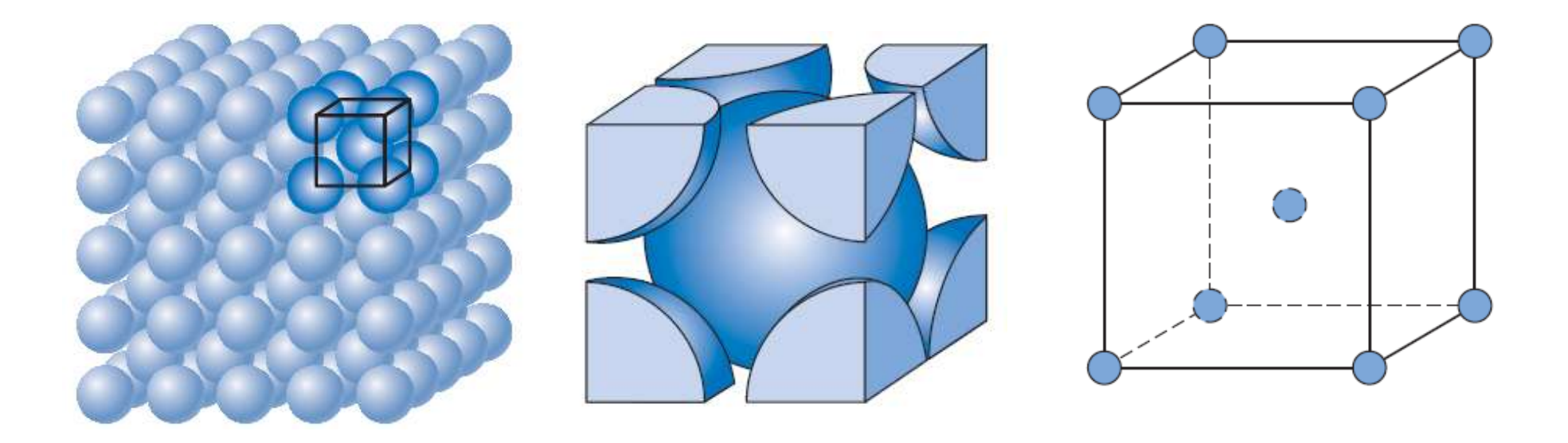

- 68% do volume da cela unitária é ocupado por átomos *(como será visto mais adiante, o fator de empacotamento da estrutura CCC é igual a 0,68).*
- Exemplo de elementos que cristalizam com estrutura CCC: metais dos grupos 1, 5 e 6 (Li, Na, K, Rb, Cs, V, Nb, Ta, Cr, Mo, W), Ba,  $\alpha$ -Fe,  $\delta$ -Fe,  $\beta$ -Hf- $\beta$ ,  $\beta$ -Ti,  $\beta$ -Zr

# Estruturas Compactas

# **<sup>49</sup>** Estruturas Compactas : Empacotamento HC

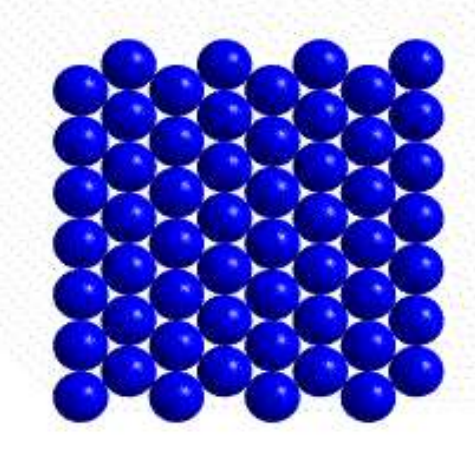

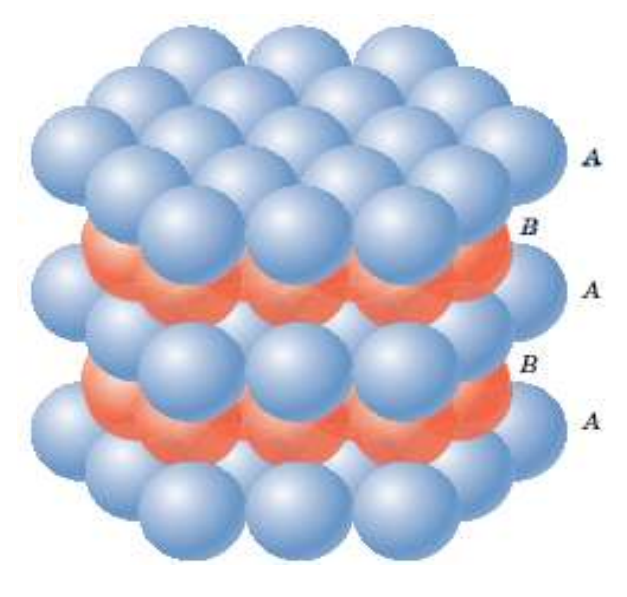

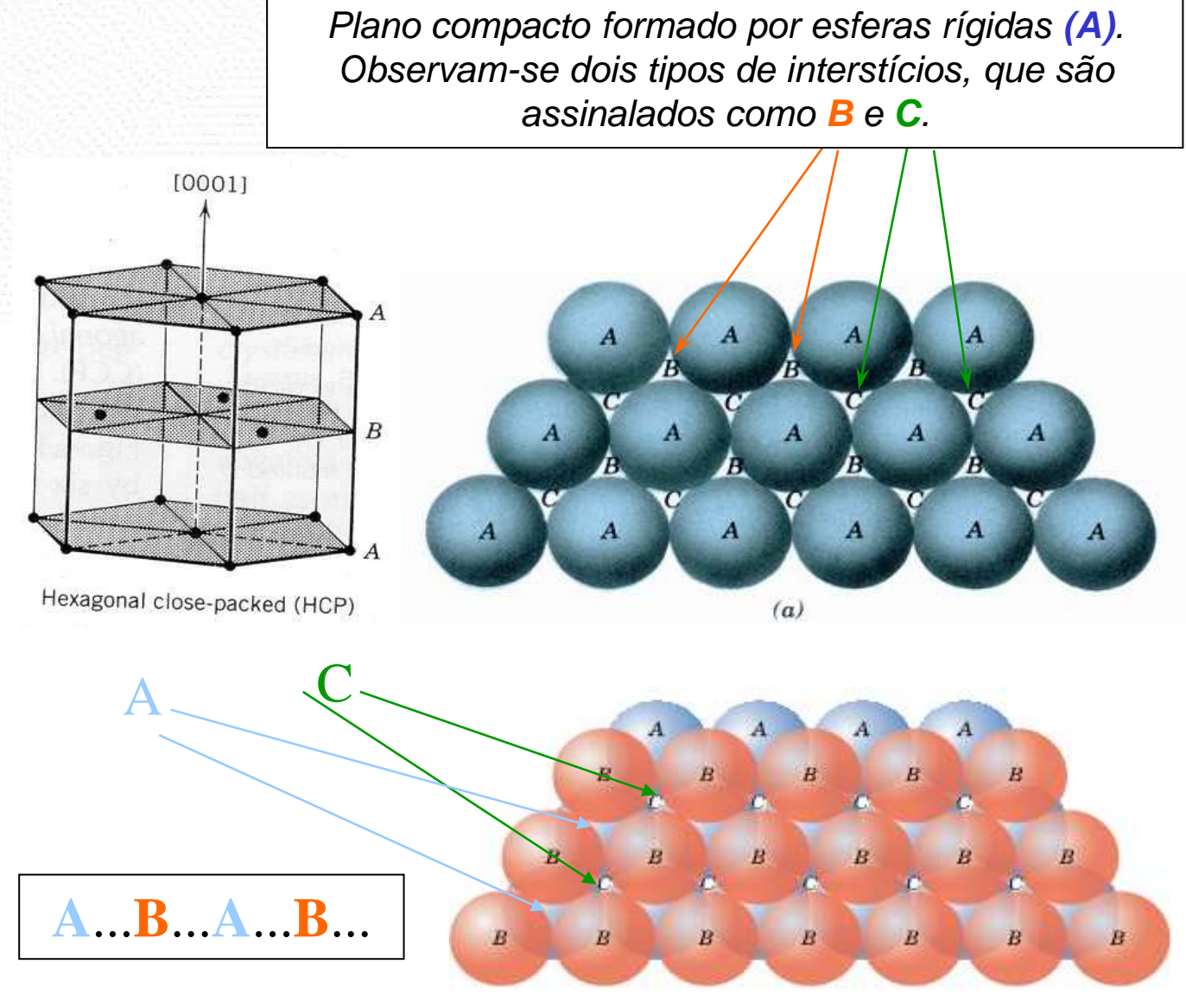

#### **C**) Posições A **Hexagonal Compacta (HC)**

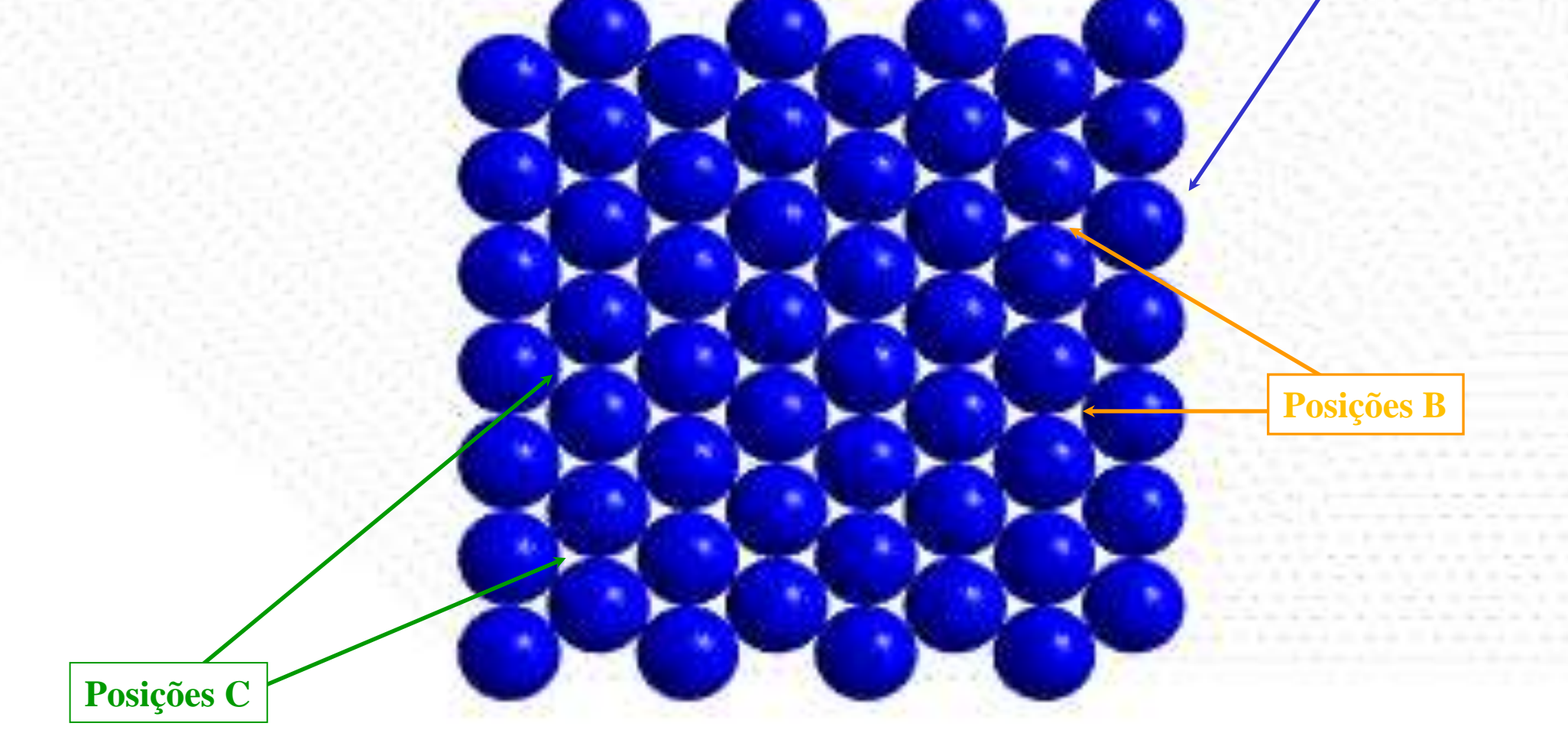

*(não ocupadas)*

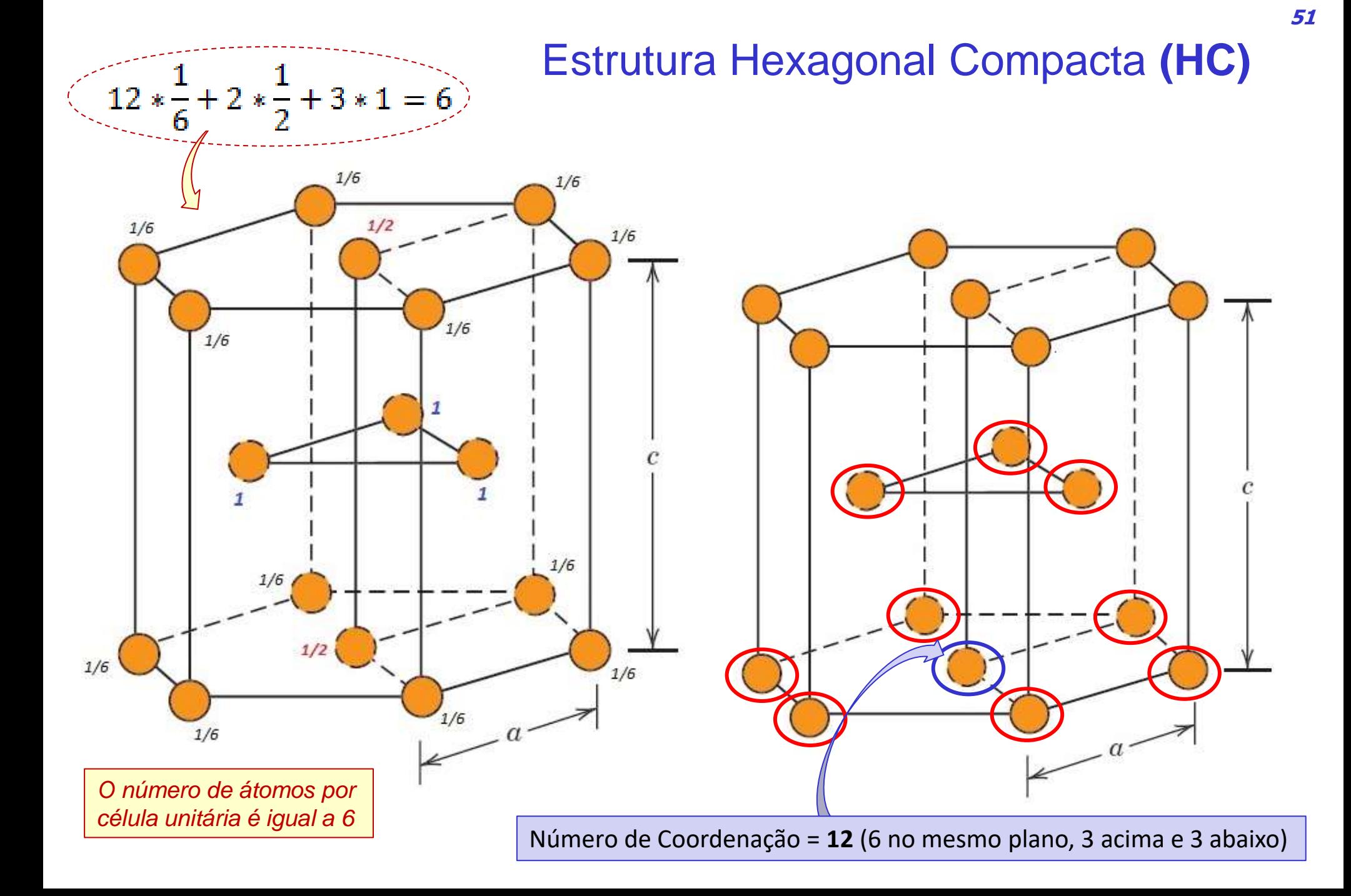

# **Estrutura Hexagonal Compacta (HC)**

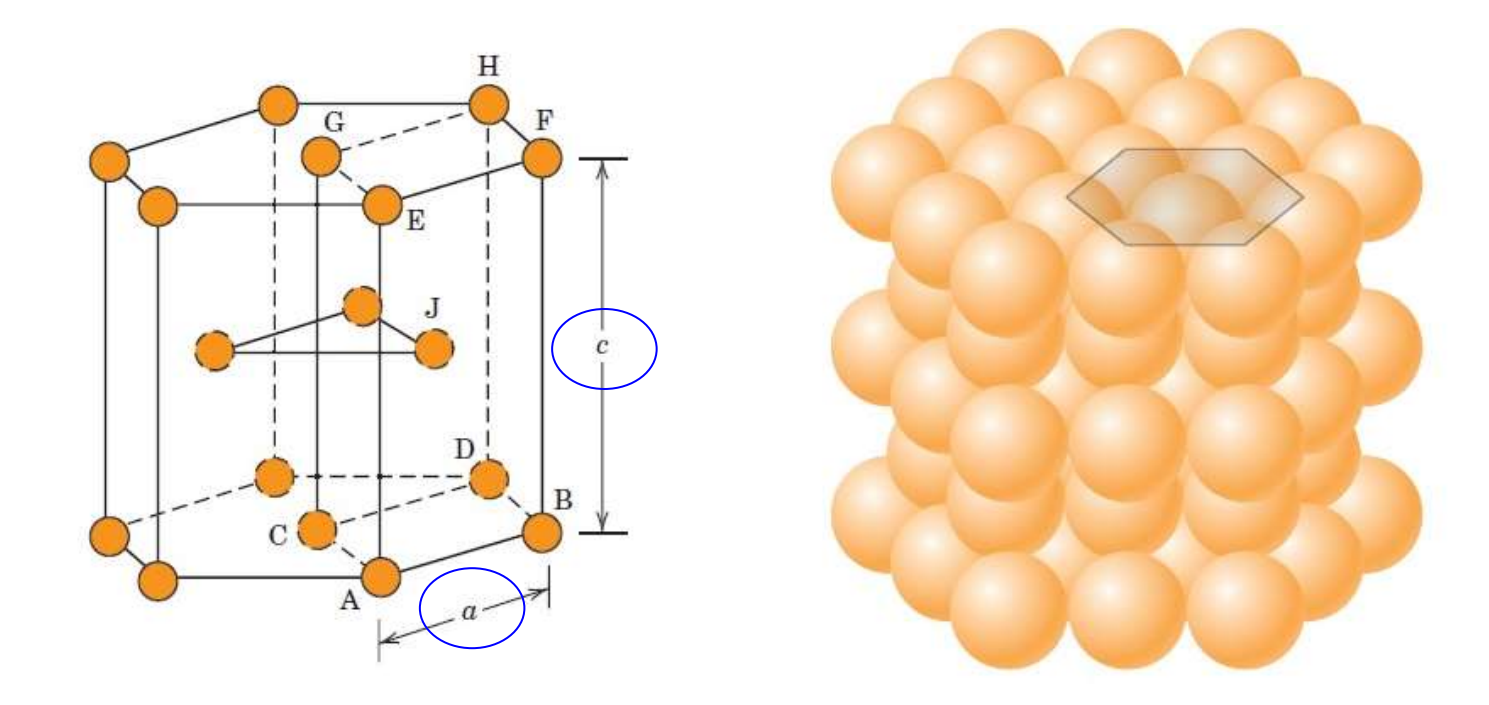

- Relação entre parâmetros de rede **c/a** = 1,633 *(ideal)*.
- 74% do volume da cela unitária é ocupado por átomos *( o fator de empacotamento da estrutura HC é igual a 0,74 )*.
- Exemplos de elementos que cristalizam com estrutura HC: Be, Cd,  $\alpha$ -Co,  $\alpha$ -Hf, Mg, Os, Re, Ru,  $\alpha$ -Ti, Y, Zn,  $\alpha$ -Zr

## Estruturas Compactas: Estrutura Cúbica de Face Centrada **(CFC)**

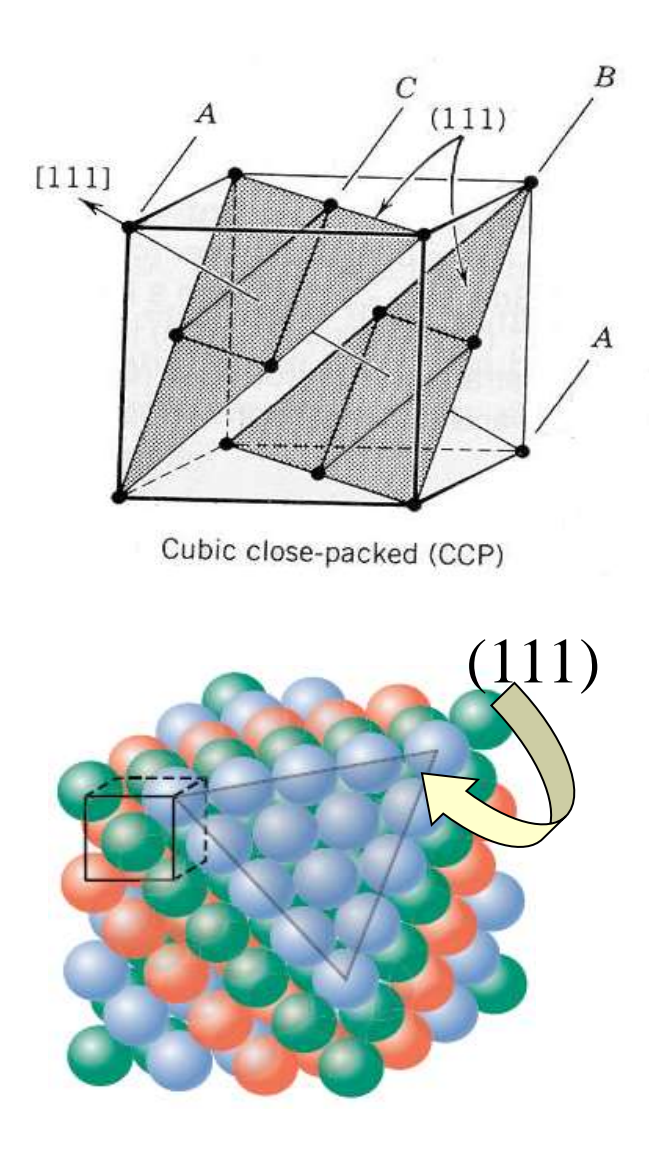

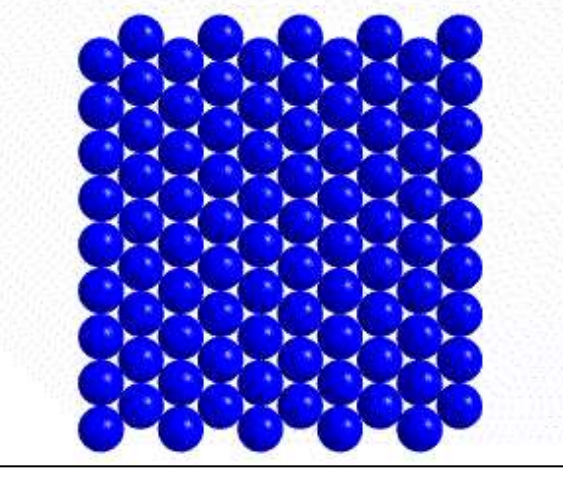

*Plano compacto formado por esferas rígidas (A). Observam-se dois tipos de interstícios, que são assinalados como B e C.*

 $\boldsymbol{B}$ 

A

 $\overline{c}$ 

 $B$ 

 $\boldsymbol{A}$ 

 $\overline{c}$ 

 $\boldsymbol{B}$ 

 $\cal A$ 

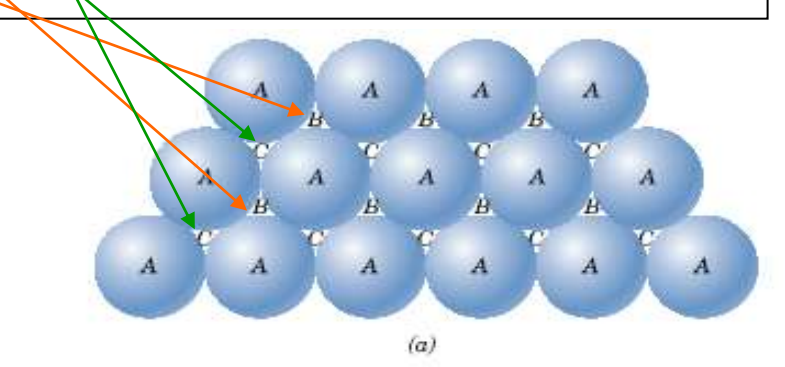

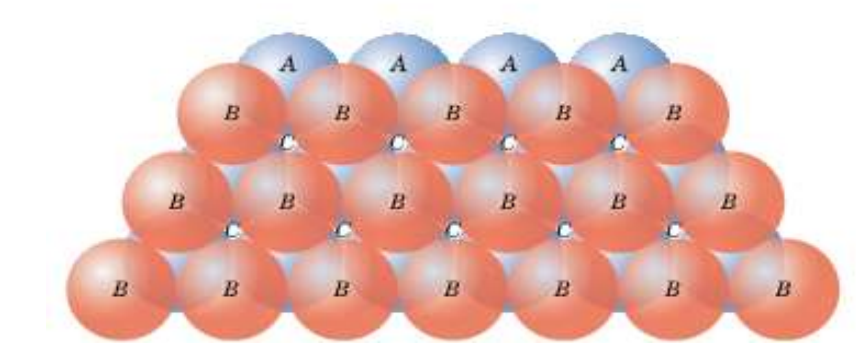

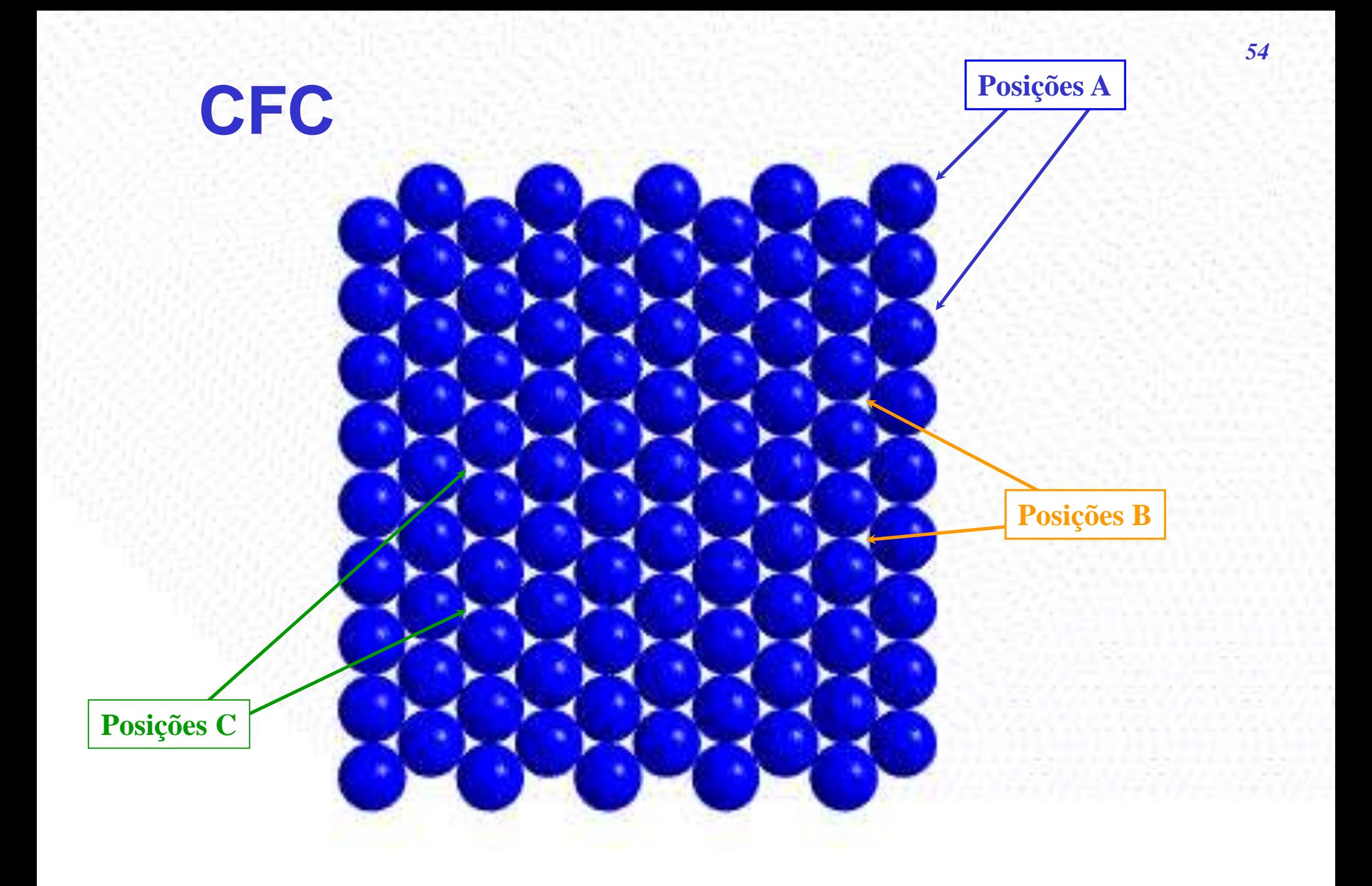

#### Estrutura Cúbica de Face Centrada **(CFC)**

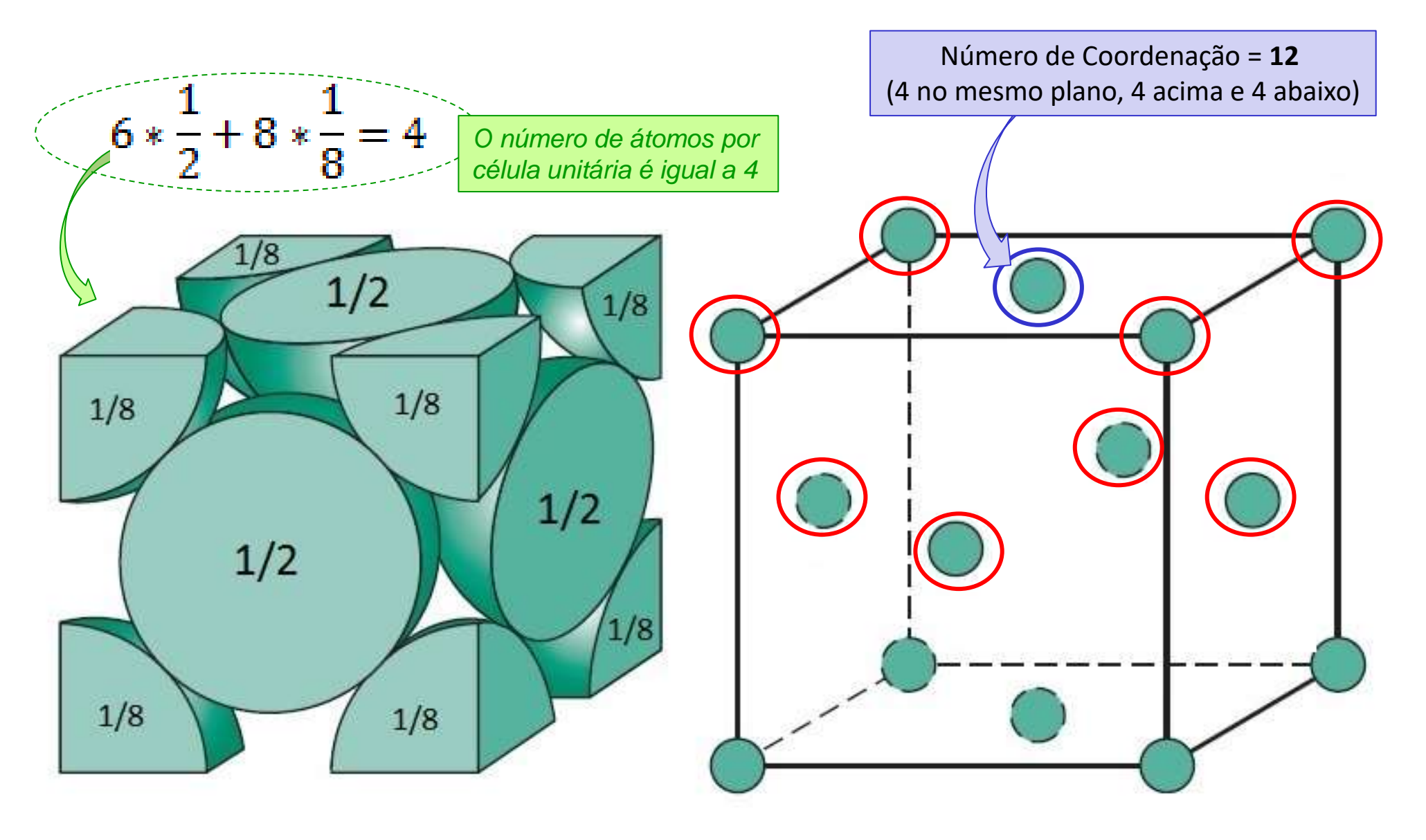

#### Estrutura Cúbica de Face Centrada **(CFC)**

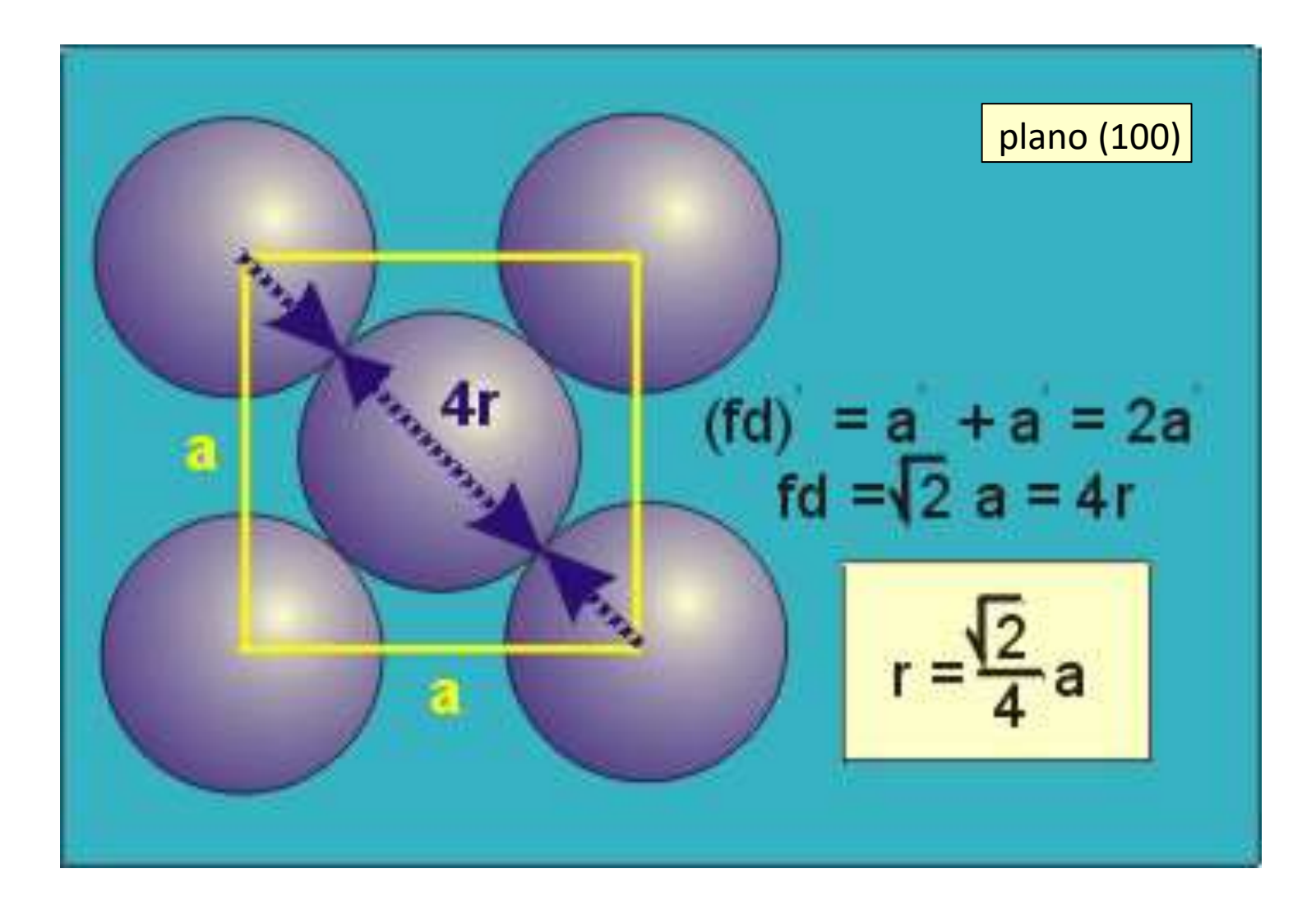

# Estrutura Cúbica de Face Centrada (CFC)

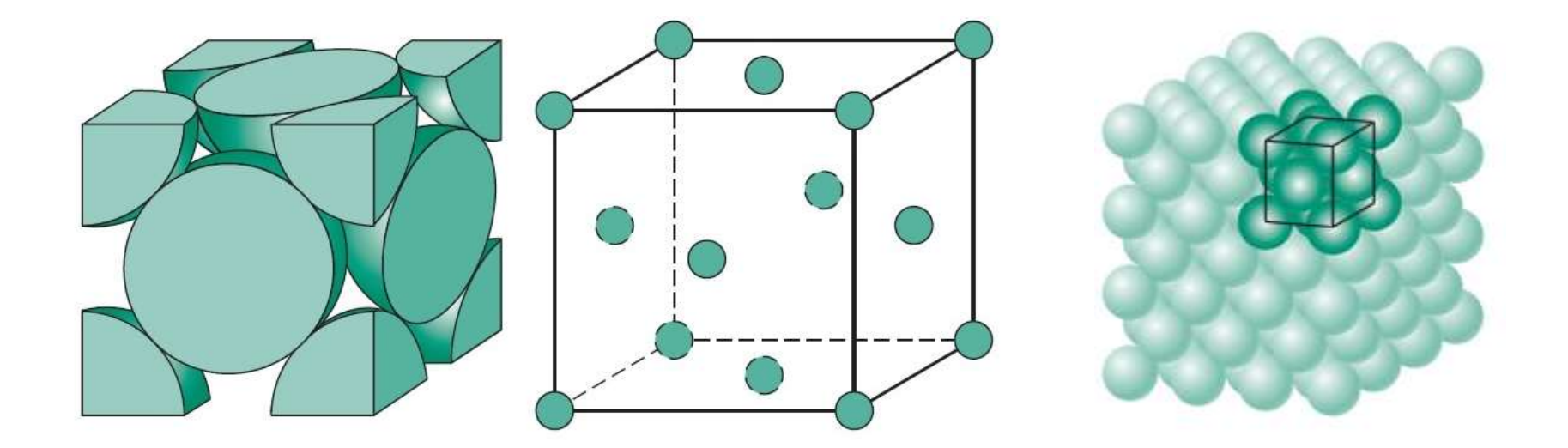

• A relação entre o raio atômico, R, e a aresta do cubo, a, é dada por:

$$
a=2R\sqrt{2}
$$

- 74% do volume da cela unitária é ocupado por átomos *(como será visto mais adiante, o fator de empacotamento da estrutura CCC é igual a 0,74).*
- Exemplos de elementos que cristalizam com estrutura CFC: Ag, Al, Au, Ca,  $\beta$ -Co, Cu,  $\gamma$ -Fe, Ni, Pb, Pd, Pt, Rh, Sr

# Ocupações Lineares, Planares e Volumétricas

#### Ocupações: Linear, Planar e Volumétrica

- Porque calcular?
	- É muito comum comparar quantos átomos existem em diferentes direções ou planos em uma mesma estrutura, ou comparar quantos átomos existem nas mesmas direções/planos/volume em estruturas diferentes.
- Existem duas formas que são usualmente empregadas para representar ocupações lineares e ocupações planares:
	- **Lineares** : densidade linear (átomos/m) e fator de empacotamento linear (m/m = adimensional)
	- **Planares**: densidade planar (átomos/m<sup>2</sup>) e fator de empacotamento planar (m<sup>2</sup>/m<sup>2</sup> = adimensional)
- Ocupações volumétricas são normalmente representadas apenas pelo fator de empacotamento atômico (FEA;  $m^3/m^3 =$  adimensional)
	- Independente do raio atômico

Densidade Linear (DL) e Fator de Empacotamento Linear

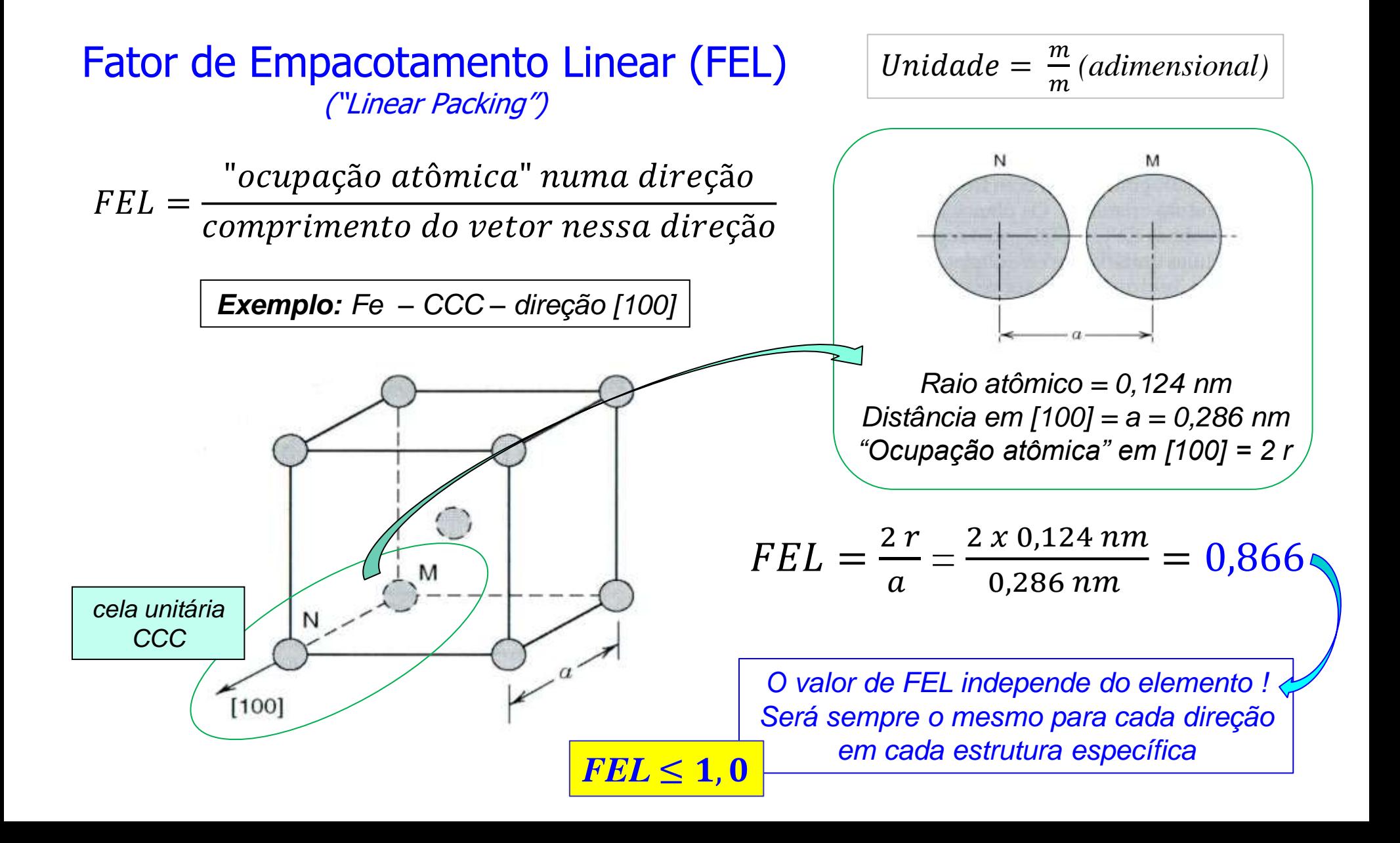

#### Densidade Linear (DL) e Fator de Empacotamento Linear

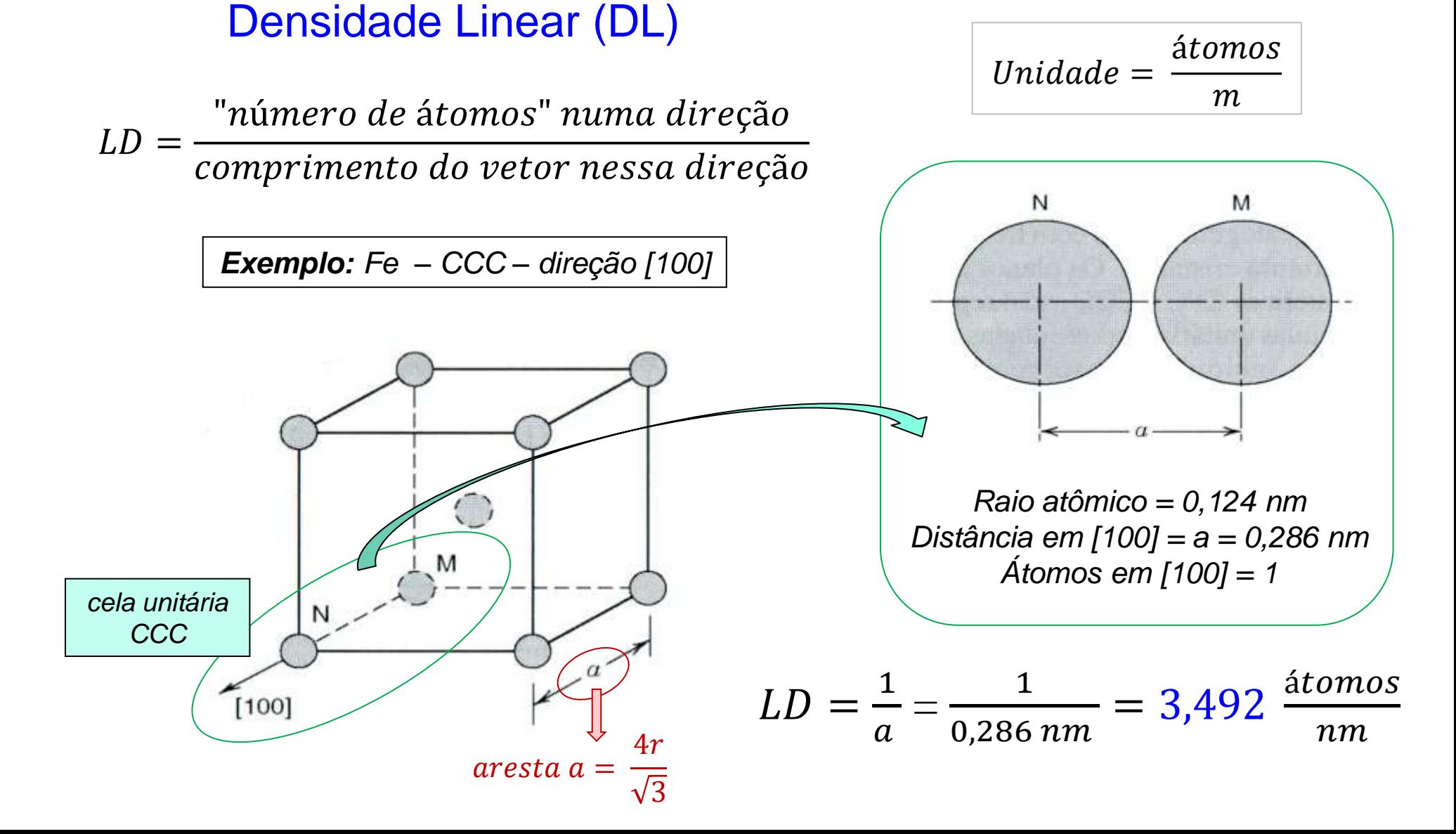

# *<sup>62</sup>* Densidade Planar (DP) e Fator de Empacotamento Planar

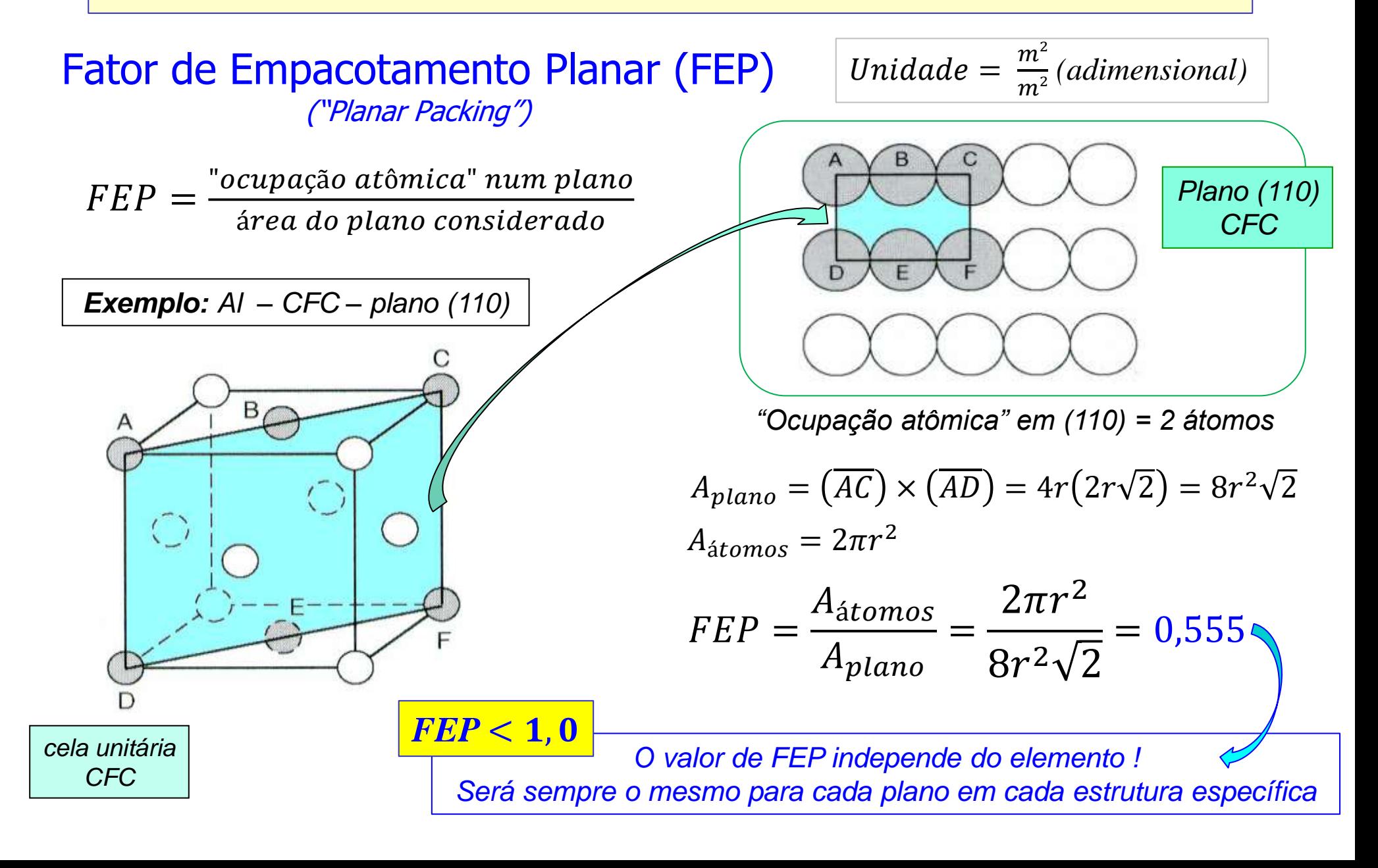

# *<sup>63</sup>* Densidade Planar (DP) e Fator de Empacotamento Planar

Densidade Planar (DP)

$$
Unidade = \frac{\acute{a}tomos}{m^2}
$$

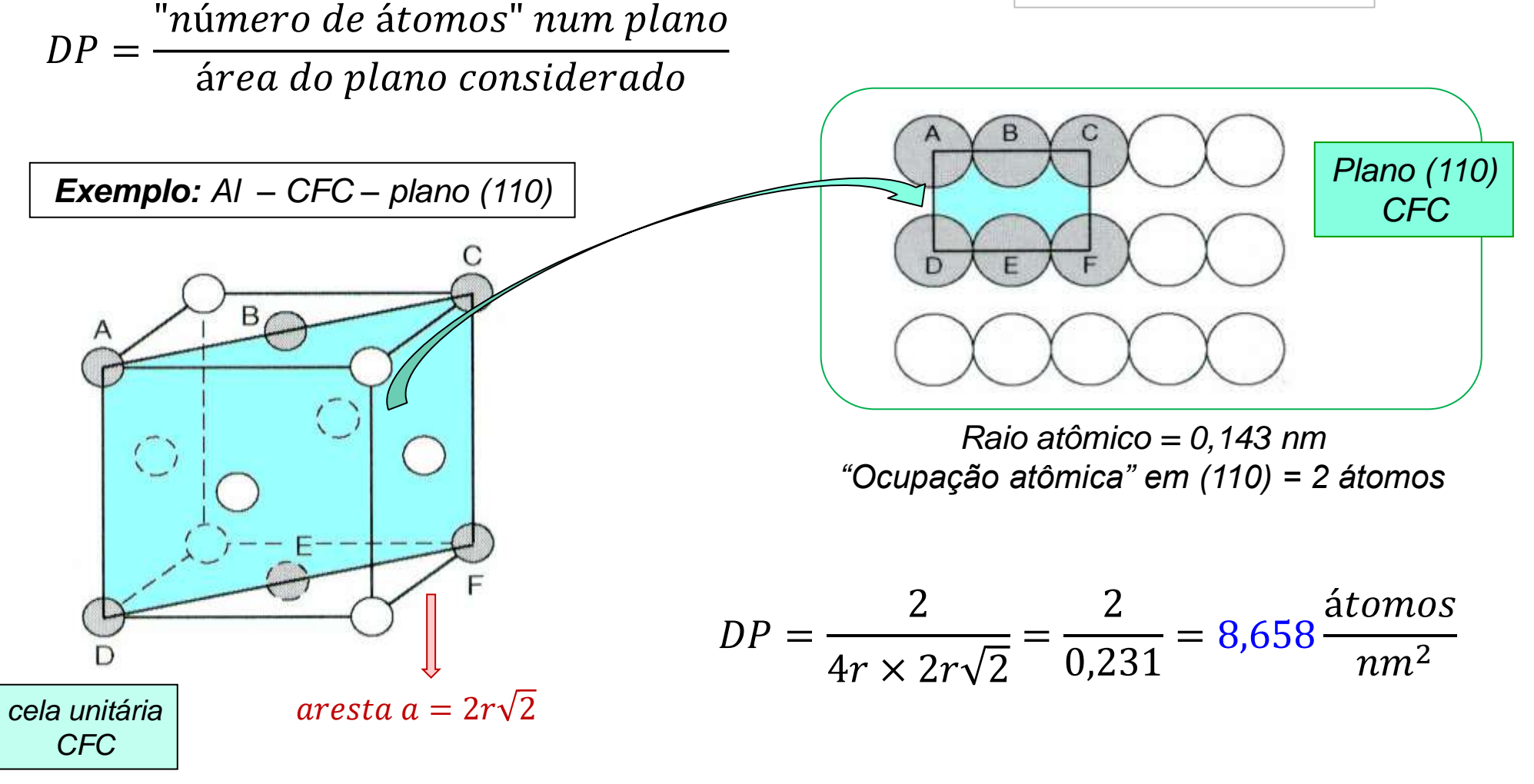

# Fator de Empacotamento Atômico (FEA)

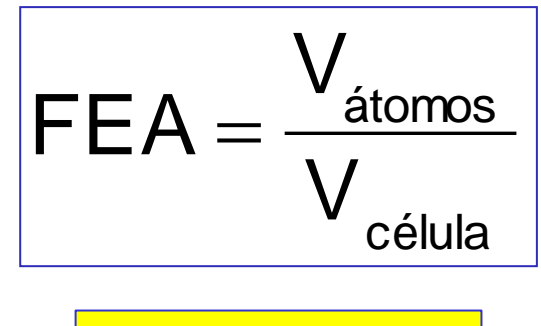

 $FEA \leq 0.74$ 

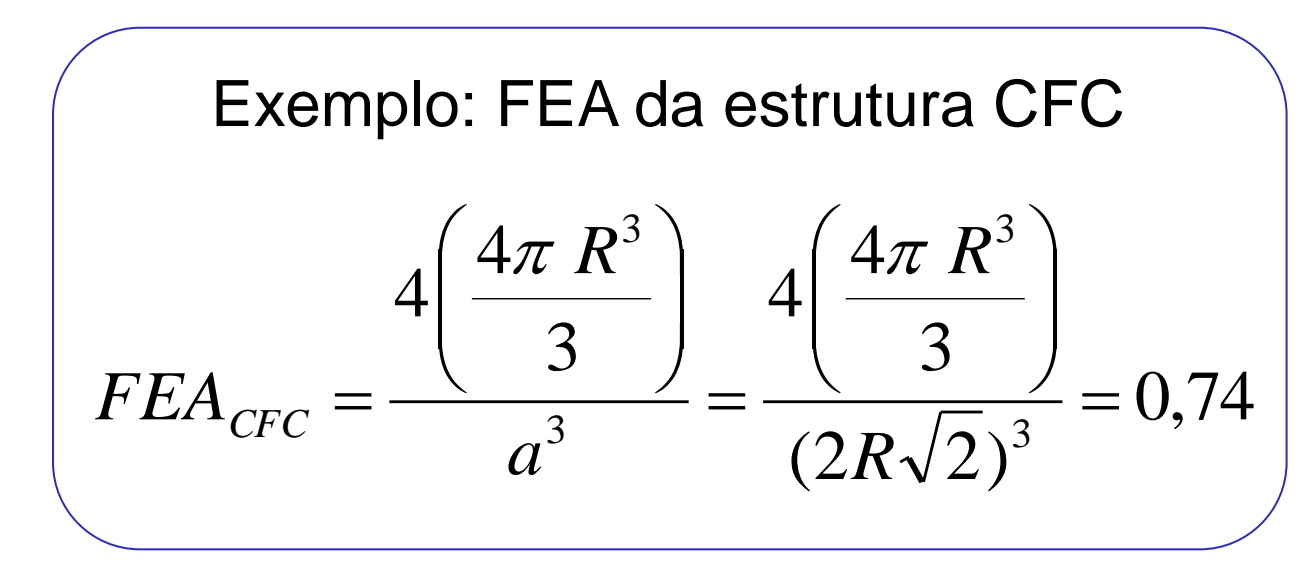

*Três representações da estrutura CFC*

$$
\begin{array}{c}\n\cdot \\
\cdot \\
\cdot \\
\cdot\n\end{array}
$$

# Estruturas Cristalinas de Materiais Iônicos / **Cerâmicos**

#### Estrutura Cristalina de Materiais Iônicos/Cerâmicos

- Os materiais cerâmicos, por serem compostos por dois (ou mais) elementos diferentes apresentam estruturas cristalinas que são geralmente mais complexas do que aquelas dos metais que acabaram de ser descritas.
- As ligações químicas nas cerâmicas tem caráter parcialmente iônico, parcialmente covalentes.
- Dois critérios tem que ser respeitados na estrutura cristalina de sólidos ao menos parcialmente iônicos como é o caso das cerâmicas:
	- *Magnitude da carga elétrica dos íons que o constituem.*
	- *Tamanho relativo dos íons (não são todos do mesmo tamanho, como no caso das estruturas de metais que acabaram de ser apresentadas).*

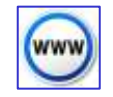

# Estrutura Cristalina de Materiais Iônicos/Cerâmicos

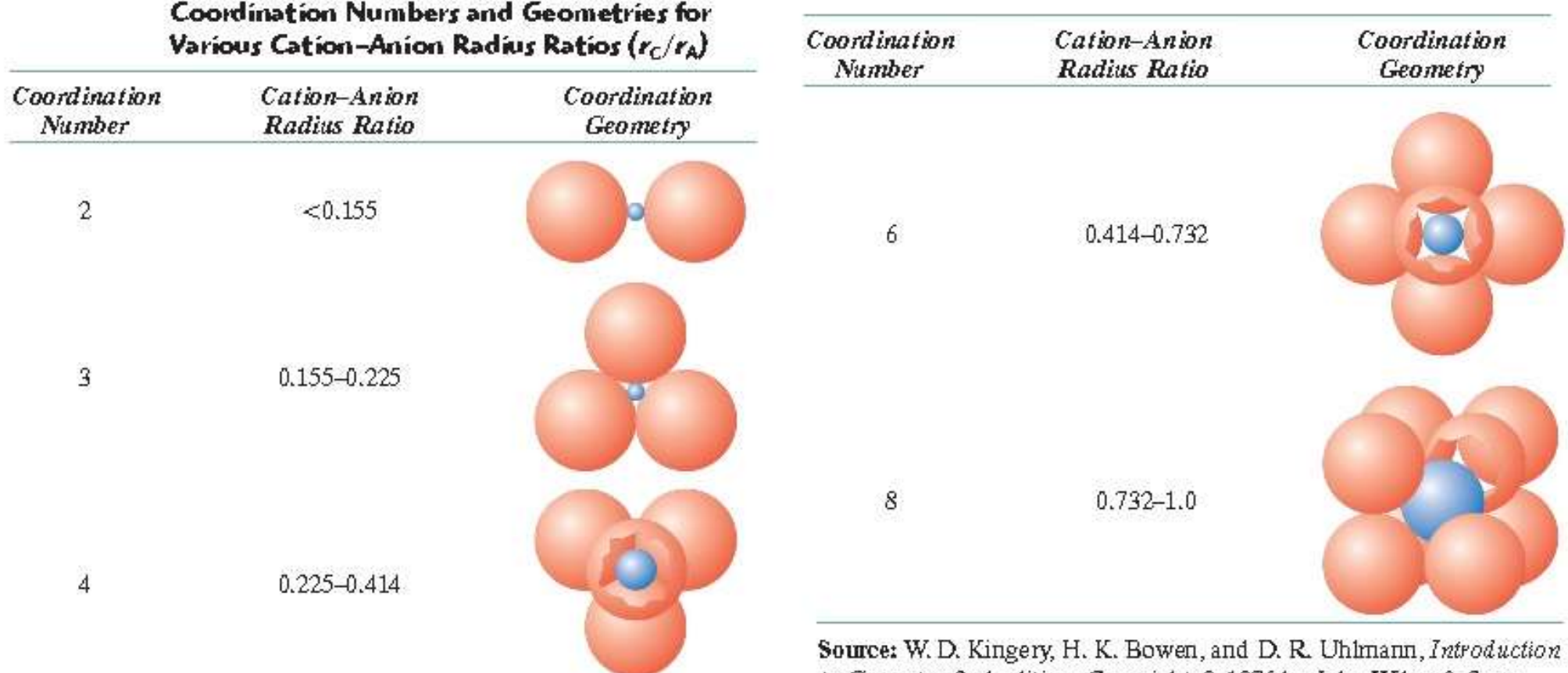

to Ceramics, 2nd edition. Copyright @ 1976 by John Wiley & Sons, New York. Reprinted by permission of John Wiley & Sons, Inc.

Critério geométrico (tamanho relativo dos íons) para estabelecimento de estruturas cristalinas em materiais cerâmicos. Em azul são representados os íons menores (em geral, os cátions), e em vermelho os íons maiores (em geral, os ânions).

Estruturas Cristalinas de Materiais Iônicos/Cerâmicos Baseadas em Arranjos Cúbicos

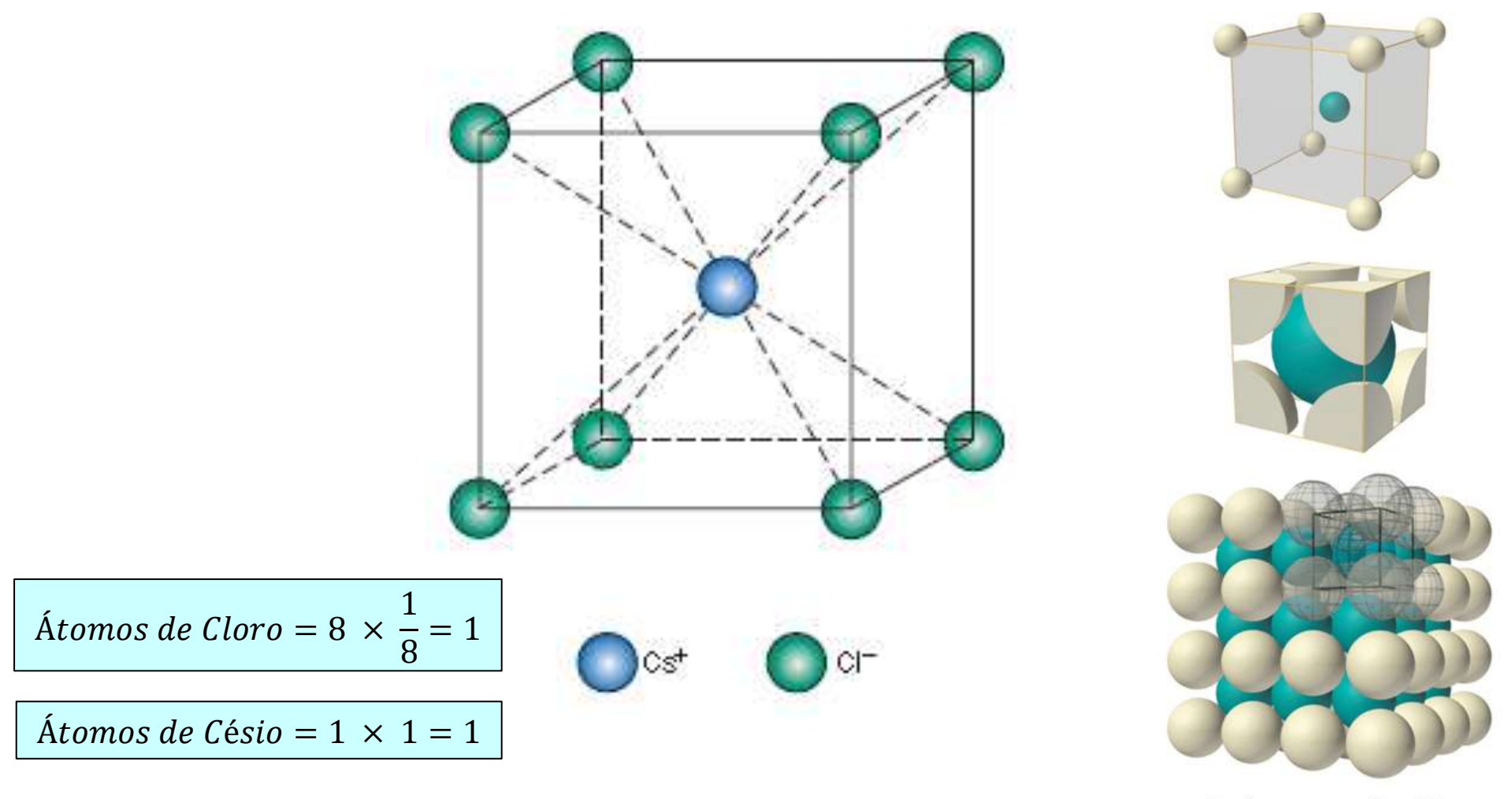

**Figure 12.3** A unit cell for the cesium chloride  $(CsC)$ crystal structure.

**Body-centered cubic** 

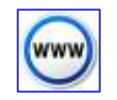

# Estruturas Cristalinas de Materiais Iônicos/Cerâmicos Baseadas em Arranjos Cúbicos

Figure 12.2 A unit cell for the rock salt, or sodium chloride (NaCl), crystal structure.

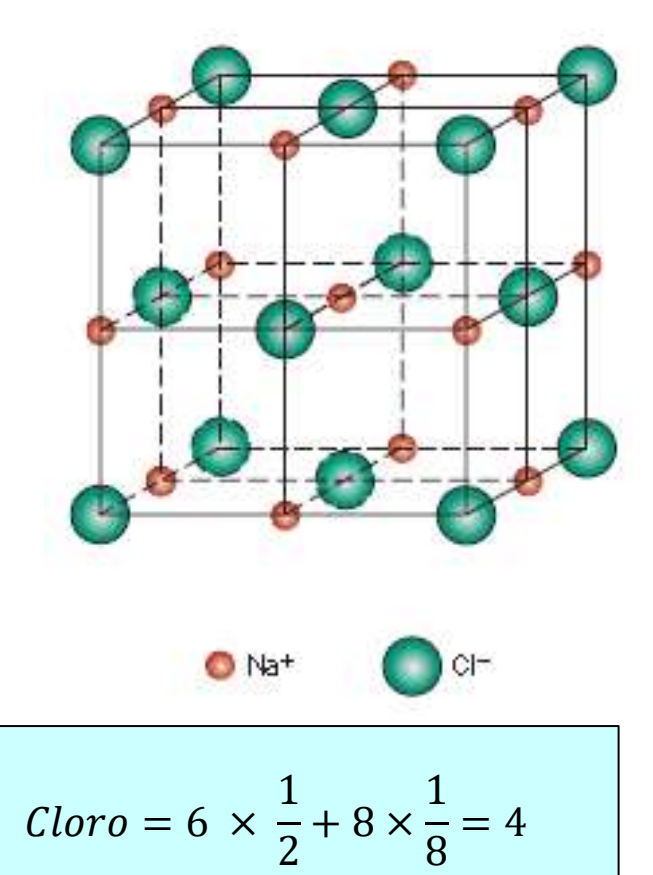

1

4

 $+1 \times 1 = 4$ 

 $Sódio = 12 \times$ 

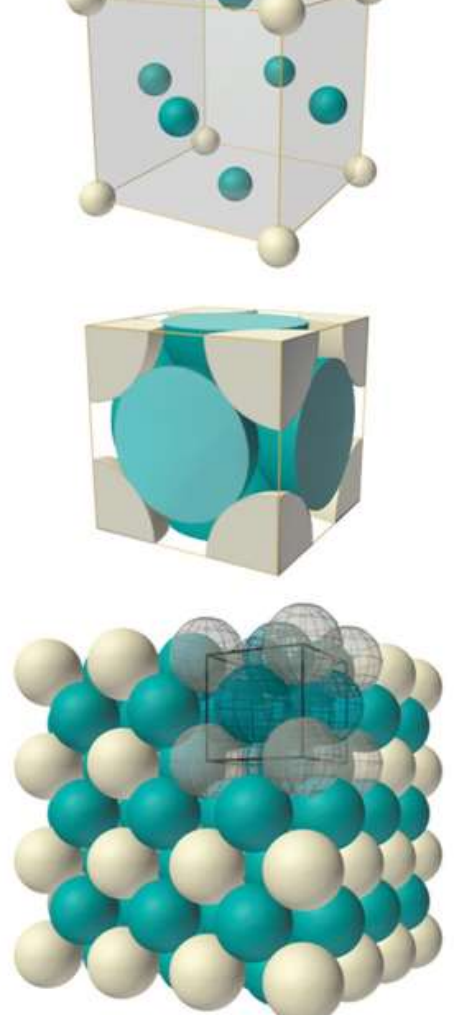

**Face-centered cubic** 

Figure 12.6 A unit cell for the perovskite crystal structure.

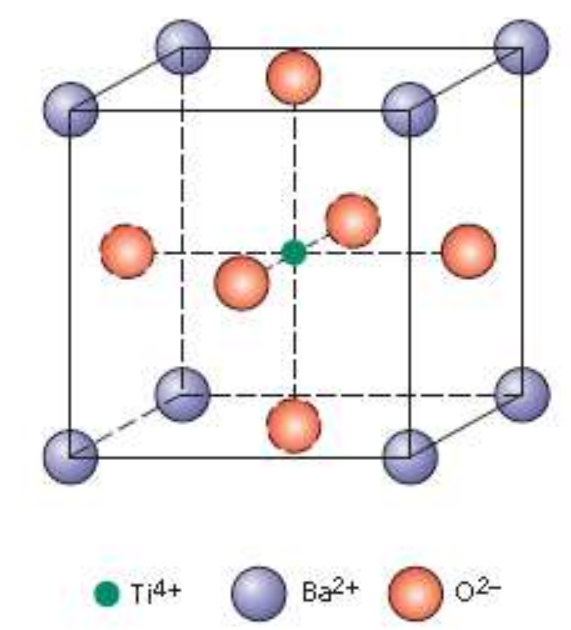

# Números de Coordenação em Estruturas Cristalinas de Materiais Cerâmicos

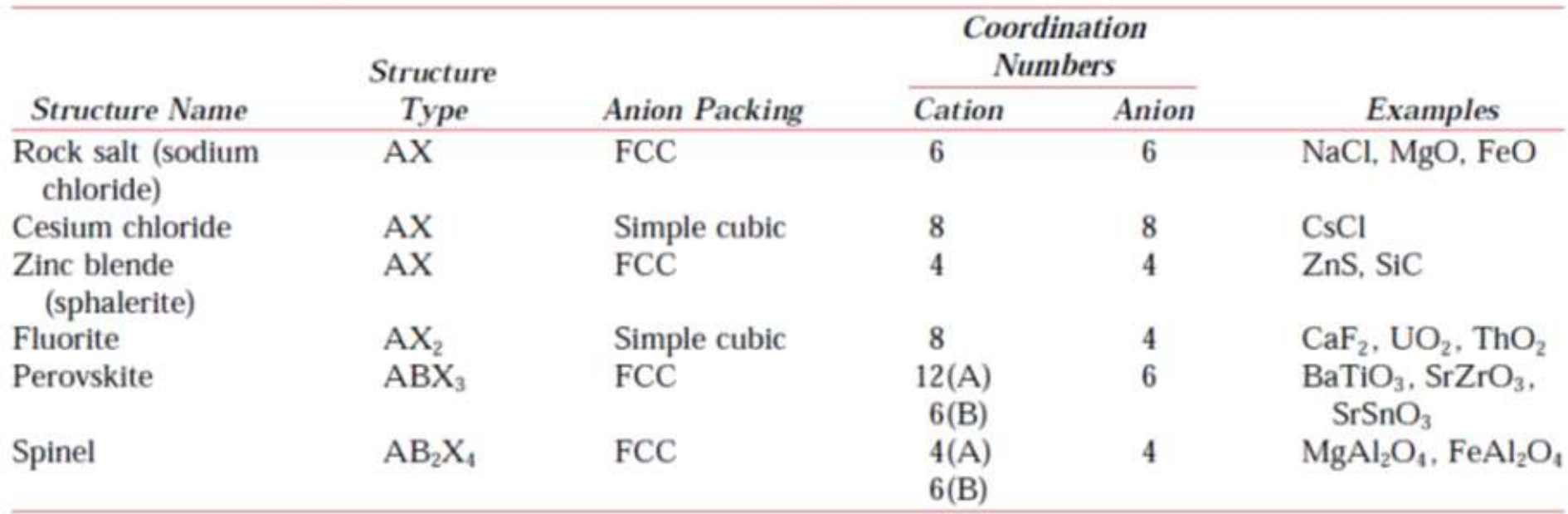

#### Table 3.5 Summary of Some Common Ceramic Crystal Structures

Source: W. D. Kingery, H. K. Bowen, and D. R. Uhlmann, *Introduction to Ceramics*, 2nd edition. Copyright © 1976 by John Wiley & Sons, New York. Reprinted by permission of John Wiley & Sons, Inc.

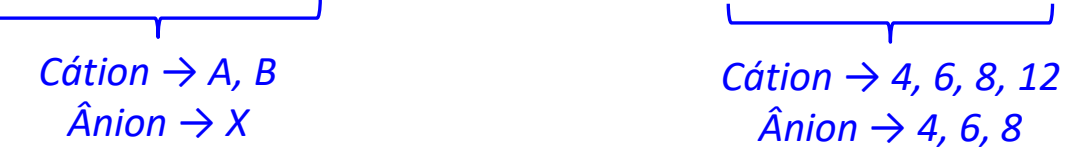

#### **Estruturas Compactas** *(CFC ou HC)* Interstícios *("espaços")* : Octaédricos e Tetraédricos

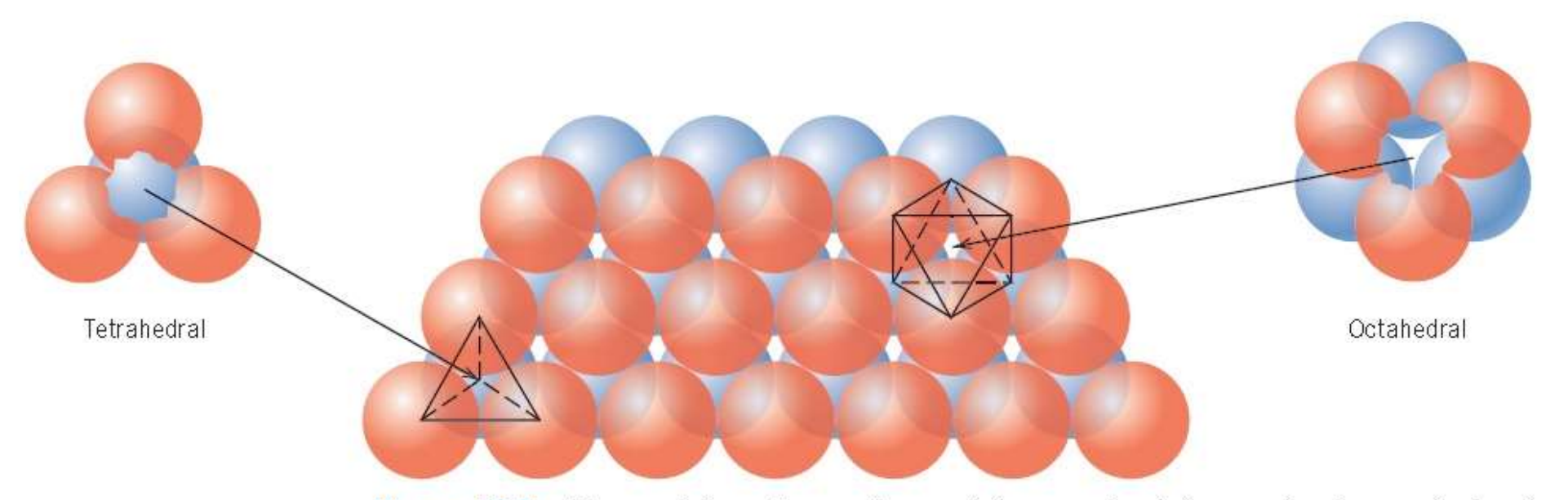

Figure 12.7 The stacking of one plane of close-packed (orange) spheres (anions) on top of another (blue spheres); the geometries of tetrahedral and octahedral positions between the planes are noted. (From W. G. Moffatt, G. W. Pearsall, and J. Wulff, The Structure and *Properties of Materials, Vol. I, Structure. Copyright © 1964 by John Wiley & Sons, New* York. Reprinted by permission of John Wiley & Sons, Inc.)

- Em empacotamentos compactos de íons com mesmo raio não é todo o espaço que é ocupado *(só 74%...)*.
- Existem "espaços" (chamados interstícios) que podem receber outros íons, de carga oposta àquela dos íons que formam o empacotamento compacto e de raio iônico menor.
- Existem dois tipos de interstícios, que diferem pelo tipo de coordenação → tetraédrica *(NC = 4)* ou octaédrica *(NC = 6)*.

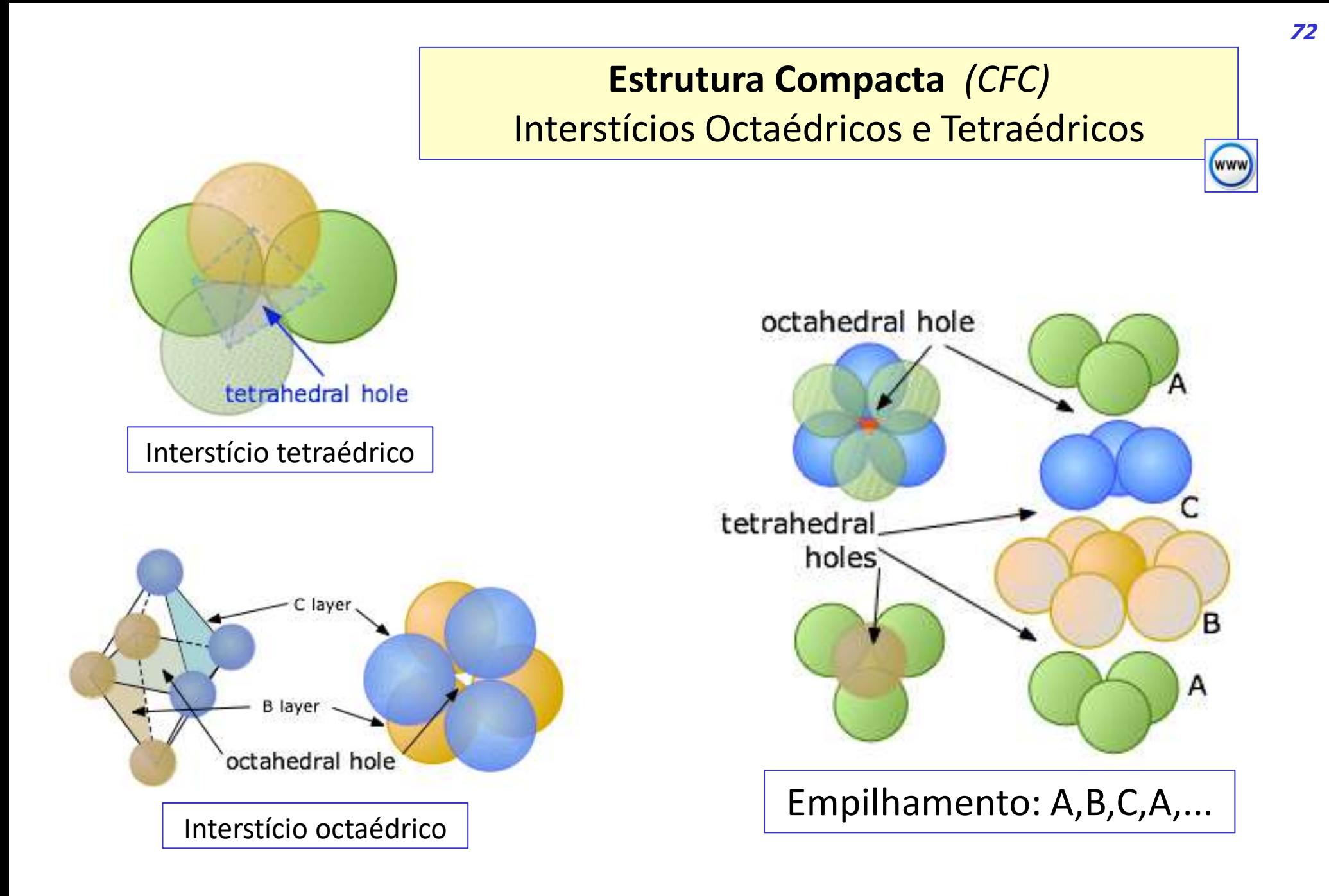
- Alotropia e Polimorfismo - Materiais Mono e Policristalinos

# Alotropia e Polimorfismo

#### Polimorfismo

Fenômeno no qual um composto sólido (metálico ou não metálico) pode apresentar mais de uma estrutura cristalina, dependendo da temperatura e da pressão  $\rightarrow$  por exemplo, o dióxido de silício (SiO<sub>2</sub>) pode se apresentar como quartzo, cristobalita ou tridimita.

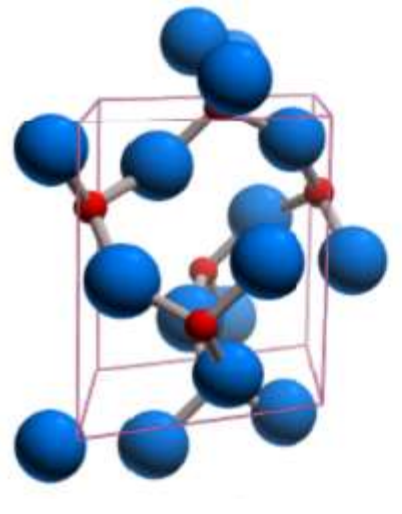

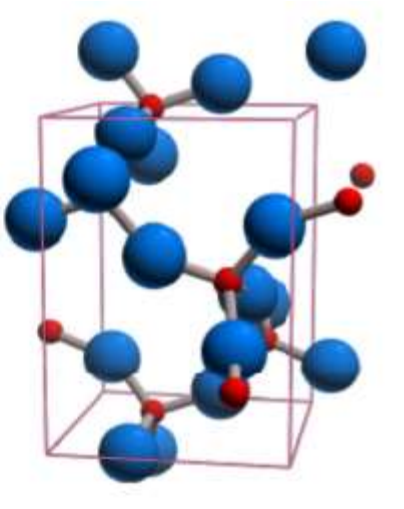

#### Alotropia

Polimorfismo em elementos puros → exemplos: (i) o diamante e o grafite são formas alotrópicas do carbono; (ii) estanho.

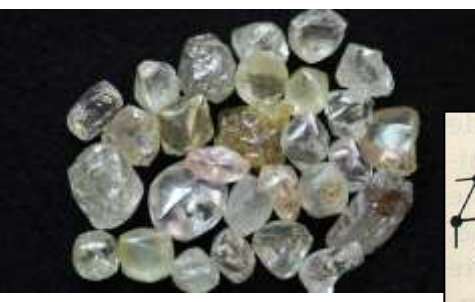

**Diamante**  $C \rightarrow hibridizac$ ão sp $3$ 

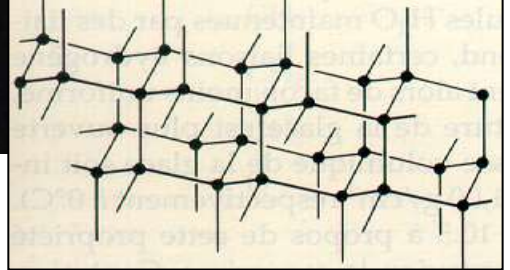

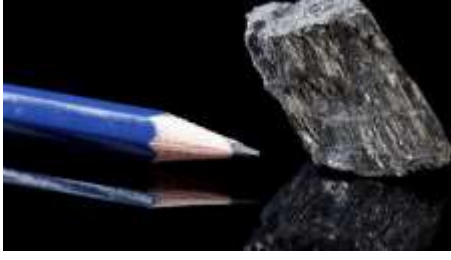

**Grafite** Quartzo Cristobalita  $C \rightarrow hibridização sp<sup>2</sup>$ 

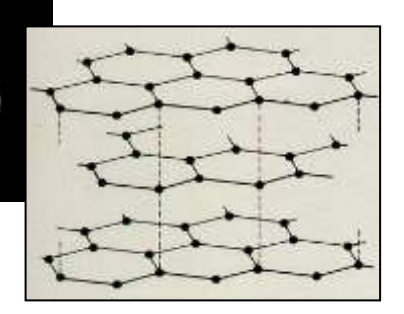

## Materiais Monocristalinos e **Policristalinos**

**WWW** 

- Materiais MONOCRISTALINOS  $\rightarrow$  constituídos por um único cristal em toda a extensão do material, sem interrupções.
- Materiais POLICRISTALINOS → constituídos de vários cristais *(chamados grãos)*, cada um deles com apresentando orientações espaciais distintas de seus "vizinhos".
- Os CONTORNOS DE GRÃO são regiões que separam cristais de diferentes orientações em um material policristalino.

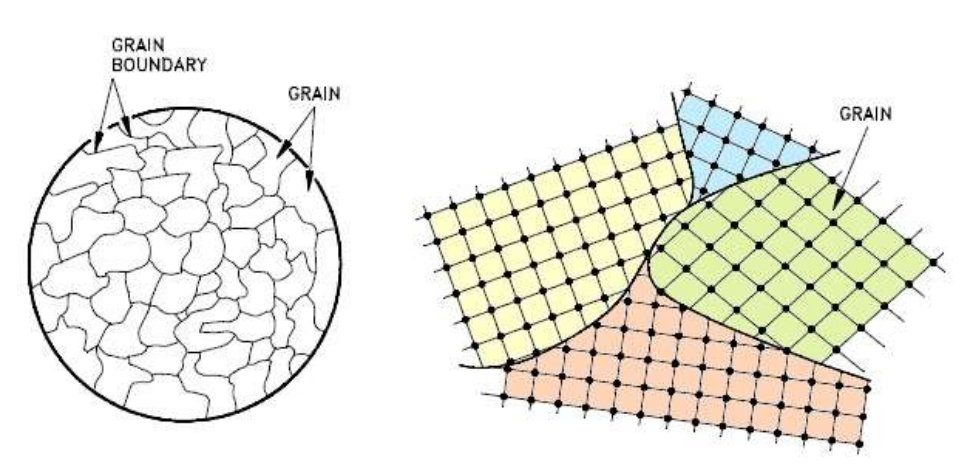

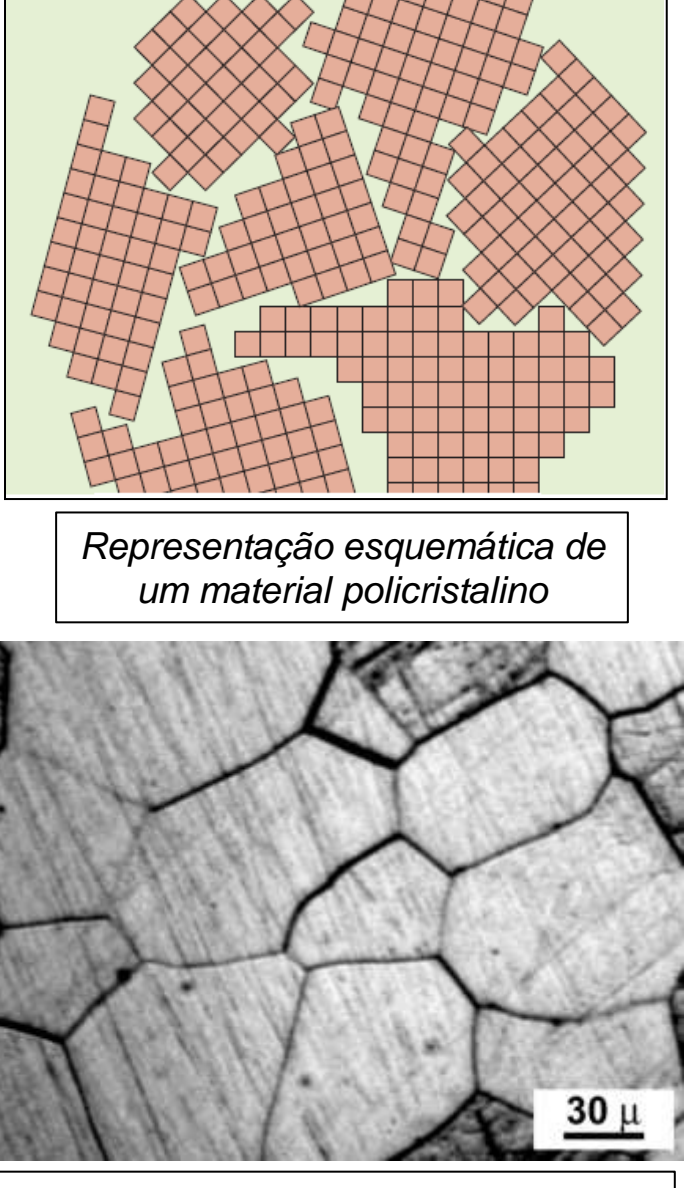

*Imagem de microscopia óptica de um material metálico policristalino*

# *...finalizando :* **Estrutura dos Sólidos Cristalinos**

- Ao final do estudo dos conteúdos desta Unidade você deve ser capaz de:
	- descrever a diferença de estrutura entre sólidos amorfos e sólidos cristalinos.
	- definir os termos "reticulado cristalino", "célula unitária", parâmetro de rede", sistema cristalino" e "reticulado de Bravais".
	- definir os índices de Miller de direções e planos a partir de suas representações em células unitárias cúbicas.
	- desenhar representações de direções em esquemas de células unitárias cúbicas a partir de seus índices de Miller.
	- descrever as principais estruturas cristalinas cúbicas (CS, CCC e CFC).
	- descrever as principais estruturas cristalinas baseadas no empacotamento compacto de átomos (HC e CFC).
	- definir e calcular as diferentes formas de ocupação : linear, planar e volumétrica
	- descrever, de forma simplificada, algumas estruturas de materiais cerâmicos
	- distinguir a diferença entre materiais monocristalinos e policristalinos.
	- definir os termos "alotropia" e "polimorfismo".

## **Referências**

- **Callister, W.D. ; Rethwisch, D.G. Ciência e Engenharia de Materiais – Uma Introdução.** Tradução da 9ª Ed. Americana. LCT. 2016. Cap.3 *(Estrutura Cristalina dos Sólidos)*; Cap. 12 *(Estrutura Cristalina dos Materiais Cerâmicos)* .
	- Obs.: outras edições do livro do Callister existentes nas bibliotecas da EP, em inglês ou português, também cobrem o conteúdo apresentado nesta Unidade.
- **Shackelford, J.F.** Ciência dos Materiais. 6ª Ed. Pearson. 2008. Cap. 3 .
- **Askeland, D.R.; Wright, W.J.** Ciência e Engenharia dos Materiais. Cengage Learning. Tradução da 4ª Ed. Americana. 2019. Cap. 3.
- **Padilha, A.F.** Materiais de Engenharia. Hemus. São Paulo. 1997. Caps. 4-5 .